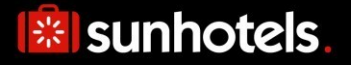

## XML API, version 15

Release 2016:46 Document version: 2018-12-13

The API contains two different search methods that can be implemented, static or non-static. We recommend implementing the non-static as this will result in better performance (lower response times, less data transferred), and it is also the expected solution for any customer with 250 requests/hour or more (peak load over 1 hour, not average over 24 hours). Static endpoint can only be used if previously agreed with Sunhotels.

# **B** sunhotels.

### **Table of contents**

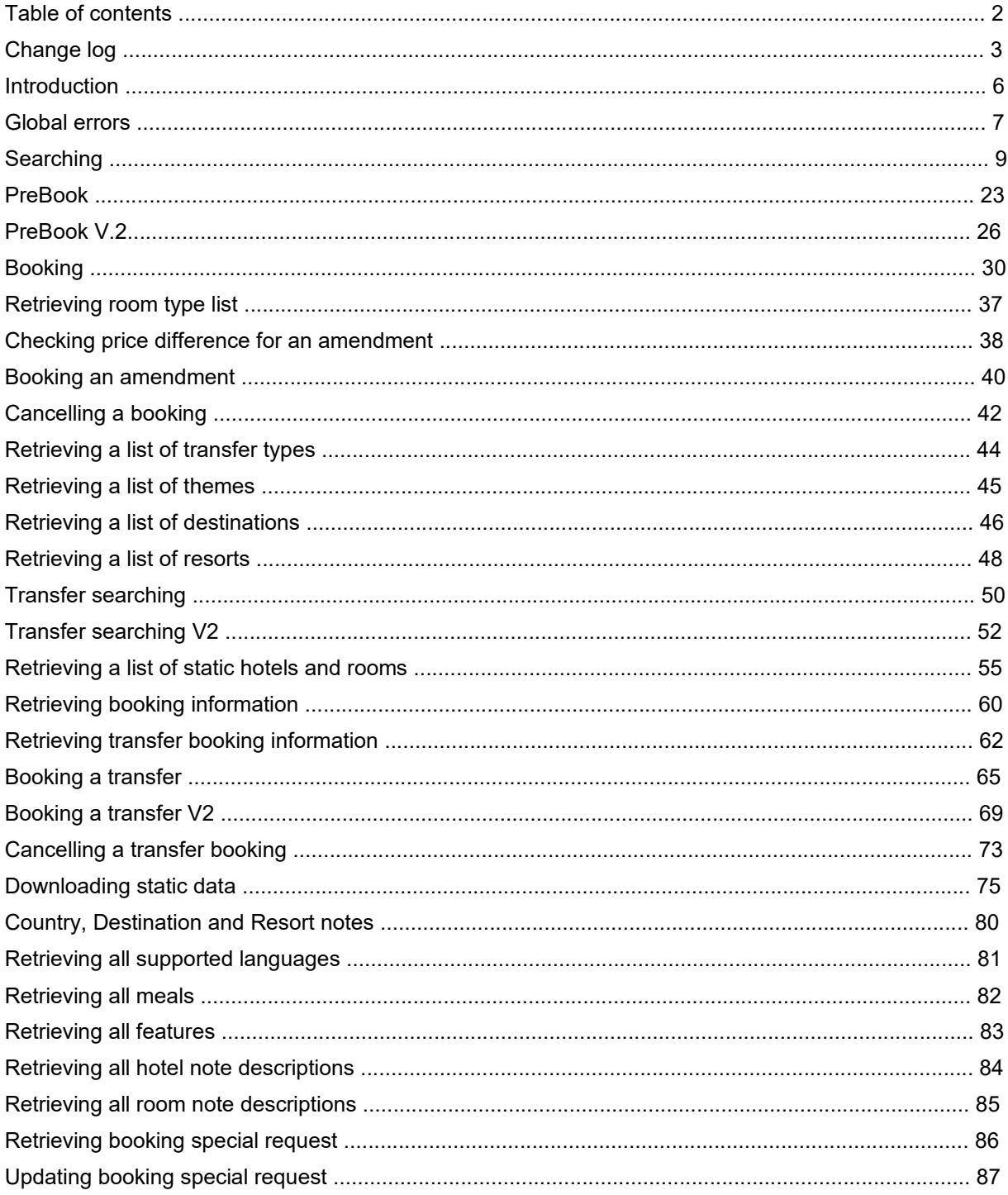

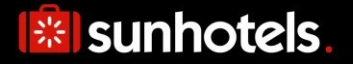

### **Change log**

This section describes all changes made to the API since v14, function by function.

#### **New functions**

#### **AmendmentPriceRequest/ AmendmentRequest**

Enables changing the stay length (add/remove days) by automatically re-booking or making an additional booking for the added dates.

#### **SearchV2 and BookV2**

Replace old Search and Book methods. Include same existing parameters, also *customerCountry* and *b2c*, so far available through MarketSearch endpoint (now deprecated). Add the functionality of informing children ages, between 2 and 17, which is used to calculate the proper price and disregard adult only properties. Available through StaticXMLAPI and NonStaticXMLAPI endpoints.

#### **PreBook**

To be used in the context of a 3 step booking process, after the first search and before the booking is confirmed. Only valid together with SearchV2 and BookV2 versions.

#### **PreBook V2**

Same as the PreBook but with the functionality of pricebreakdown. Only valid together with SearchV2 and BookV2 versions.

#### **SearchTransfers V2**

Same as the SearchTransfer but with the functionality of giataCode. Allows to search a transfer using the giata code of a given property.

#### **AddTransfer V2**

Same as the AddTransfer but including more options to create a transfer booking. Additionally, a departureIataCode is now required to create arrival transfer bookings.

#### **Global changes**

#### **Search** (\*\*Please use SearchV2 instead)

#### **Input**

The "*numberOfInfants" element has been renamed to "infant".* 

A "*paymentMethodId*" parameter has been added, which specifies the payment method all rooms must have.

A "*currency*" parameter has been renamed to "*currencies*" and now specifies all the currencies that prices and discounts should be expressed in.

A *"childrenAges"* parameter has been added, which allows informing children ages, separated by comma if several.

A *"customerCountry"* parameter has been added, which allows informing the customer nationality. A *"b2c"* parameter has been added, to specify whether the booking comes from a b2b/package or b2c point of sale

#### **Output**

The "*isPrioritized"* element has been removed and replaced with an attribute to the hotel. The *"codes"* element has been added, which contains *"code"* elements. Each *"code"* element has two

attributes, *"type"* and *"value",* which specifies the type of code and the code value. The *"distance"* element has been added, which specifies the distance between the hotel and the reference point when searching with coordinates.

The "*paymentMethods*" element has been added to the "*room*" element. This element contains all available payment methods for the room. Each payment method may also contain any number of properties.

The "*price\_in\_EUR*" and "*price*" elements have been replaced with the new "*prices*" element, which contains a list of prices expressed in all of the provided currencies.

The "*discountInEuros*" and "*discountInLocalCurrency*" elements under the "*discount*" element have been replaced with the new "*amounts*" element, which contains a list of discount amounts expressed in all of the provided currencies.

#### **GetStaticHotelsAndRooms**

#### **Output**

The *"codes"* element has been added, which contains *"code"* elements. Each *"code"* element has two attributes, *"type"* and *"value",* which specifies the type of code and the code value.

The "*paymentMethods*" element was added to the "*room*" element. This element contains all available payment methods for the room, as well as the properties for each payment method.

#### **GetRoomTypes**

#### **Book** (\*\*Please use BookV2 instead)

#### **Input**

The "*infants*" element has been renamed to "*infant*".

A "*paymentMethodId*" parameter was added, which specifies the payment method a booking should be booked with.

Credit card information parameters were also added and are required when booking a Pay at Hotel room.

An "invoiceRef" parameter was added. This element contains an invoice reference.

A *"customerCountry"* parameter has been added, which allows informing the customer nationality. A *"b2c"* parameter has been added, to specify whether the booking comes from a b2b/package or b2c point of sale

A *"commissionAmountInHotelCurrency"* parameter has been added, to be used together with "pay at hotel" payment method.

Only latin alphabet characters are allowed to use in it.

#### **Output**

The "*boardId*", "*board*" and "*englishBoard*" elements has been renamed to "*mealId*", "*meal*" and "*englishMeal*".

The "*boardId"* element has been added, which specifies the id of the booked meal.

The "*price*" and "*price.EUR*" elements have been replaced with the new "*prices*" element, which contains the prices for the booking expressed in both the booked currency as well as euro. The element "*paymentmethod*" has been added. This element contains a description of the booked

payment method, along with any properties it has. The "*voucherText*" element has been removed from the "*booking*" element and replaced with the new "*bookedBy*" element.

The "*voucherURL*" element has been renamed to "*voucher*".

The element *"boardLabel"* has been added. This element contains additional board information.

The element *"englishBoardLabel"* has been added. This element contains additional board information (in English).

#### **GetFlagTypes**

#### **GetDestinations**

#### **GetResorts**

#### **SearchTransfers**

#### **Input**

The "*currency*" parameter has been renamed to "*currencies*" and now specifies all the currencies that rate prices should be expressed in.

#### **Output**

The "*priceEUR*" and "*price*" elements have been replaced with the new "*prices*" element, which contains a list of rate prices expressed in all of the provided currencies.

#### **SearchRooms**

#### **GetBookingInformation**

#### **Output**

The "*boardId*", "*board*", "*boardLabel*", "*englishBoard*" and "*englishBoardLabel*" elements has been renamed to "*mealId*", "*meal*", "*mealLabel*", "*englishMeal*" and "*englishMealLabel*".

The "*boardId"* element has been added, which specifies the id of the booked meal.

The "*price*" and "*price.EUR*" elements have been replaced with the new "*prices*" element, which contains the prices for the booking expressed in both the booked currency as well as euro. The element "*paymentmethod*" has been added. This element contains a description of the booked payment method, along with any properties it has.

The "*voucherText*" element has been removed from the "*booking*" element and replaced with the new "*bookedBy*" element.

The "*voucherURL*" element has been renamed to "*voucher*".

The element *"boardLabel"* has been added. This element contains additional board information. The element *"englishBoardLabel"* has been added. This element contains additional board information (in English).

The element "invoiceRef" has been added. This element contains an invoice reference.

#### **GetTransferBookingInformation**

#### **Output**

The element "yourRef" has been added. This element contains an internal reference. The element "invoiceRef" has been added. This element contains an invoice reference.

#### **AddTransfer**

An "yourRef" parameter has been added. This element contains an internal reference. An "invoiceRef" parameter has been added. This element contains an invoice reference. "When using SOAP the arrival date and arrival time is sent using one parameter "arrivalTime"

containing both date and time."

"When using SOAP the return date and return time is sent using one parameter "returnDepartureTime" containing both date and time.

#### **CancelTransferBooking**

#### **GetTransferTypes**

#### **Important note**

In order to simplify the reading of the documentation, the references to old Search and Book methods, available through XMLAPI and MarketSearch endpoints have been removed from this document, as they are considered deprecated and replaced by SearchV2 and BookV2.

### **Introduction**

Starting at version 13 of the Sunhotels XML API, the solution will be WSDL based, which is a quite big difference to previous versions. It will also introduce a lot of new features, especially when you look at the search method. Many of our customers will appreciate that all available meals and meal prices is included directly in the search response. You can also find information about cancellation rules and airport transfers in the search result. We believe that this will lower the number of round trips needed to present a good search result to your customers.

#### **Static / Non static search**

The hotel search will be available in two versions. One will send static data that isn't likely to change, and the other will leave that information out. Examples of static data is hotel name, hotel description and transfer description. We recommend all customers to use the non-static search if possible. This will lower the amount of data transferred to you and will increase the response time. Look at the documentation for "DownloadExport" for more information about how to fetch our static data so you can cache it at your side. The cache is also useful if you have to map Sunhotels hotels to the hotels in your system.

#### **SOAP / POST / GET**

Version 13 of Sunhotels XML API will be available using POST /GET or SOAP. SOAP will be the recommended protocol to use from now on. The functionality will however not differ depending of protocol. We have decided to expose the POST/GET and the SOAP interfaces on two different pages. Most of the documentation below will be based on the response from a GET request despite the fact that we recommends SOAP since it's easier to understand the XML. It should however not be hard to understand how the SOAP response will work since it basically uses the same structure.

#### **Correct URL for the web service**

There exist four public web services that basically does the same work but is adjusted to if you want to make POST / GET / SOAP requests or if you want Static / Non static response.

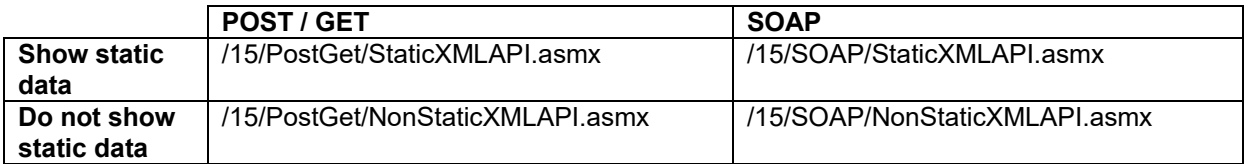

If you for example want to search hotels and POST data and want to receive non static data you should make the request to: http://xml.sunhotels.net/15/PostGet/NonStaticXMLAPI.asmx

#### **Compression**

We will compress the data we send as response from version 13 and forward. We will look for the request header named "Accept-Encoding" and see if it contains gzip or deflate. Make sure your HTTP client doesn't send this to us if you don't wish to receive compressed content from Sunhotels. Compression will give a bit CPU overhead but since XML isn't a very compact format it will give a boost when transferring over internet.

# **I** sunhotels.

### **Global errors**

Listed below are common errors that may be returned under the "Error" element in the XML output for all functions.

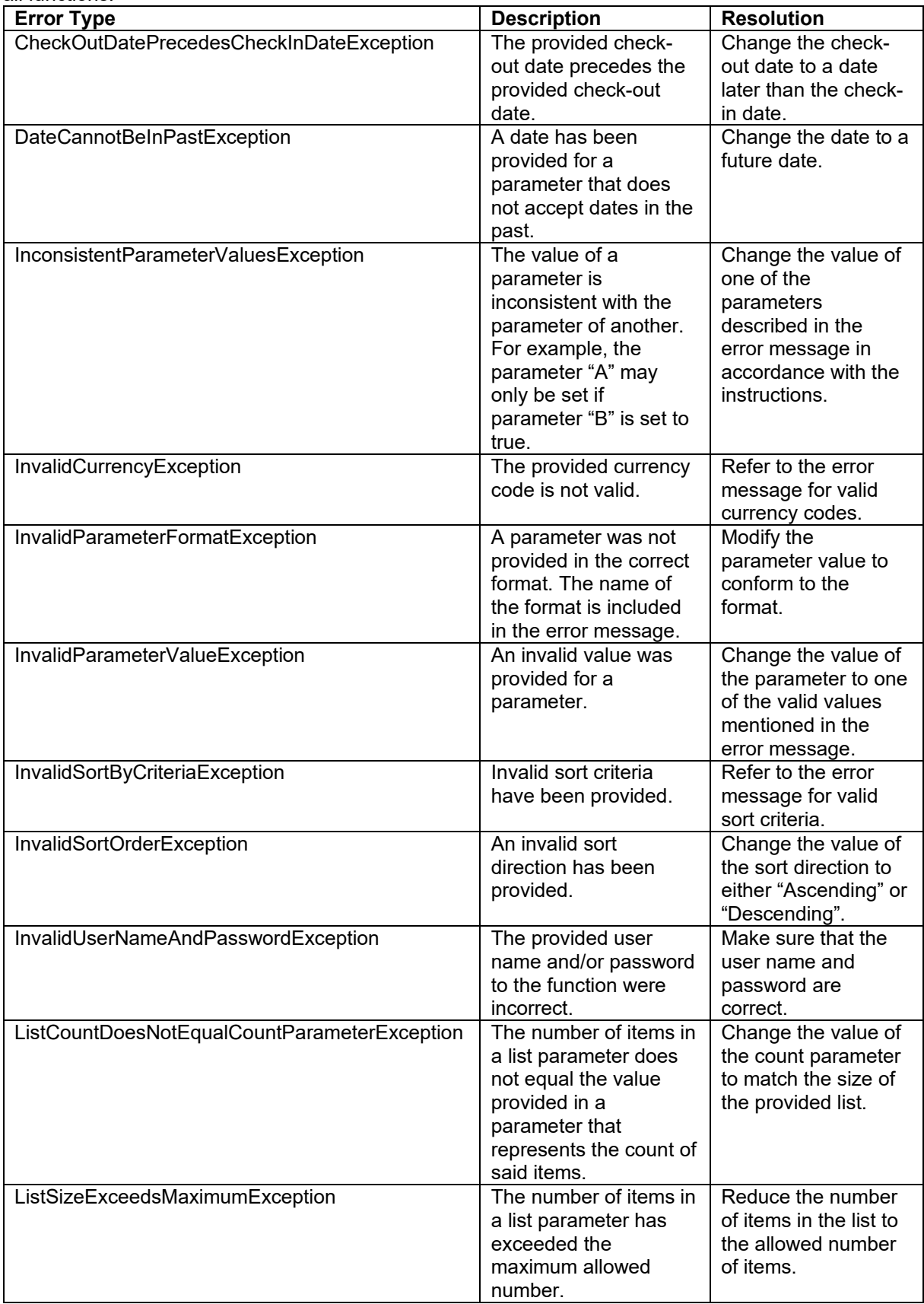

# **I** sunhotels.

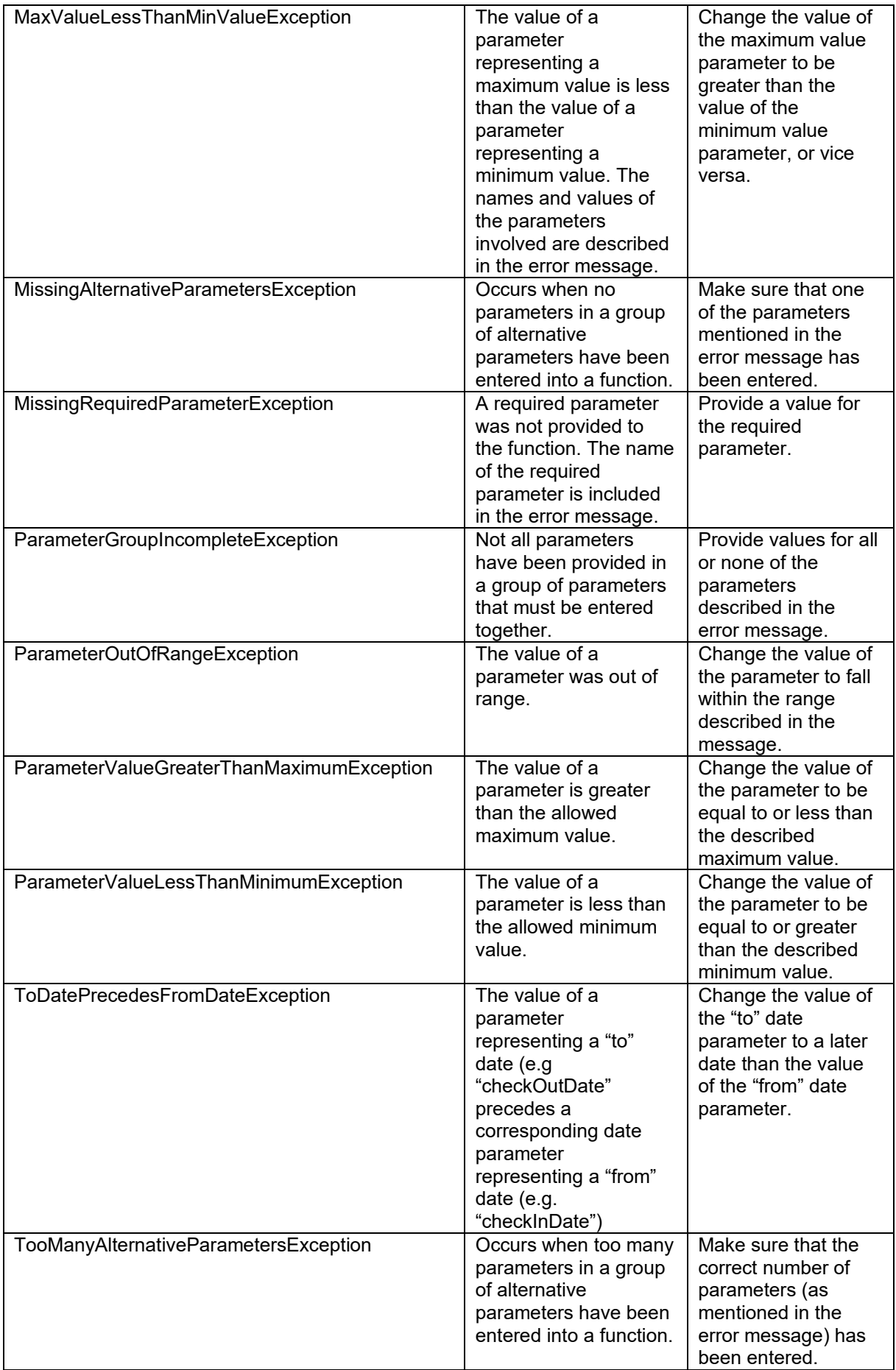

### **Searching**

This function is used to search for available rooms/apartments/villas in the system on a given date. **NOTE!** 

A new version SearchV2 replaces the old Search method, including all its parameters and the specific ones available through MarketSearch endpoint, i.e. *customercountry* and *B2C*, that will allow to dynamically advise client nationality and point of sale type.

#### **Non-static searching**

#### Example URL with input for non-static results:

http://xml.sunhotels.net/15/PostGet/NonStaticXMLAPI.asmx/SearchV2?userName= [YourUsername]&password=[YourPassword]&language=en&currencies=EUR&checkInDa te=2017-12-02&checkOutDate=2017-12-

04&numberOfRooms=1&destination=&destinationID=695&hotelIDs=&resortIDs=&acco mmodationTypes=&numberOfAdults=2&numberOfChildren=0&childrenAges=&infant=0& sortBy=&sortOrder=&exactDestinationMatch=&blockSuperdeal=&showTransfer=&mea lIds=&showCoordinates=&showReviews=&referencePointLatitude=&referencePointL ongitude=&maxDistanceFromReferencePoint=&minStarRating=&maxStarRating=&feat ureIds=&minPrice=&maxPrice=&themeIds=&excludeSharedRooms=&excludeSharedFaci lities=&prioritizedHotelIds=&totalRoomsInBatch=&paymentMethodId=&CustomerCo untry=gb&B2C=

#### **Static searching**

#### Example URL with input for static results:

http://xml.sunhotels.net/15/PostGet/StaticXMLAPI.asmx/SearchV2?userName=[Yo urUsername]&password=[YourPassword]&language=en&currencies=EUR&checkInDate= 2017-12-02&checkOutDate=2017-12-

04&numberOfRooms=1&destination=&destinationID=695&hotelIDs=&resortIDs=&acco mmodationTypes=&numberOfAdults=2&numberOfChildren=0&childrenAges=&infant=0& sortBy=&sortOrder=&exactDestinationMatch=&blockSuperdeal=&showTransfer=&mea lIds=&showCoordinates=&showReviews=&referencePointLatitude=&referencePointL ongitude=&maxDistanceFromReferencePoint=&minStarRating=&maxStarRating=&feat ureIds=&minPrice=&maxPrice=&themeIds=&excludeSharedRooms=&excludeSharedFaci lities=&prioritizedHotelIds=&totalRoomsInBatch=&paymentMethodId=&CustomerCo untry=gb&B2C=

#### **Function inputs**

The search function is to be called with the following parameters.

\*: Required input

\*\*: Required alternative (one, and only one, of these parameters must be specified)

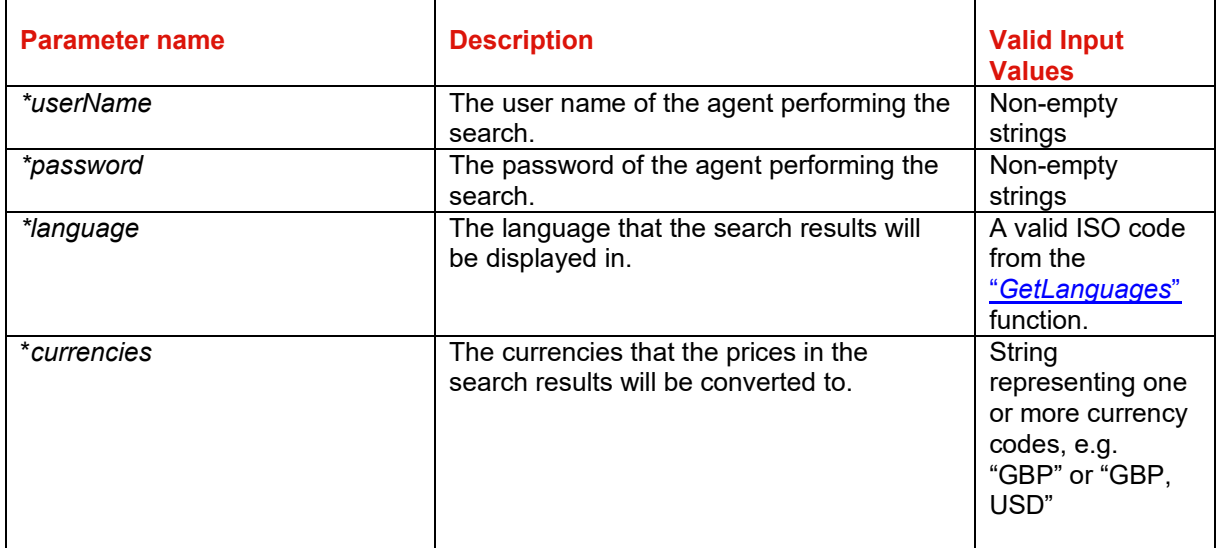

# **I** sunhotels.

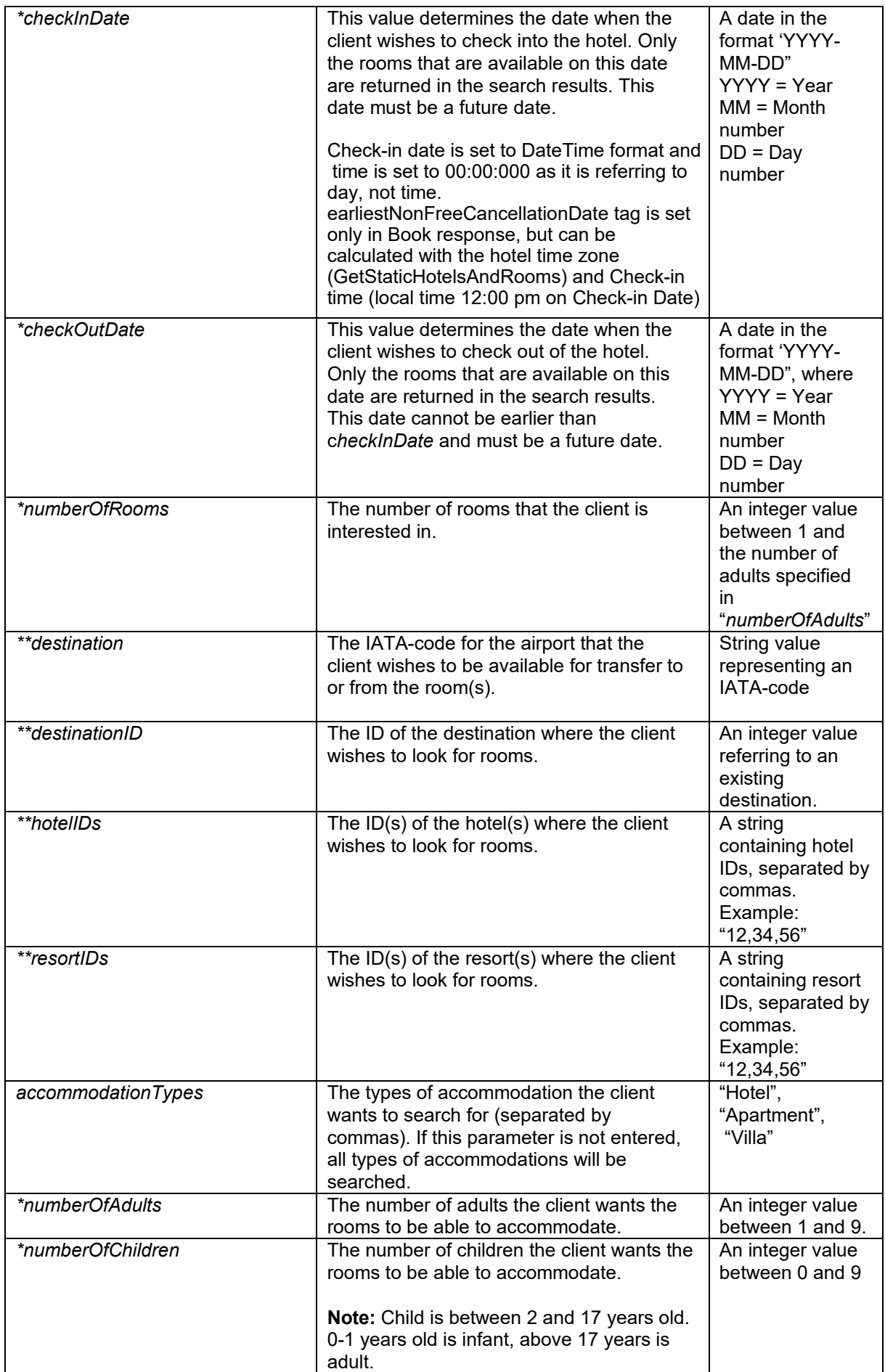

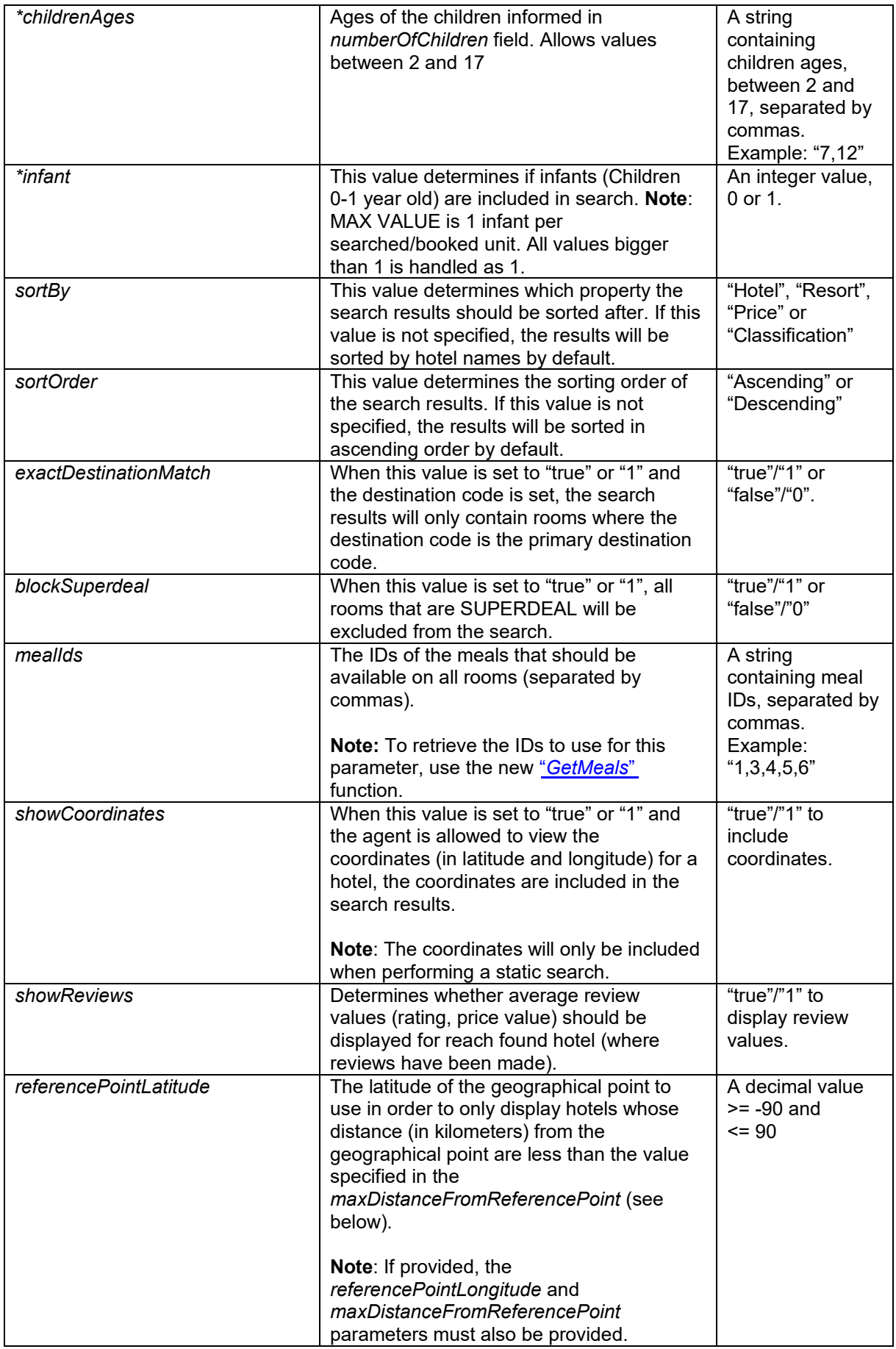

# **I** sunhotels.

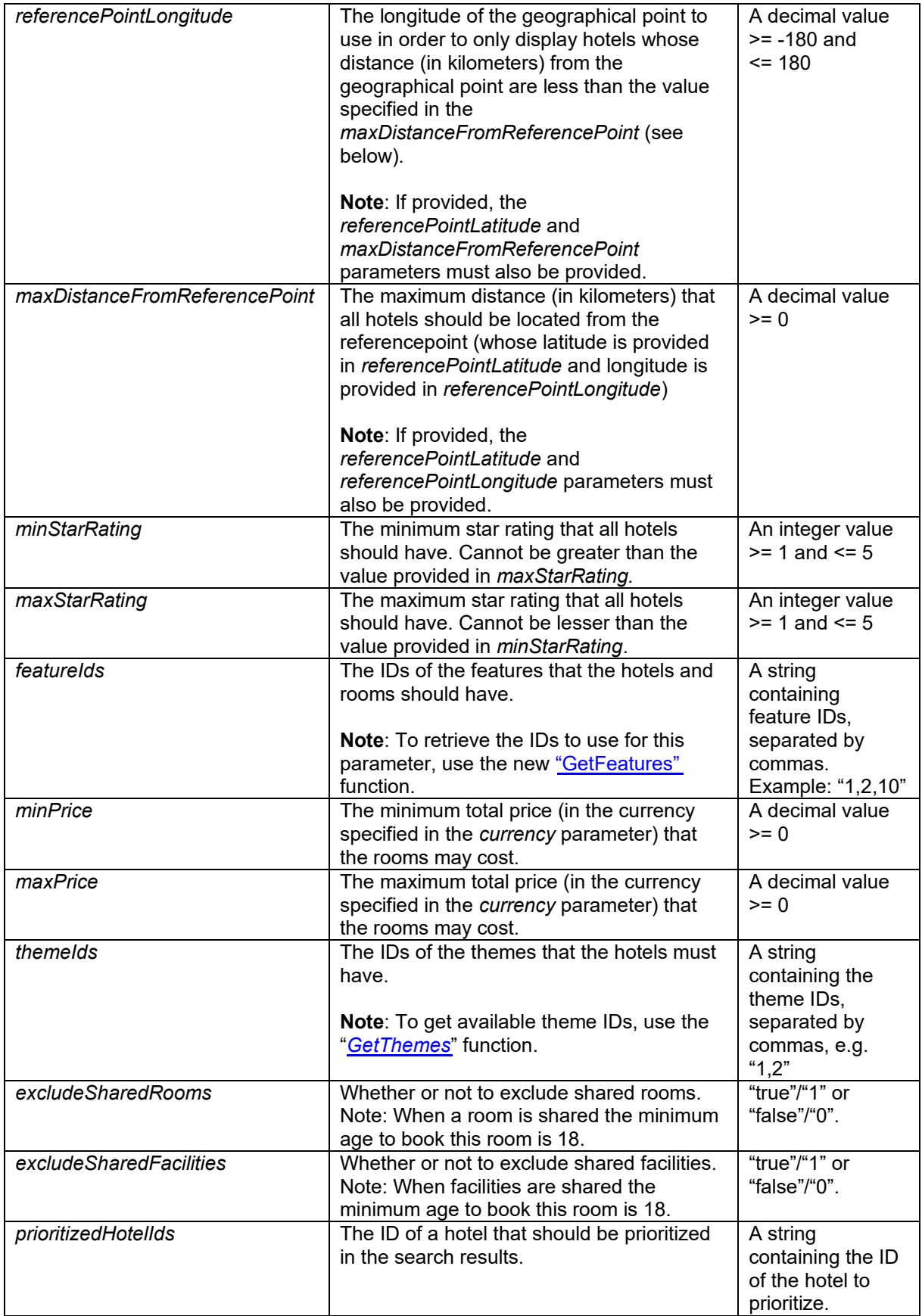

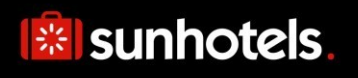

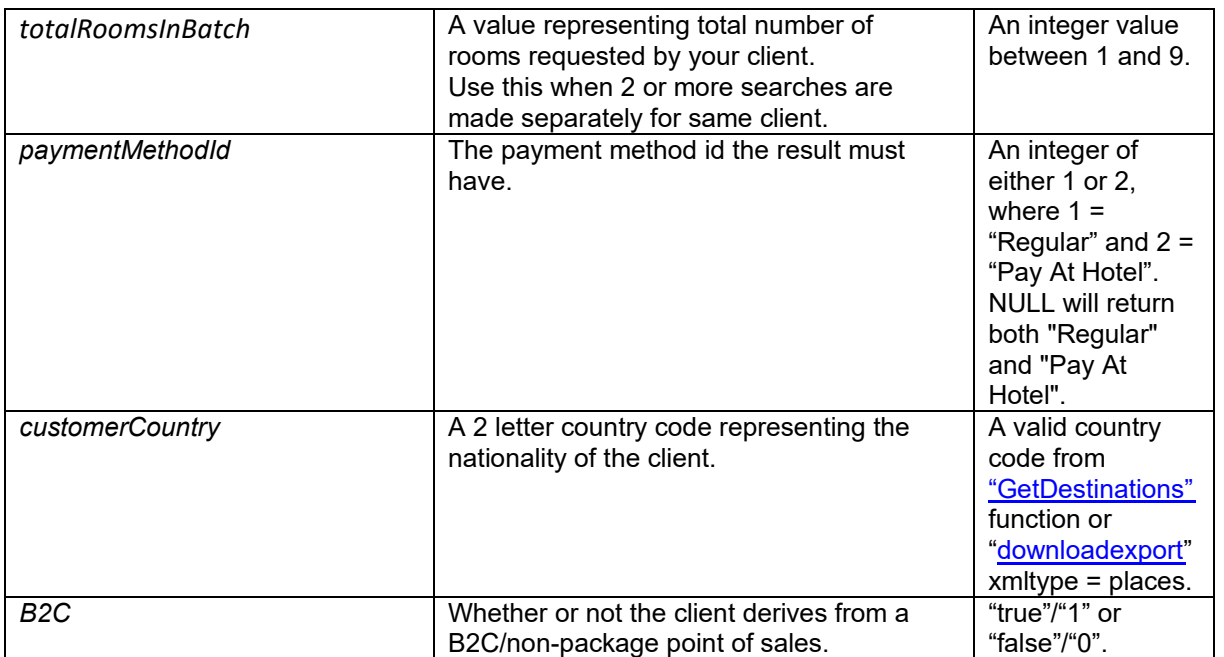

#### **Function output**

Depending on the web service that is used, the search function that is called will yield different outputs.

#### **"NonStaticXMLAPI" web service**

This is the web service that is used for only retrieving non-static information about hotels, etc. and ignoring static information such as the hotel name, address, etc. Specification of output of search method can be found at: http://xml.sunhotels.net/15/PostGet/NonStaticXMLAPI.asmx?op=SearchV2

#### *XML output*

```
<?xml version="1.0" encoding="utf-8"?>
<searchresult>
   <!--All retrieved hotels-->
  chotted <hotel isPrioritized="false">
       <!--The unique ID of the hotel-->
       <hotel.id></hotel.id>
       <!--The ID of the destination where the hotel is located-->
       <destination_id></destination_id>
       <!--The ID of the resort where the hotel is located-->
      <resort_id></resort_id>
       <!--Integer value indicating whether it is at all possible to 
       add transfer to the hotel. NOTE! Availability of transfers to 
       the hotel is depending on date and time for arrival and departure.
       To verify transfers available a TransferSearch has to be performed.
      1 = adding transfer possible, 0 = adding transfer not possible-->
       <transfer></transfer>
       <!--All room types that are available for the hotel.-->
       <roomtypes>
         <roomtype>
           <!--The ID of the room type.-->
          <roomtype.ID></roomtype.ID>
           <!--All rooms for the room type that belong 
           to the hotel and match the search criteria-->
           <rooms>
             <room>
               <!--The ID of the room-->
               <id></id>
               <!--The number of beds that are available for the room-->
               <beds></beds>
               <!--The number of extra beds that are available for the room-->
               <extrabeds></extrabeds>
               <!--Meals that are available for the current room-->
               <meals>
                 <meal>
                   <!--The ID of the meal.-->
                   <id></id>
                   <!--The ID of the meal label for this hotel.-->
                   <labelId></labelId>
                   <!--The combined prices for the room and the meal, 
                   in all searched currencies-->
                  <prices>
                     <!--currency: The currency code that the price applies to
                         paymentMethods: The IDs of the payment methods that the 
                         price applies to 
                         (separated by whitespaces) -->
                     <price currency="" paymentMethods="">
                        <!--The amount is stored as content of the
```

```
 "price" element -->
       </price>
     </prices>
     <!--The discount that has been deducted from the price.-->
     <discount>
       <!--The ID of the discount type-->
      <typeId></typeId>
       <!--The discount amounts, in all searched currencies-->
      <amounts>
         <!--currency: The currency code that the discount 
             amount applies to
            paymentMethods: The IDs of the payment methods that 
            the discount amount applies to 
            (separated by a single whitespace) -->
         <amount currency="" paymentMethods="">
           <!--The discount amount is stored as 
          content of the "amount" element -->
         </amount>
       </amounts>
     </discount>
   </meal>
 </meals>
 <!--The cancellation policies for the current 
 room during the specified stay-->
 <cancellation_policies>
   <cancellation_policy>
     <!--The deadline for the cancellation policy, i.e. the 
    number of hours before the check-in date after which 
    you will be charged with a certain penalty when 
    cancelling the booking. Empty deadline means that the 
    policy is effective at the time of the booking. 
    Example: empty deadline and percentage 100 = no refund.-->
     <deadline></deadline>
     <!--The percentage of the total booking 
     price that will be charged when the 
     deadline of this policy is reached.-->
     <percentage></percentage>
   </cancellation_policy>
 </cancellation_policies>
 <!--Special notes regarding this room at a specific time. 
 NOTE: Important to inform client through booking process.-->
 <notes>
   <!--start_date: The start date of the note, 
   end_date: The end date of the note-->
   <note start_date="" end_date="">
     <!--The text content of the note-->
    <text></text>
   </note>
 </notes> 
 <!--Determines whether the room is a "Super Deal" room-->
 <isSuperDeal></isSuperDeal>
 <!--Determines whether the room is a "Best Buy" room-->
 <isBestBuy></isBestBuy>
 <!--The available payment methods for the room-->
 <paymentMethods>
   <!--id: The ID of the payment method. 1: Regular, 2: Pay at hotel
       For more information about payment methods, visit 
      http://xml.sunhotels.net/15/PaymentMethods/ -->
   <paymentMethod id="">
```

```
 <!--Depending on the payment method, 
                    different properties may appear here.-->
                    <property key="" value=""/>
                    <property key="" value=""/>
                  </paymentMethod>
                </paymentMethods>
             </room>
           </rooms>
         </roomtype>
       </roomtypes>
       <!--Contains review information for this hotel-->
       <review>
        \langle!--Average rating (1 - 7)-->
        <rating></rating>
         <!--Average price value (1 - 7)-->
         <pricevalue></pricevalue>
         <!--Number of reviews-->
         <count></count>
         <!--Number of recommendations-->
         <recommendCount></recommendCount>
       </review>
       <notes /> 
       <!--The distance between the hotel and the reference point-->
       <distance></distance>
       <codes>
         <!-- Codes.-->
         <code type="" value=""></code>
       </codes>
     </hotel>
   </hotels>
   <!--This element only appears when an error has occurred.-->
   <Error>
     <!--The type of error (exception).-->
     <ErrorType></ErrorType>
     <!--A description of the error.-->
     <Message></Message>
   </Error>
</searchresult>
```
#### **"StaticXMLAPI" web service**

This is the web service that is used for including static information such as the hotel name, address, etc. in addition to the non-static information in the search results. Specification of output of search method can be found at: http://xml.sunhotels.net/15/PostGet/StaticXMLAPI.asmx?op=SearchV2

#### *XML output*

```
<?xml version="1.0" encoding="utf-8"?>
<searchresult>
   <hotels>
     <hotel xsi:type="StaticHotel" isPrioritized="false">
       <!--The unique ID of the hotel-->
       <hotel.id></hotel.id>
       <!--The ID of the destination where the hotel is located-->
       <destination_id></destination_id>
       <!--The ID of the resort where the hotel is located-->
      <resort_id></resort_id>
       <!--Integer value indicating whether it is at all possible to 
       add transfer to the hotel. NOTE! Availability of transfers to 
      the hotel is depending on date and time for arrival and departure.
       To verify transfers available a TransferSearch has to be performed.
      1 = adding transfer possible, 0 = adding transfer not possible-->
       <transfer></transfer>
       <!--All room types that are available for the hotel.-->
       <roomtypes>
         <roomtype xsi:type="StaticRoomTypeWithRooms">
           <!--The ID of the room type.-->
          <roomtype.ID></roomtype.ID>
           <!--All rooms for the room type that belong 
           to the hotel and match the search criteria-->
           <rooms>
             <room xsi:type="StaticRoom">
               <!--The ID of the room-->
               <id></id>
               <!--The number of beds that are available for the room-->
               <beds></beds>
               <!--The number of extra beds that are available for the room-->
               <extrabeds></extrabeds>
               <!--Meals that are available for the current room-->
               <meals>
                 <meal xsi:type="StaticRoomMeal">
                   <!--The ID of the meal.-->
                   <id></id>
                   <!--The ID of the meal label for this hotel.-->
                   <labelId></labelId>
                   <!--The combined prices for the room and the meal, 
                   in all searched currencies-->
                   <prices>
                     <!--currency: The currency code that the price applies to
                          paymentMethods: The IDs of the payment methods that the 
                         price applies to 
                         (separated by a whitespace) -->
                     <price currency="" paymentMethods="">
                       <!--The amount is stored as content of the 
                       "price" element -->
                     </price>
                    </prices> 
                  <!--The discount that is included in the price.-->
```

```
 <discount>
       <!--The ID of the discount type-->
      <typeId></typeId>
       <!--The discount amounts, in all searched currencies-->
      <amounts>
          <!--currency: The currency code that the discount 
              amount applies to
             paymentMethods: The IDs of the payment methods that 
             the discount amount applies to 
             (separated by a single whitespace) -->
          <amount currency="" paymentMethods="">
            <!--The discount amount is stored as 
          content of the "amount" element -->
          </amount>
       </amounts>
     </discount>
     <!--The name of the meal (translated to the language specified
     for the search-->
     <name></name>
     <!--The text for the meal label (translated to the language
     specified for the search-->
     <labelText></labelText>
   </meal>
 </meals>
 <!--The cancellation policies for the current 
 room during the specified stay-->
 <cancellation_policies>
   <cancellation_policy>
     <!--The deadline for the cancellation policy, i.e. the 
    number of hours before the check-in date after which 
    you will be charged with a certain penalty when 
    cancelling the booking. Empty deadline means that the 
    policy is effective at the time of the booking. 
    Example: empty deadline and percentage 100 = no refund.-->
     <deadline></deadline>
     <!--The percentage of the total booking 
     price that will be charged when the 
     deadline of this policy is reached.-->
     <percentage></percentage>
     <!--An auto-generated summary of the details 
     of the cancellation policy-->
    <text></text>
   </cancellation_policy>
 </cancellation_policies>
 <!--Special notes regarding this room at a specific time. 
 NOTE: Important to inform client through booking process.-->
 <notes>
   <!--start_date: The start date of the note, 
   end_date: The end date of the note-->
   <note start_date="" end_date="">
     <!--The text content of the note-->
    <text></text>
   </note>
 </notes> 
 <!--Whether the room is a "Super Deal" room-->
 <isSuperDeal></isSuperDeal>
 <!--Whether the room is a "Best Buy" room-->
 <isBestBuy></isBestBuy> 
  <!--The available payment methods for the room-->
```

```
 <paymentMethods>
                  <!--id: The ID of the payment 
method. 1: Regular, 2: Pay at hotel
                      name: The translated name of the payment method.
                     For more information about payment methods, visit 
                     http://xml.sunhotels.net/15/PaymentMethods/ -->
                  <paymentMethod xsi:type="StaticPaymentMethod" id="" name="">
                    <!--Depending on the payment method, 
                    different properties may appear here.-->
                    <property key="" value=""/>
                    <property key="" value=""/>
                  </paymentMethod>
                </paymentMethods>
                <!--The features of the room-->
                <features>
                  <!--id: The id of the feature, name: The name of the feature-->
                  <feature id="" name="" />
                </features>
                <!--The themes of the room-->
                <themes>
                 < 1 -id: The id of the theme, name: The name of the theme, image: The image associated 
with the theme-->
                  <theme id="" name="" image="" />
                </themes>
            \langle / room>
            </rooms>
            <!--The name of the room type (translated to the language
            specified for the current search)-->
          <room.type></room.type>
            <!--Whether rooms are shared for this room type, if true minimum age is 
18 years.-->
            <sharedRoom></sharedRoom>
           <!--Whether facilities are shared for this room type, if true minimum 
age is 18 years.-->
           <sharedFacilities></sharedFacilities>
         </roomtype>
       </roomtypes>
       <!--Contains review information for this hotel-->
       <review>
        \langle!--Average rating (1 - 7)-->
        <rating></rating>
         <!--Average price value (1 – 7)-->
         <pricevalue></pricevalue>
         <!--Number of reviews-->
         <count></count>
         <!--Number of recommendations for the hotel-->
         <recommendCount></recommendCount>
       </review>
       <!--Special notes regarding this hotel at a specific time-->
       <notes>
         <!--start_date: The start date of the note, 
                 end date: The end date of the note-->
         <note start_date="" end_date="">
           <!--The text content of the note-->
          <text></text>
         </note>
       </notes>
```

```
 <!--Type of accommodation, e.g. "Hotel", "Apartment" or "Villa"-->
       <type></type>
       <!--The name of the accommodation-->
       <name></name>
       <!--First address line of the accommodation-->
       <hotel.addr.1></hotel.addr.1>
       <!--Second address line of the accommodation-->
       <hotel.addr.2></hotel.addr.2>
       <!--Zip code of the accommodation-->
       <hotel.addr.zip></hotel.addr.zip>
       <!--The city where the accommodation is located-->
       <hotel.addr.city></hotel.addr.city>
       <!--The state where the accommodation is located-->
       <hotel.addr.state></hotel.addr.state>
       <!--The country where the accommodation is located-->
       <hotel.addr.country></hotel.addr.country>
       <!--The country code of the country where the accommodation is located-->
       <hotel.addr.countrycode></hotel.addr.countrycode>
       <!--The complete address of the accommodation-->
       <hotel.address></hotel.address>
       <!--The URL to a map view of the accommodation-->
       <hotel.mapurl></hotel.mapurl>
       <!--The accomodation headline-->
       <headline></headline>
       <!--The description of the accommodation-->
       <description></description>
       <!--The name of the resort where the accommodation is located-->
      <resort></resort>
       <!--The name of the destination where the accommodation is located.-->
       <destination></destination>
       <!--The themes of the accommodation-->
       <themes>
        \left\{ 1 - - \right\}id: The id of the theme, name: The name of the theme, image: The image associated 
with the theme-->
         <theme id="" name="" image="" />
       </themes>
       <!--All images for the accommodation-->
       <images>
         <!--The id of the image-->
         <image id="">
           <!--The full-size version of the image
           url: The url to the image 
           height: The height of the image (in pixels)
          width: The width of the image (in pixels)-->
           <fullSizeImage url="" height="" width="" />
           <!--The small version of the image
           url: The url to the image
           height: The height of the image (in pixels)
           width: The width of the image (in pixels)-->
           <smallImage url="" height="" width="" />
         </image>
       </images>
       <!--The features of the accomodation-->
       <features>
           (needs to be prepended with "https://hotelimages.sunhotels.net/HotelInfo
/hotelImage.aspx?id=10473272&full=1")
           (needs to be prepended with "https://hotelimages.sunhotels.net/HotelInfo
/hotelImage.aspx?id=10473272")
```

```
 <!--id: The id of the feature, name: The name of the feature-->
         <feature id="" name="" />
       </features>
       <!--The accommodation classification, 
       e.g. a digit between 1 and 5 plus an optional character, e.g. "+"-->
       <classification></classification>
      \langle!--
The coordinates for the hotel (if the "showCoordinates" parameter has been 
       set to "true"/"1" and the agent is allowed to view coordinates).-->
       <coordinates>
         <!--The latitude coordinate for the hotel.-->
         <latitude></latitude>
         <!--The longitude coordinate for the hotel.-->
         <longitude></longitude>
       </coordinates>
       <!--A list of distance types linked to the hotel, 
       i.e. distances to various beaches, airports, etc.-->
       <distanceTypes>
         <distanceType>
           <!--The ID of the distance type-->
           <hotelDistanceTypeId></hotelDistanceTypeId>
           <!--The description of the type of place the child distances refer to-->
           <description></description>
           <distances>
             <distance>
               <!--The distance (in meters)-->
               <distanceInMeters> </distanceInMeters>
               <!--The name of a place-->
               <placeName></placeName>
               <!--Coordinates for the described place-->
               <coordinates>
                 <!--The latitude coordinate-->
                 <latitude></latitude>
                 <!--The longitude coordinate-->
                 <longitude></longitude>
               </coordinates>
             </distance>
           </distances>
         </distanceType>
       </distanceTypes>
       <!--The time zone where the hotel is located-->
       <timeZone></timeZone>
       <!--Whether hotel is "Best Buy" or not.-->
       <isBestBuy></isBestBuy>
       <!--The distance between the hotel and the reference point-->
       <distance></distance> 
       <codes>
         <!-- Codes.-->
         <code type="" value=""></code>
       </codes>
     </hotel>
   </hotels>
   <!--This element only appears when an error has occurred.-->
   <Error>
     <!--The type of error (exception).-->
     <ErrorType></ErrorType>
     <!--A description of the error.-->
     <Message></Message>
```
#### </Error> </searchresult>

#### **Errors**

Listed below are common errors that may appear under the "Error" element.

Should any errors occur that are not listed here, contact Sunhotels.

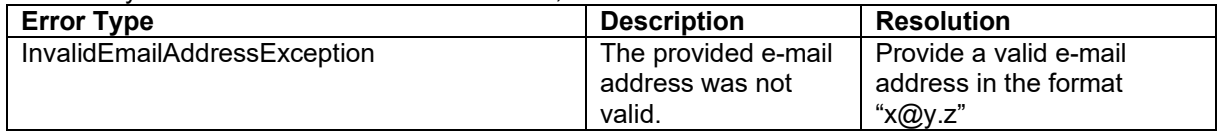

#### **Terminology**

Listed below are common concepts that appear in the search and searchV2.

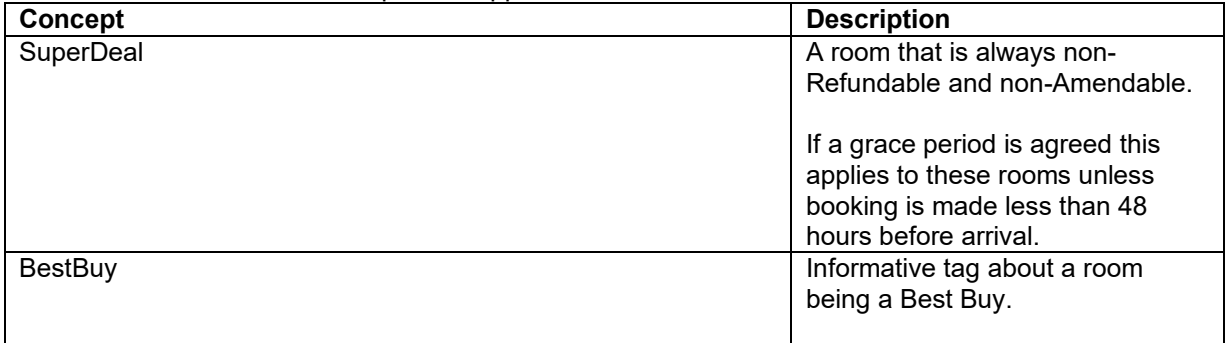

### **PreBook**

#### **Note that a newer version of PreBook exist, see PreBook V2.**

This method is to be used as step 2 in the context of a 3 step booking process, after the search and before the booking request. The purpose of the PreBook call is to validate the information retrieved in search. This will allow you to alert the final customer of any changes prior to completing the booking.

The PreBook response return **Notes** (Erratas, renovations, city taxes etc) important to share with the customer prior to proceeding with the final Book request.

**Important:** this method is only compatible with Search and Book methods.

Example URL with input:

http://xml.sunhotels.net/15/PostGet/NonStaticXMLAPI.asmx/PreBook?userName=[YourUsername]&p assword=[YourPassword]&currency=EUR&language=en&checkInDate=2017-11-23&checkOutDate=2017-11-

25&roomId=33513&rooms=1&adults=1&children=1&childrenAges=5&infant=0&mealId=3&CustomerC ountry=gb&B2C=0&searchPrice=100

#### **Function inputs**

\*: Required input

\*\*: Required only when *children* value is greater than 0

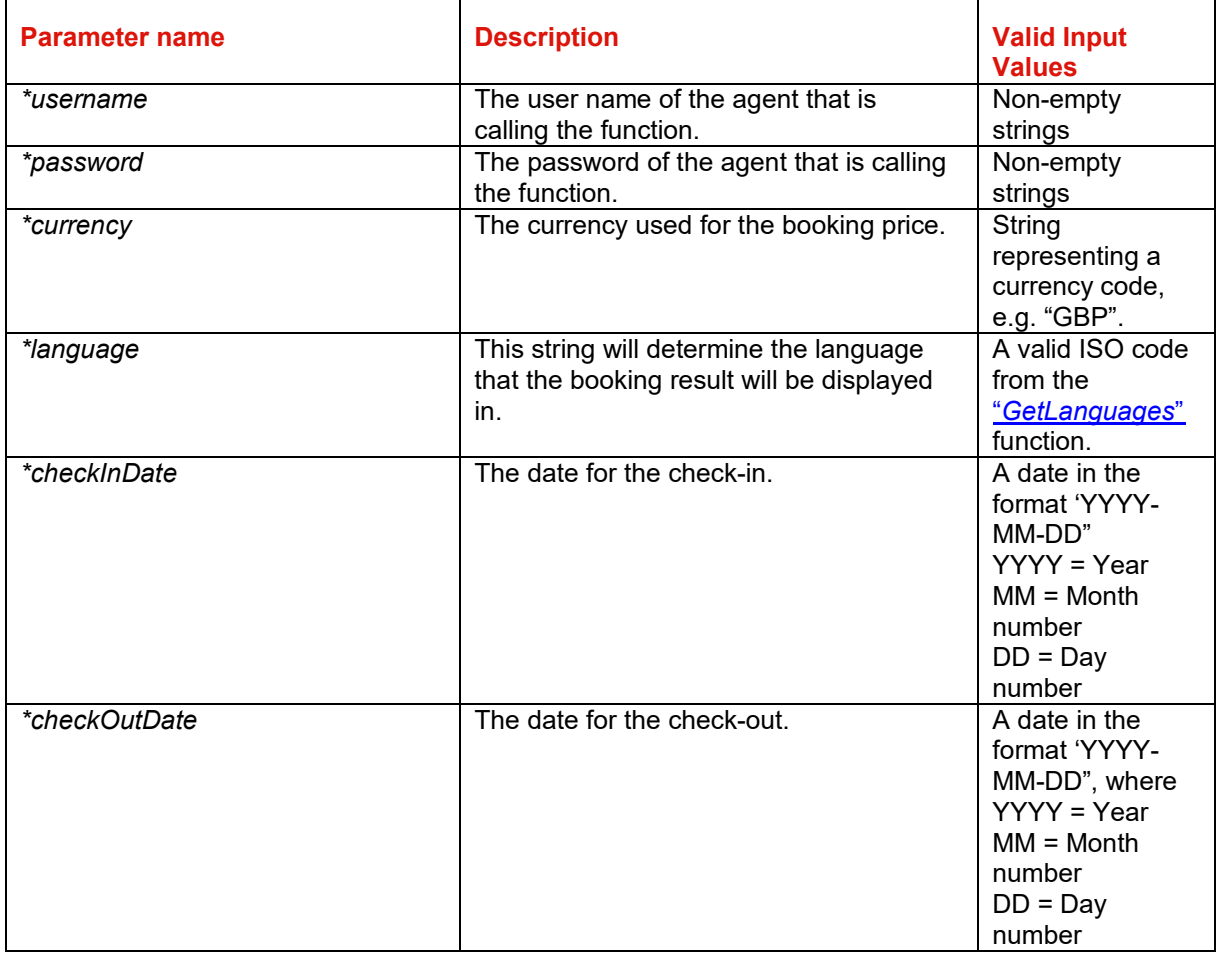

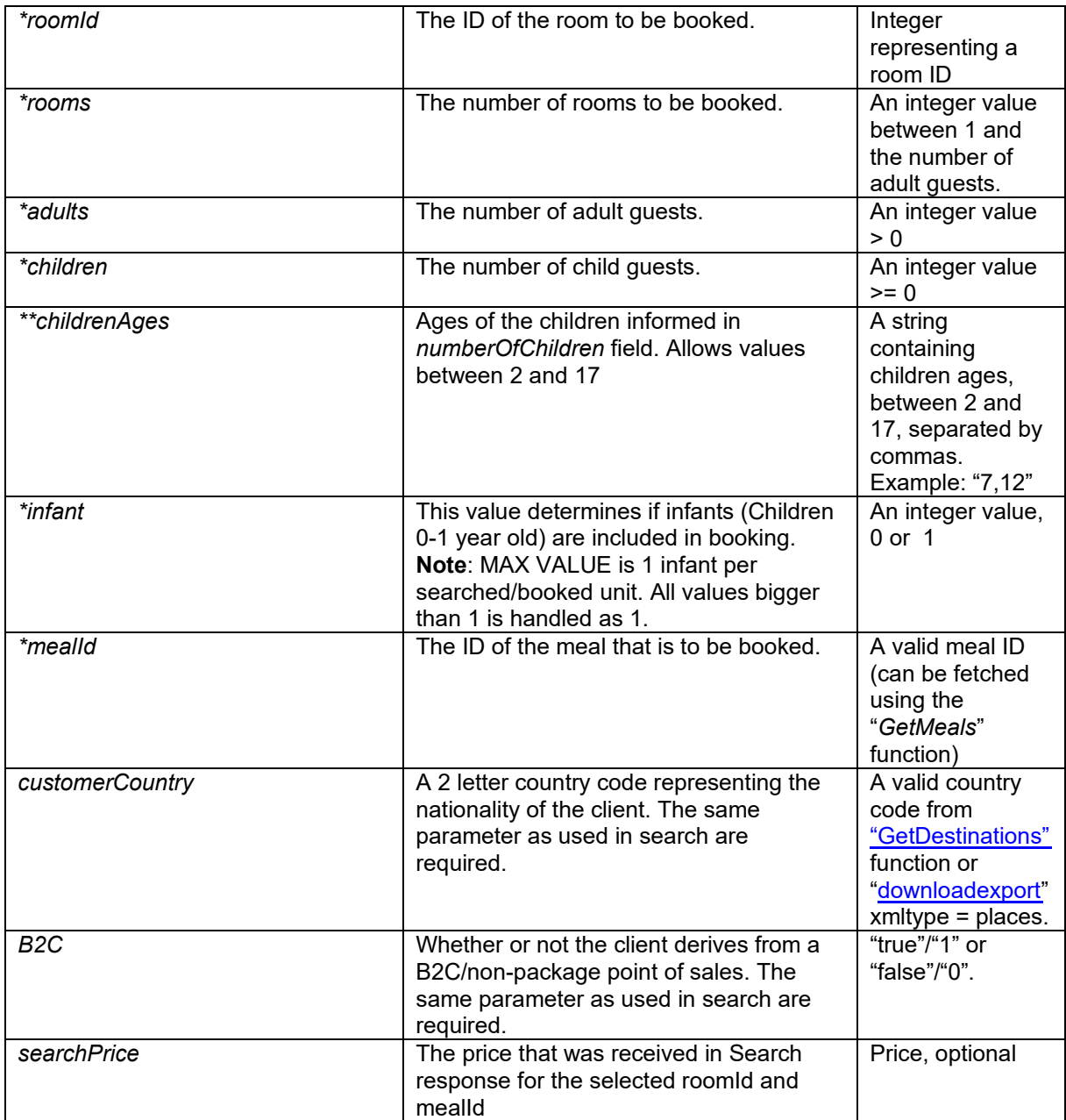

#### **Function outputs**

Specification of output of function can be found at: http://xml.sunhotels.net/15/PostGet/NonStaticXMLAPI.asmx?op=PreBook

#### **XML output**

```
<?xml version="1.0" encoding="utf-8" ?>
<PreBookResult>
 \langle!-- -->
   <Notes>
 <!—List of errata, resort fee, city tax - important to display to client -->
 <Note end_date="" start_date="" > 
        <Text></Text> 
     </Note>
     <!—Operation code, to be used in Book request-->
     <PreBookCode></PreBookCode>
     <!—Definite price of the booking-->
```

```
 <Price currency=""></Price>
     <!--All cancellation policies that apply for this booking. -->
     <CancellationPolicies>
         <CancellationPolicy>
              <!--The deadline for the cancellation policy, i.e. the 
                  number of hours before the check-in date after which 
                  you will be charged with a certain penalty when 
                  cancelling the booking. Empty deadline means that the 
                  policy is effective at the time of the booking. 
                  Example: empty deadline and percentage 100 = no refund. -->
              <deadline></deadline>
             <!--The percentage of the total booking 
                 price that will be charged when the 
                 deadline of this policy is reached.-->
             <percentage></percentage> 
             <!--An auto-generated summary of the details of 
                  the cancellation policy-->
              <text></text>
         </CancellationPolicy>
     </CancellationPolicies> 
   <!--This element only appears when an error has occurred.-->
   <Error>
     <!--The type of error (the exception type).-->
     <ErrorType></ErrorType>
     <!--A description of the error.-->
     <Message></Message>
   </Error>
</PreBookResult>
```
### **PreBook V<sub>2</sub>**

This method is to be used as step 2 in the context of a 3 step booking process, after the search and before the booking request. The purpose of the PreBook call is to validate the information retrieved in search. This will allow you to alert the final customer of any changes prior to completing the booking.

The PreBook response return **Notes** (Erratas, renovations, city taxes etc) important to share with the customer prior to proceeding with the final Book request.

PreBook V2 also have an option to retrieve the price breakdown in the response.

**Important:** this method is only compatible with SearchV2 and BookV2 methods.

There are two ways to use this function:

- Including the specific roomId to be booked.
- Including the roomtypeId to be booked. In this case also HoteIID and blockSuperDeal tag are mandatory.

Take in account that one method excludes the other, meaning you cannot combine a search using roomId with hoteIId, roomtypeId nor blockSuperDeal.

#### **Important**

- This function is only compatible with SearchV2 and BookV2 methods.
- This function must only be used prior to a booking request, and must be used ones per booking.
- The PreBook code given at the response is valid for 30 minutes.

Example URL with input using the roomId:

http://xml.sunhotels.net/15/PostGet/NonStaticXMLAPI.asmx/PreBookV2?userName=[YourUsername] &password=[YourPassword]&currency=EUR&language=en&checkInDate=2017-11- 23&checkOutDate=2017-11- 25&roomId=33513&rooms=1&adults=1&children=1&childrenAges=5&infant=0&mealId=3&CustomerC

ountry=gb&B2C=0&searchPrice=100&showPriceBreakdown=true

Example URL with input using the roomtypeId:

http://xml.sunhotels.net/15/PostGet/NonStaticXMLAPI.asmx/PreBookV2?userName=[YourUsername] &password=[YourPassword]&currency=EUR&language=en&checkInDate=2017-11- 23&checkOutDate=2017-11- 25&hotelId=7588&roomtypeId=50&rooms=1&adults=1&children=1&childrenAges=5&infant=0&mealId =3&CustomerCountry=gb&B2C=0&searchPrice=100&blockSuperDeal=1&showPriceBreakdown=true

#### **Function inputs**

- \*: Required input
- \*\*: Required only when *children* value is greater than 0
- \*\*\*: Required input if using *roomId*
- \*\*\*\*: Required input if using *roomtypeId*

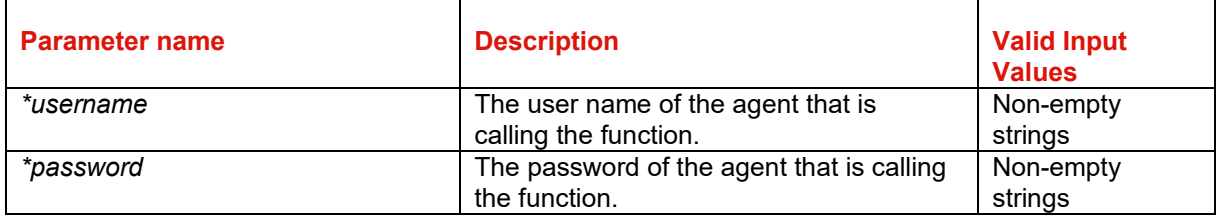

# <mark>|※</mark>| sunhotels.

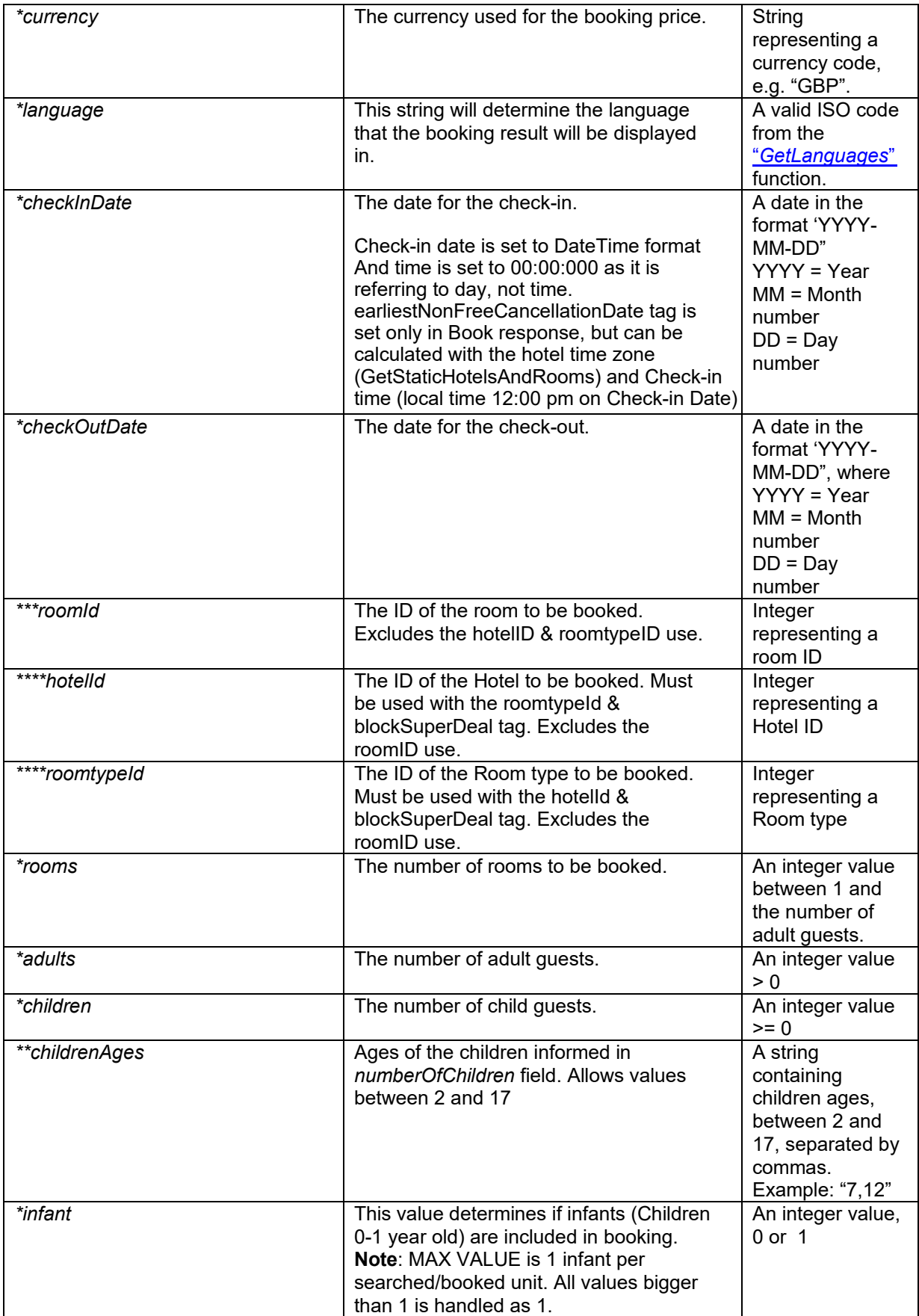

## **| ※ | sunhotels**

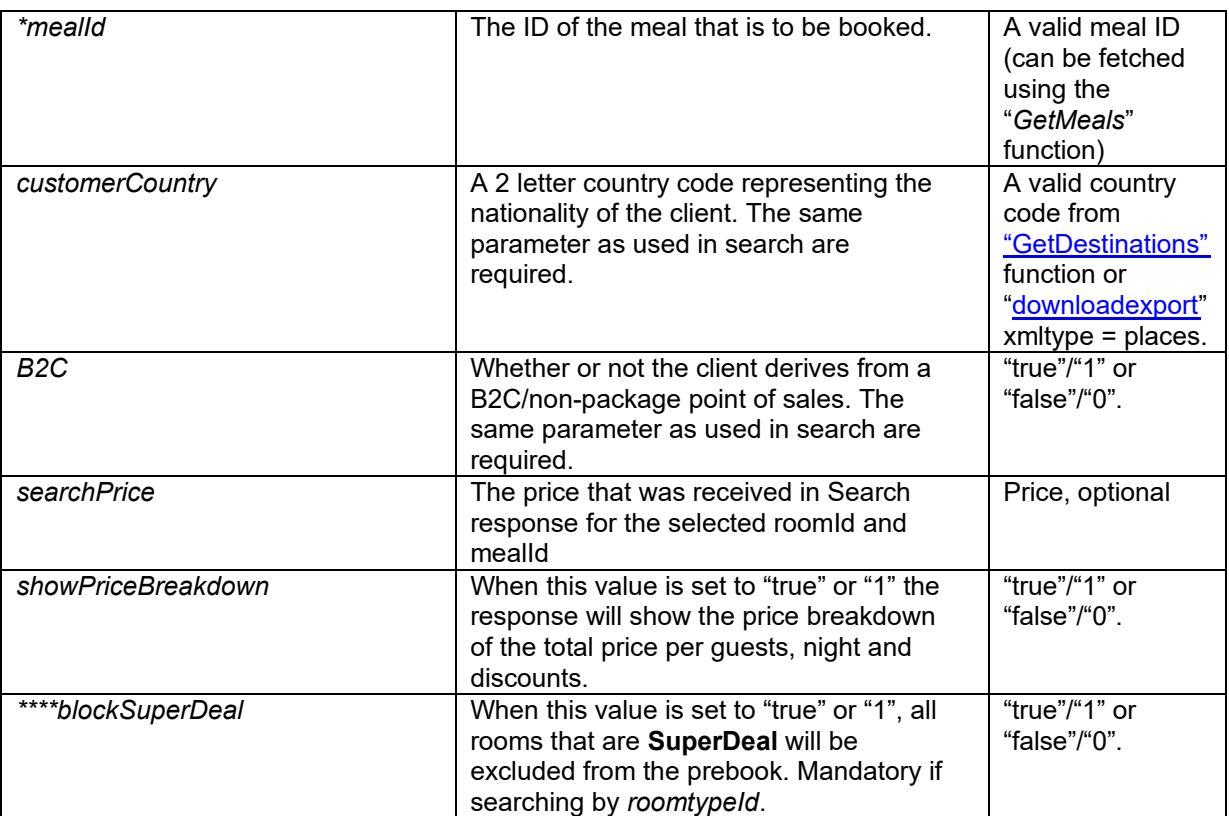

#### **Function outputs**

Specification of output of function can be found at: http://xml.sunhotels.net/15/PostGet/NonStaticXMLAPI.asmx?op=PreBook

#### **XML output**

```
<?xml version="1.0" encoding="utf-8" ?>
<PreBookV2Result>
  \langle!-- -->
   <Notes>
     <!—List of errata, resort fee, city tax - important to display to client -->
     <Note end_date="" start_date="" > 
        <Text></Text> 
     </Note>
        <RoomId> </RoomId>
      <!—Operation code, to be used in Book request-->
        <PreBookCode> </PreBookCode> 
         <!—Definite currency and price of the booking-->
         <Price currency=""></Price> 
             <!--This element only appears when value in showPriceBreakdown tag is 
             true or 1. Price breakdown of the booking. 
             Currency: The currency code that the price amount applies to. 
             Total: Total price of the booking. 
             From: First day of the stay period of the booking. 
             To: Last day of the stay period of the booking. -->
             <PriceBreakdown currency="" total="" from="" to="">
                    <!—Price breakdown per guest. 
                    Total: Total price of the booking per guest. This price 
                    includes the meals and discounts if applicable. 
                    Age: age of guest. Only appear in case the guest is a child--> 
                     <guest total="" age="">
```
<!—Total price per guest and breakdown of that price per night for the base type. Type: Base price. Value: Value of the base price including meal. Discounts are not applied, where applicable, are not deducted from. Breakdown: price per night separated by '|'. Take in account that not all the nights would have the same value, but the sum of all of them will be equal to the value= --> **<**price type="base" value="" breakdown="|"**/> <!-**Breakdown of the type price. Type: Value type (discount type name), where applicable Value: amount of type to apply on guest.**-->** <price type="" value=""/> **</**guest**> </**PriceBreakdown**>** <!--All cancellation policies that apply for this booking. --> <!--Please keep in mind that default check-in time is considered 12:00hrs on check-in date at hotel local time. Time difference calculations can be done utilizing hotel local time in "GetStaticHotelsAndRooms" method. --> <CancellationPolicies> <CancellationPolicy> <!--The deadline for the cancellation policy, i.e. the number of hours before the check-in date after which you will be charged with a certain penalty when cancelling the booking. Empty deadline means that the policy is effective at the time of the booking. Example: empty deadline and percentage 100 = no refund. --> <deadline></deadline>  $\leq$   $\sim$   $\sim$ The percentage of the total booking price that will be charged wh en the deadline of this policy is reached.--> <percentage></percentage> <!--An auto-generated summary of the details of the cancellation policy--> <text></text> </CancellationPolicy> </CancellationPolicies> <!--This element only appears when an error has occurred.--> <Error> <!--The type of error (the exception type).--> <ErrorType></ErrorType> <!--A description of the error.--> <Message></Message> </Error> </PreBookV2Result>

### **Booking**

This function is used to book a room/apartment/villa. Take in account that you can only use latin alphabet characters in the guests names (adult and children), <yourRef>, <invoiceRef> and <specialrequest> tags.

#### **NOTE!**

A new version BookV2 replaces the old Book method, including all its parameters and the specific ones available through MarketSearch endpoint, i.e. *customercountry* and *B2C*, that will allow to dynamically advise client nationality and point of sale type.

Example URL with input:

http://xml.sunhotels.net/15/PostGet/NonStaticXMLAPI.asmx/BookV2?userName=[YourUsername]&pa ssword=[YourPassword]&currency=EUR&language=en&email=noreply@sunhotels.net&checkInDate= 2017-11-23&checkOutDate=2017-11-

25&roomId=33513&rooms=1&adults=1&children=1&infant=0&yourRef=Test%20booking&specialrequ est=&mealId=1&adultGuest1FirstName=Test&adultGuest1LastName=Adult&adultGuest2FirstName=& adultGuest2LastName=&adultGuest3FirstName=&adultGuest3LastName=&adultGuest4FirstName=& adultGuest4LastName=&adultGuest5FirstName=&adultGuest5LastName=&adultGuest6FirstName=& adultGuest6LastName=&adultGuest7FirstName=&adultGuest7LastName=&adultGuest8FirstName=& adultGuest8LastName=&adultGuest9FirstName=&adultGuest9LastName=&childrenGuest1FirstName =Test&childrenGuest1LastName=Child&childrenGuestAge1=8&childrenGuest2FirstName=&childrenG uest2LastName=&childrenGuestAge2=&childrenGuest3FirstName=&childrenGuest3LastName=&child renGuestAge3=&childrenGuest4FirstName=&childrenGuest4LastName=&childrenGuestAge4=&childr enGuest5FirstName=&childrenGuest5LastName=&childrenGuestAge5=&childrenGuest6FirstName=& childrenGuest6LastName=&childrenGuestAge6=&childrenGuest7FirstName=&childrenGuest7LastNa me=&childrenGuestAge7=&childrenGuest8FirstName=&childrenGuest8LastName=&childrenGuestAg e8=&childrenGuest9FirstName=&childrenGuest9LastName=&childrenGuestAge9=&customerEmail=& paymentMethodId=1&creditCardType=&creditCardNumber=&creditCardHolder=&creditCardCVV2=&c reditCardExpYear=&creditCardExpMonth=&customerEmail=&invoiceRef=&CustomerCountry=gb&B2  $C=0$ 

#### **Function inputs**

\*: Required input

- \*\* Required input for adults and children included in booking
- \*\*\*: Required input when booking Pay at Hotel rooms (paymentMethodId = 2)

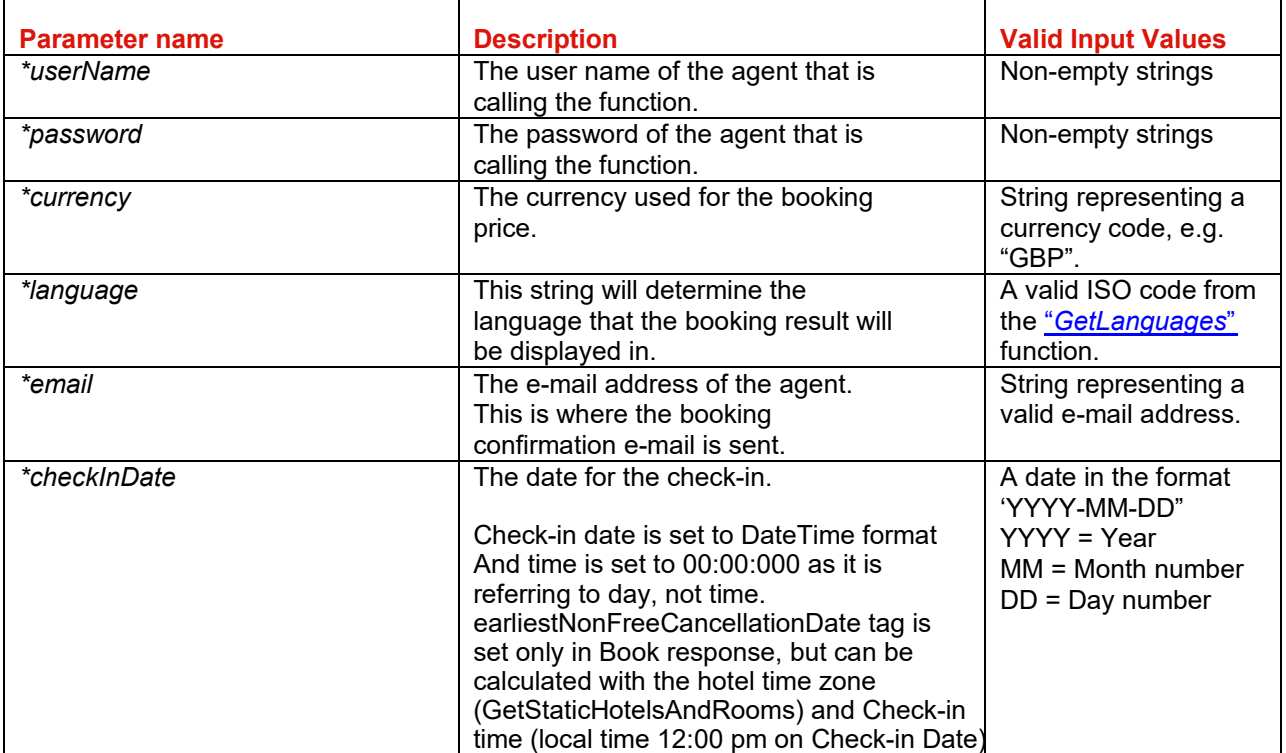

# **I** sunhotels.

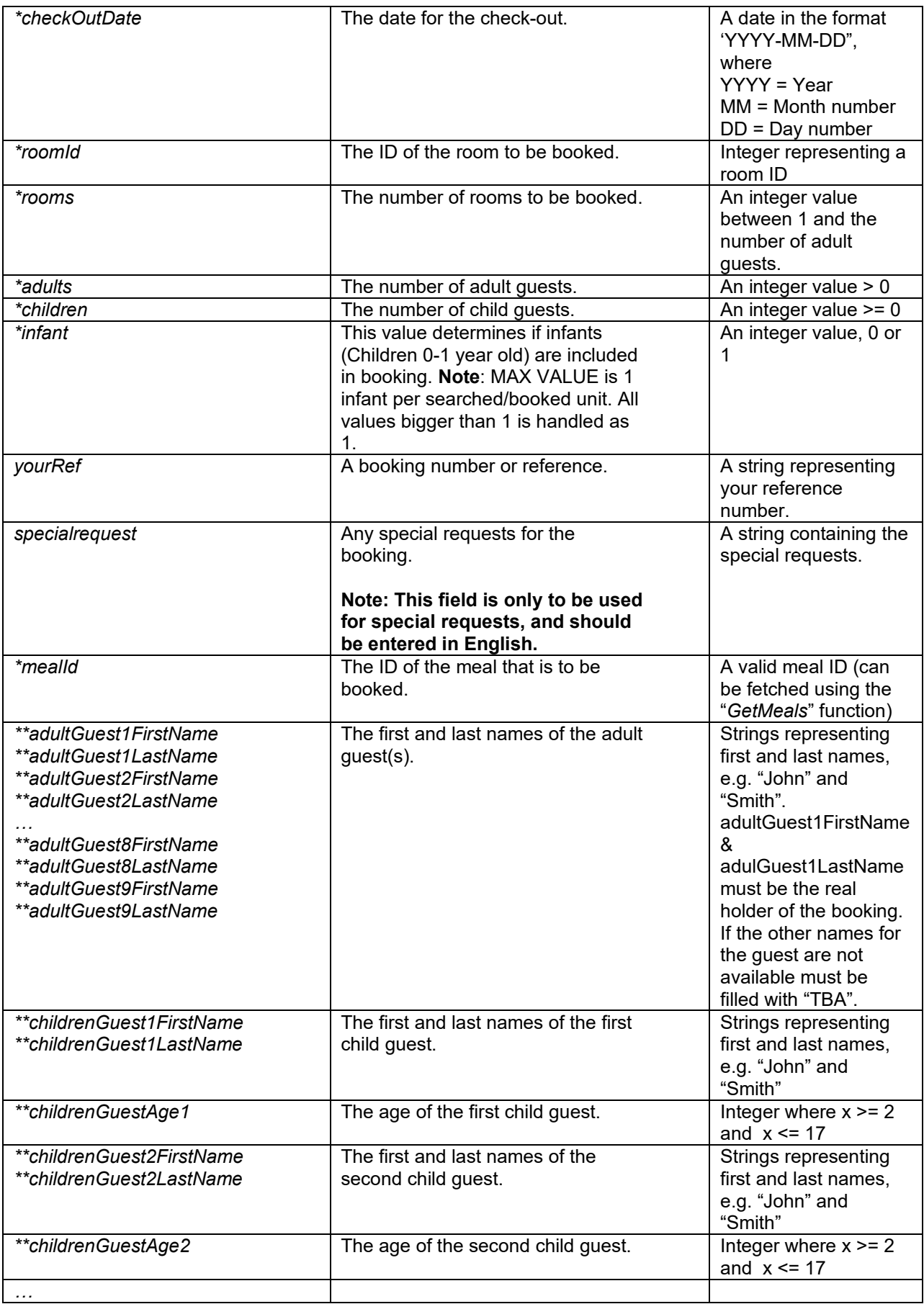

## <mark>|※</mark> sunhotels.

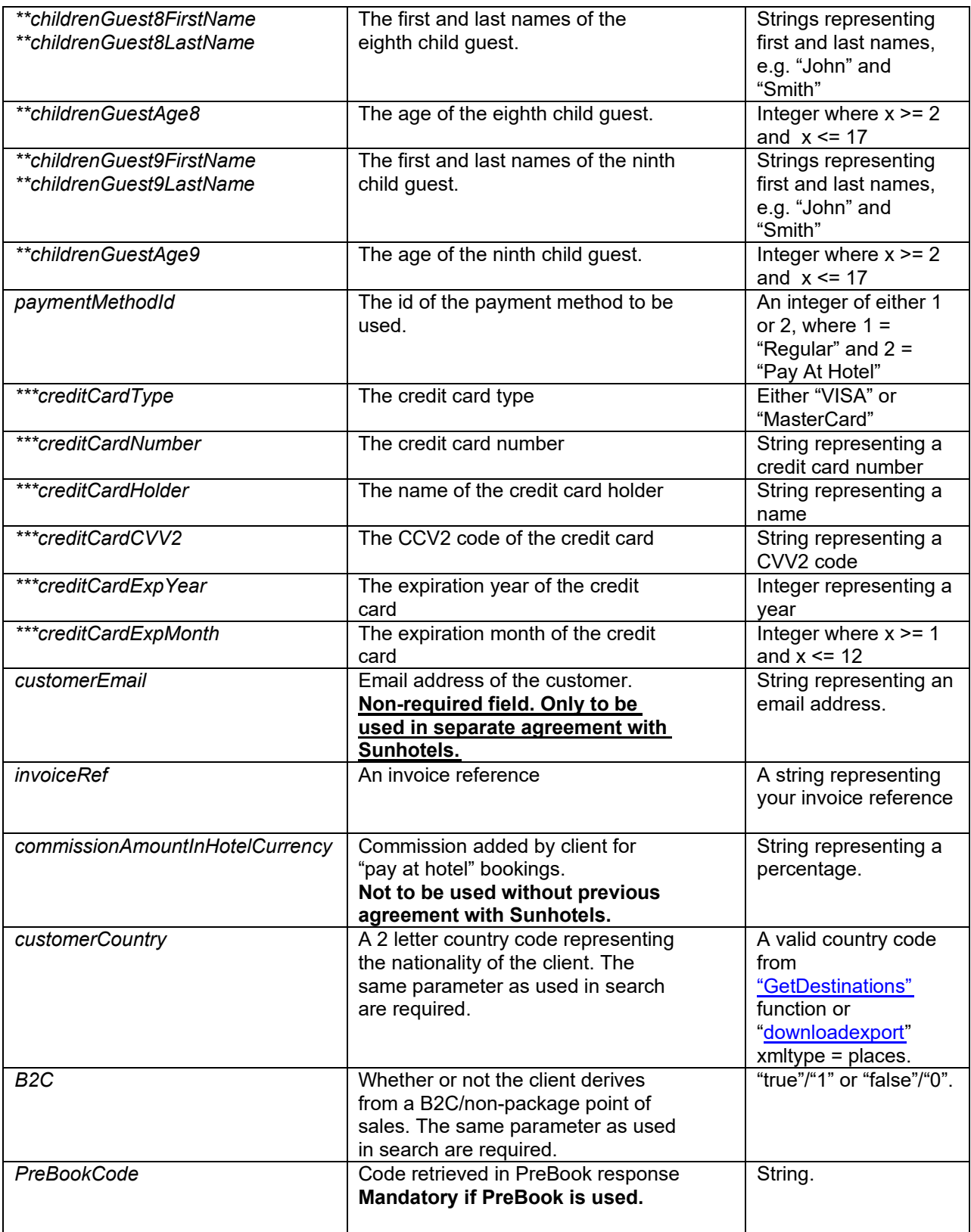

#### **Function outputs**

Specification of output of function can be found at: http://xml.sunhotels.net/15/PostGet/NonStaticXMLAPI.asmx?op=BookV2

**XML output**  <?xml version="1.0" encoding="utf-8" ?> <bookResult> <!--Represents the created booking--> <booking> <!--The ID of the booking--> <bookingnumber></bookingnumber> <!--The ID of the booked hotel--> <hotel.id></hotel.id> <!--The name of the booked hotel--> <hotel.name></hotel.name> <!--The address of the booked hotel.--> <hotel.address></hotel.address> <!--The phone number to the booked hotel.--> <hotel.phone></hotel.phone> <!--The number of booked rooms.--> <numberofrooms></numberofrooms> <!--The type of room that was booked (translated to the specified language)--> <room.type></room.type> <!--The type of room that was booked (in English).--> <room.englishType></room.englishType> <!--The id of the meal that was booked--> <mealId></mealId> <!--The meal that was booked (translated to the specified language)--> <meal></meal> <!--The meal label for booked meal.--> <mealLabel></mealLabel> <!--The meal that was booked (in English).--> <englishMeal></englishMeal> <!--The meal label for booked meal (in English).--> <englishMealLabel></englishMealLabel> <!--The check-in date for the booking--> <checkindate></checkindate> <!--The check-out date for the booking--> <checkoutdate></checkoutdate> <!--The prices for the booking, which are expressed in at least the booked currency as well an in Euros currency: The currency code that the price applies to paymentMethods: The payment methods the price applies to (always the booked payment method)--> <prices> <price currency="" paymentMethods=""></price> <price currency="" paymentMethods=""></price> </prices> <!--The currency of the booked price--> <currency></currency> <!--The date when the booking was made.--> <bookingdate></bookingdate> <!--The time zone in which the booking was made.--> <bookingdate.timezone></bookingdate.timezone> <!--All cancellation policies that apply for this booking.--> <cancellationpolicies> <!--The deadline for the cancellation policy, i.e. the number of hours before the check-in date after which you will be charged with a certain penalty when cancelling the booking. Empty deadline means that the policy is effective at the time of the booking.

```
Example: empty deadline and percentage 100 = no refund. -->
       <deadline></deadline>
       <!--The percentage of the total booking price that will 
       be charged when the deadline of this policy is reached.-->
       <percentage></percentage>
       <!--An auto-generated summary of the details of 
       the cancellation policy-->
      <text></text>
     </cancellationpolicies>
     <!--The earliest date when cancelling the booking will not be free 
     (in Central European Standard Time)-->
     <earliestNonFreeCancellationDate.CET>
     </earliestNonFreeCancellationDate.CET>
     <!--The earliest date when cancelling the booking will not be free 
     (in the local time-zone of the destination where the hotel is located)-->
     <earliestNonFreeCancellationDate.Local>
     </earliestNonFreeCancellationDate.Local>
     <!--The reference used when booking-->
     <yourref></yourref>
     <!--The URL to the voucher associated with the booking.-->
     <voucher></voucher>
     <!--Emergency contact details and additional important information 
associated with the booking required to pass to the client-->
     <bookedBy></bookedBy>
     <!--An integer indicating whether a transfer has been booked 
     (1: yes, 0: no, 2: transfer has been cancelled)-->
     <transferbooked></transferbooked>
     <!--The booked payment method
           id: The id of the payment method. 1: Invoice/Pay now, 2: Pay at hotel
           name: The translated name of the payment method
           For more information about payment methods, visit 
           http://xml.sunhotels.net/15/PaymentMethods/ -->
     <paymentMethod id="" name="">
       <!--Depending on the payment method, 
         different properties may appear here.-->
       <property key="" value=""/>
       <property key="" value=""/>
     </paymentMethod>
     <!--Special notes regarding the booked hotel 
     (translated to the specified language). 
     NOTE: Important to inform client through booking process.-->
     <hotelNotes>
       <!--start_date: The start date of the note, 
           end_date: The end date of the note-->
       <hotelNote start_date="" end_date="">
         <!--The text content of the note-->
        <text></text>
       </hotelNote>
     </hotelNotes>
     <!--Special notes regarding the booked hotel (in English)-->
     <englishHotelNotes>
       <!--start_date: The start date of the note, 
          end date: The end date of the note-->
       <englishHotelNote start_date="" end_date="">
         <!--The text content of the note-->
        <text></text>
       </englishHotelNote>
     </englishHotelNotes>
     <!--Special notes regarding the booked room
```

```
 (translated to the specified language)-->
     <roomNotes>
       <!--start_date: The start date of the note, 
           end_date: The end date of the note-->
       <roomNote start_date="" end_date="">
         <!--The text content of the note-->
        <text></text>
       </roomNote>
     </roomNotes>
     <!--Special notes regarding the booked room (in English)-->
     <englishRoomNotes>
       <!--start_date: The start date of the note, 
          end date: The end date of the note-->
       <englishRoomNote start_date="" end_date="">
         <!--The text content of the note-->
        <text></text>
       </englishRoomNote>
     </englishRoomNotes> 
     <!--The invoice reference used when booking-->
     <invoiceref></invoiceref>
   </booking>
   <!--This element only appears when an error has occurred.-->
   <Error>
     <!--The type of error (the exception type).-->
     <ErrorType></ErrorType>
     <!--A description of the error.-->
     <Message></Message>
   </Error>
</bookResult>
```
#### **Errors**

Listed below are common errors that may appear under the "Error" element. Should any errors occur that are not listed here, contact Sunhotels.

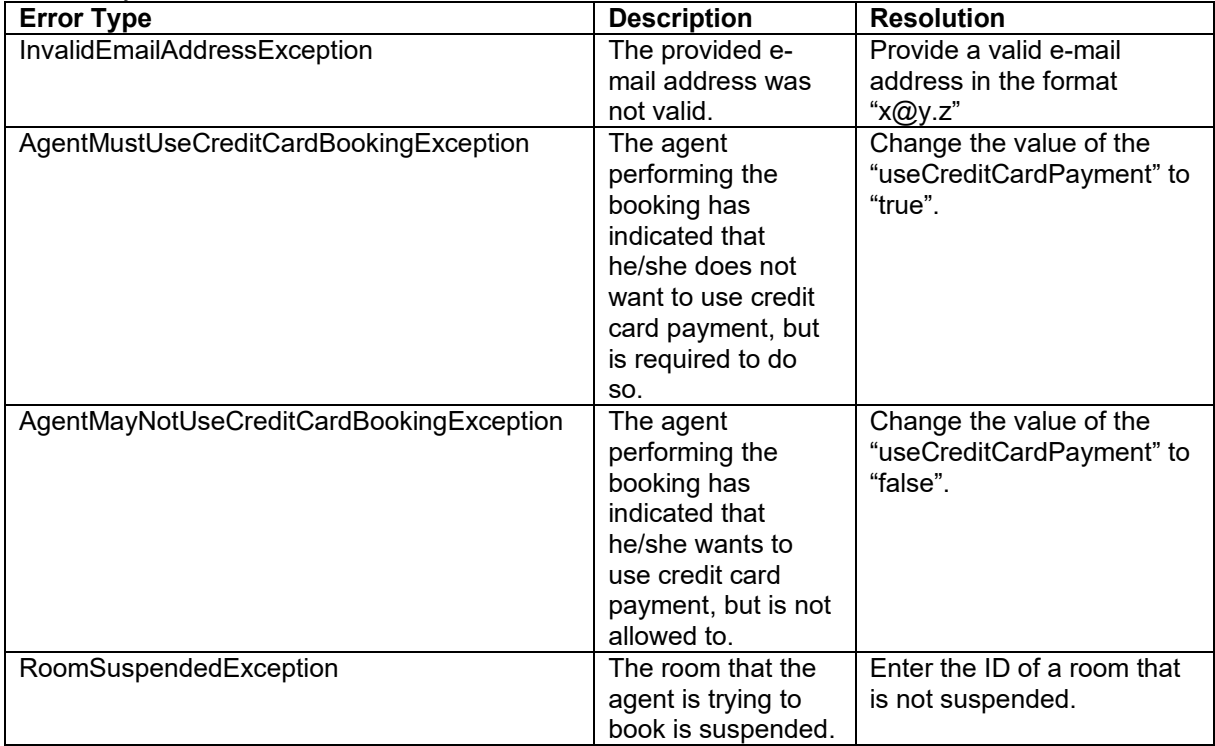

# **I** sunhotels.

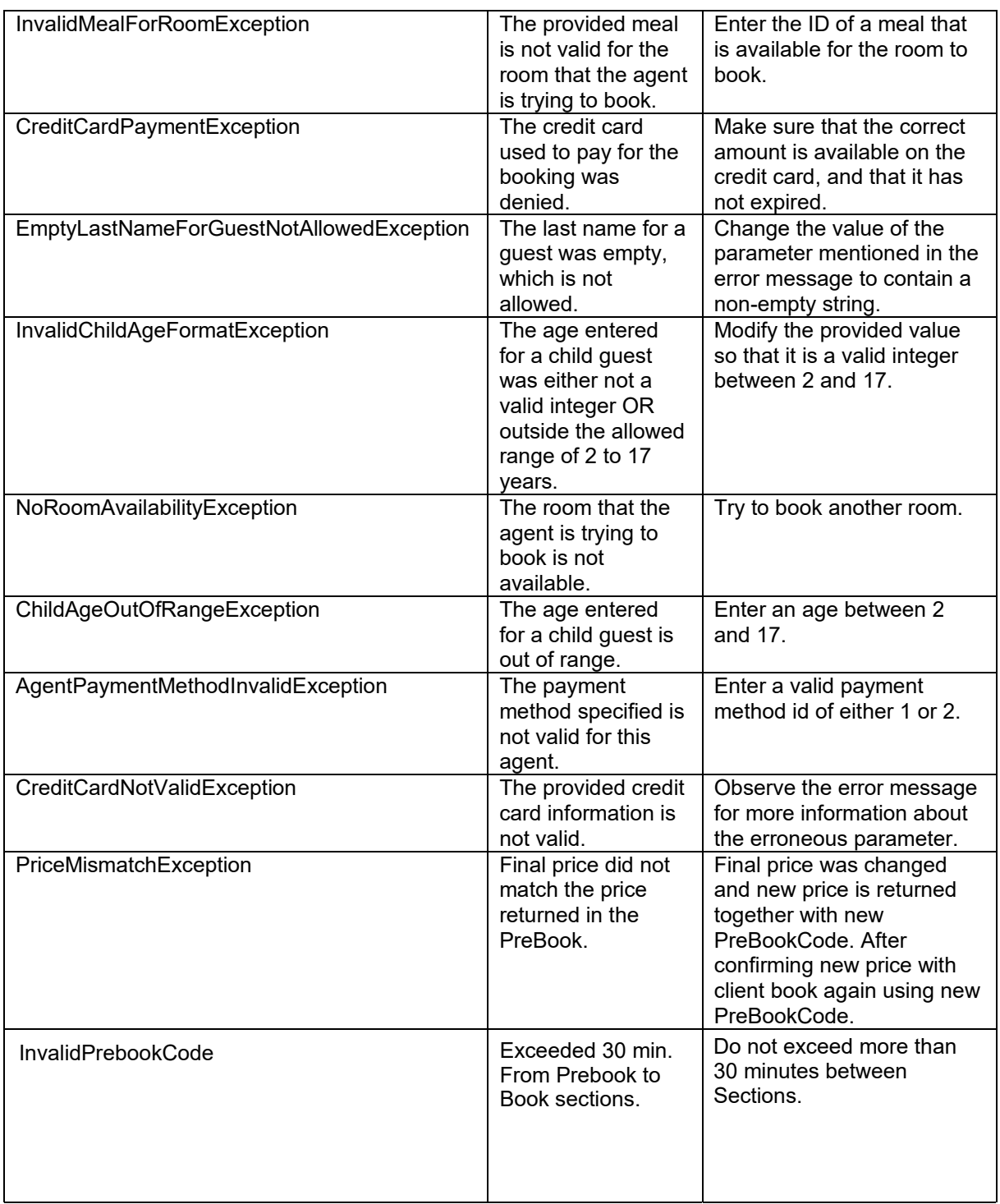
### **Retrieving room type list**

This function is used to retrieve a list of all room types and codes in the specified language.

### Example URL with input:

http://xml.sunhotels.net/15/PostGet/NonStaticXMLAPI.asmx/GetRoomTypes?userName=[YourUserna me]&password=[YourPassword]&language=en

### **Function inputs**

\*: Required input

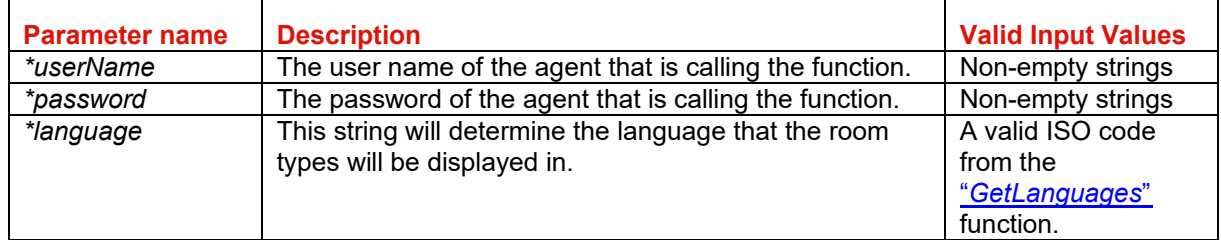

### **Function output**

Specification of output of function can be found at: http://xml.sunhotels.net/15/PostGet/NonStaticXMLAPI.asmx?op=GetRoomTypes

#### **XML output**

```
<?xml version="1.0" encoding="utf-8"?>
<getRoomTypesResult>
   <!--All room types that were retrieved.-->
   <roomTypes>
     <roomType>
       <!--The unique ID of the room type.-->
      <id></id> <!--The name of the room type in the specified language.-->
       <name></name>
       <!-- Whether rooms are shared for this room type, if true minimum age is 18 
years. -->
      \langle!--0 = Not shared, 1 = Shared -->
      <sharedRoom></sharedRoom>
       <!-- Whether facilities are shared for this room type, if true minimum age is 18 
years. (1: yes, 0: no).-->
       <sharedFacilities></sharedFacilities>
     </roomType>
   </roomTypes>
   <!--This element only appears when an error has occurred.-->
   <Error>
     <!--The type of error (the exception type).-->
     <ErrorType></ErrorType>
     <!--A description of the error.-->
     <Message></Message>
   </Error>
</getRoomTypesResult>
```
### **Checking price difference for an amendment**

This function is used to check if an amendment is possible, check the price difference that the amendment will cause and indicate what type of amendment that renders the best price. An amendment will either cancel the existing booking and create a new booking for the new stay (FullPeriod) or keep the old booking active and book the extra nights in a separate booking (ExtraDays).

Example URL with input:

http://xml.sunhotels.net/15/PostGet/NonStaticXMLAPI.asmx/AmendmentPriceRequest?userName=[Y ourUsername]&password=[YourPassword]&bookingID=1454020&checkInDate=2013-01- 01&checkOutDate=2013-01-05&language=en

### **Function inputs**

\*: Required input

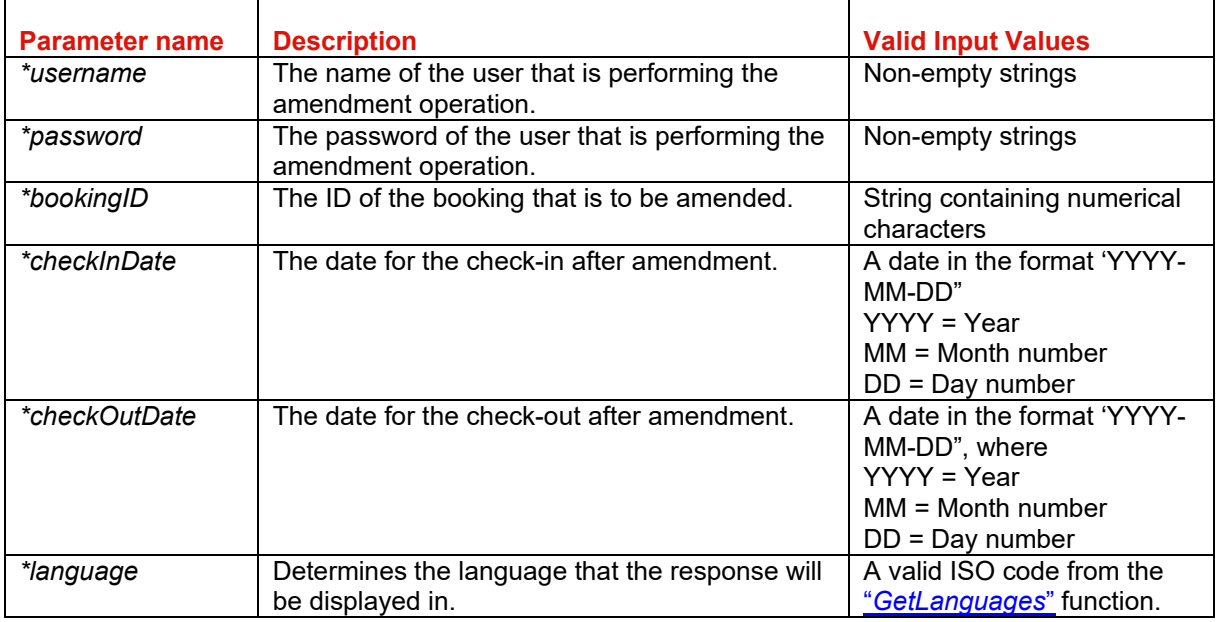

### **Function output**

Specification of output of function can be found at: http://xml.sunhotels.net/15/PostGet/NonStaticXMLAPI.asmx?op=AmendmentPriceRequest

#### **XML output**

```
<?xml version="1.0" encoding="utf-8"?>
<amendmentPriceRequestResult xmlns:xsi="http://www.w3.org/2001/XMLSchema-instance"
xmlns:xsd="http://www.w3.org/2001/XMLSchema" xmlns="http://xml.sunhotels.net/15/">
   <!--The price increase or reduction of the requested amendment. 
 Will always be in the currency in which the booking was created.-->
  <Price currency="EUR"></Price>
   <!--The room ID for the booking, 
   can be different from the original booking room ID.-->
   <RoomId></RoomId>
   <!--Special hotel notes regarding this hotel at a specific time. 
   NOTE: Important to inform client through booking process. -->
   <hotelnotes>
     <!--start_date: The start date of the note,
     end_date: The end date of the note-->
     <note start_date="" end_date="">
       <!--The text content of the note-->
      <text></text>
     </note>
   </hotelnotes>
   <!--Special room notes regarding this hotel at a specific time-->
```

```
 <roomnotes>
     <!--start_date: The start date of the note,
    end_date: The end date of the note-->
     <note start_date="" end_date="">
       <!--The text content of the note-->
      <text></text>
     </note>
  </roomnotes>
   <!--The cancellation policies for the current room during the specified stay-->
   <cancellation_policies>
     <cancellation_policy>
       <!--The deadline for the cancellation policy, i.e. the 
                 number of hours before the check-in date after which 
                 you will be charged with a certain penalty when 
                 cancelling the booking. Empty deadline means that the 
                 policy is effective at the time of the booking. 
                 Example: empty deadline and percentage 100 = no refund.-->
       <deadline></deadline>
       <!--The percentage of the total booking 
                   price that will be charged when the 
                   deadline of this policy is reached.-->
       <percentage></percentage>
     </cancellation_policy>
   </cancellation_policies>
   <!--Enumeration of the type of amendment that can be done; 
   FullPeriod, ExtraDays or NoAmendmentAvailable.-->
   <BookingType>FullPeriod</BookingType> 
</amendmentPriceRequestResult>
```
### **Errors**

Listed below are common errors that may appear under the "Error" element.

Should any errors occur that are not listed here, contact Sunhotels.

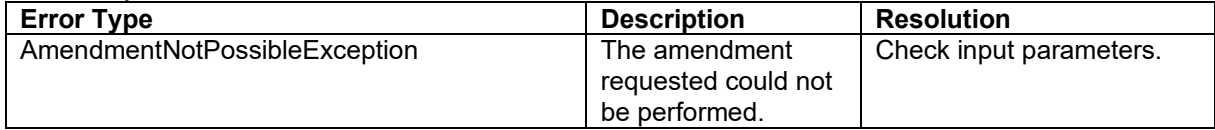

### **Booking an amendment**

This function is used to book an amendment. It is only possible to amend nights to a booking by changing the check-in and/or check-out dates. Use the AmendmentPriceRequest function to determine the availability and price before booking the amendment.

An amendment will either cancel the existing booking and create a new booking for the new stay (FullPeriod) OR keep the old booking active and book the extra nights in a separate booking (ExtraDays).

Example URL with input:

http://xml.sunhotels.net/15/PostGet/NonStaticXMLAPI.asmx/AmendmentRequest?userName=[YourUs ername]&password=[YourPassword]&bookingID=1454020&roomId=2998&checkInDate=2013-01- 01&checkOutDate=2013-01-05&maxPrice=100&language=en&BookingType=FullPeriod

### **Function inputs**

\*: Required input

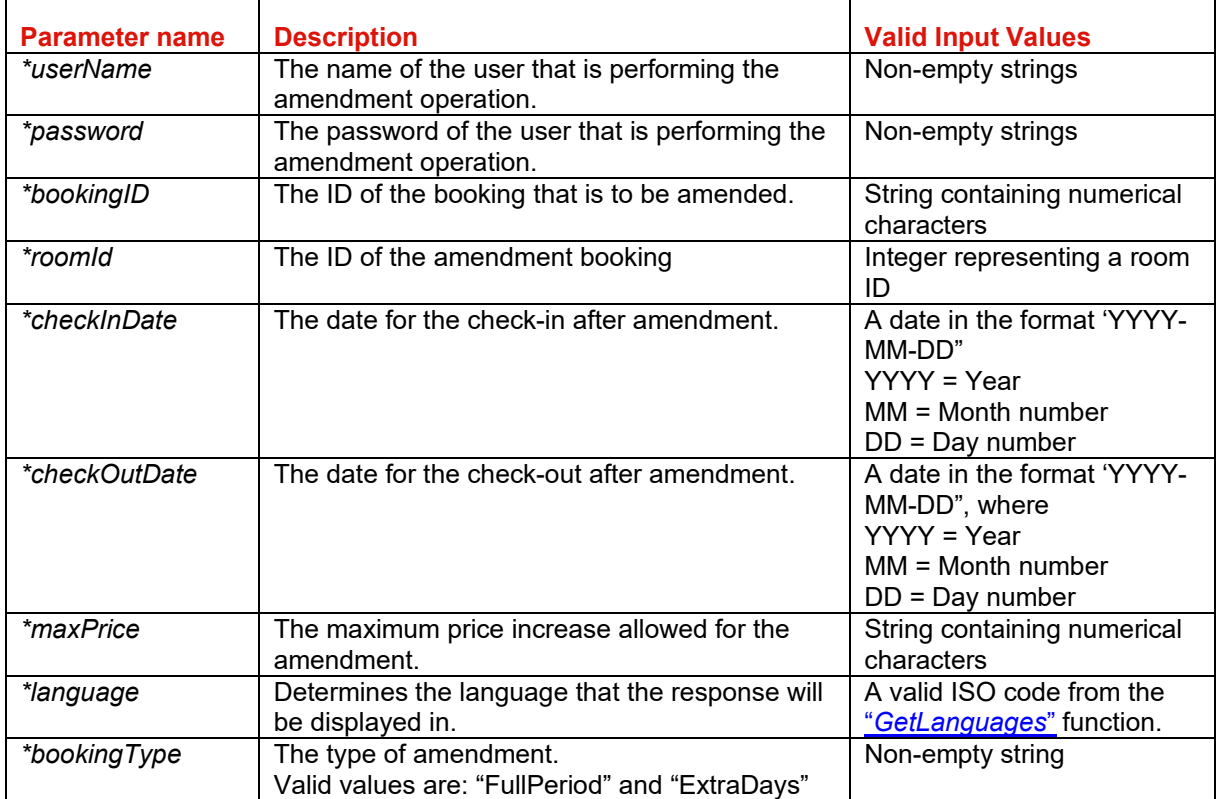

### **Function output**

Specification of output of function can be found at: http://xml.sunhotels.net/15/PostGet/NonStaticXMLAPI.asmx?op=AmendmentRequest

### **XML output**

```
<?xml version="1.0" encoding="utf-8"?>
<amendmentRequestResult xmlns:xsi="http://www.w3.org/2001/XMLSchema-instance"
xmlns:xsd="http://www.w3.org/2001/XMLSchema" xmlns="http://xml.sunhotels.net/15/">
   <!--Information about the new amendment booking made.
  XML structure is identical to that of a single booking when using 
GetBookingInformation.
   The admendment booking will always be active.-->
   <AmendmentBooking>
   </AmendmentBooking>
   <!--Information about the original booking that was amended.
  XML structure is identical to that of a single booking when using 
GetBookingInformation.
   The admendment booking will be active when performing an "ExtraDays" amendment
```

```
 and not active (cancelled) when performing a "FullPeriod" amendment.-->
  <OriginalBooking>
  </OriginalBooking>
</amendmentRequestResult>
```
#### **Errors**

Listed below are common errors that may appear under the "Error" element. Should any errors occur that are not listed here, contact Sunhotels.

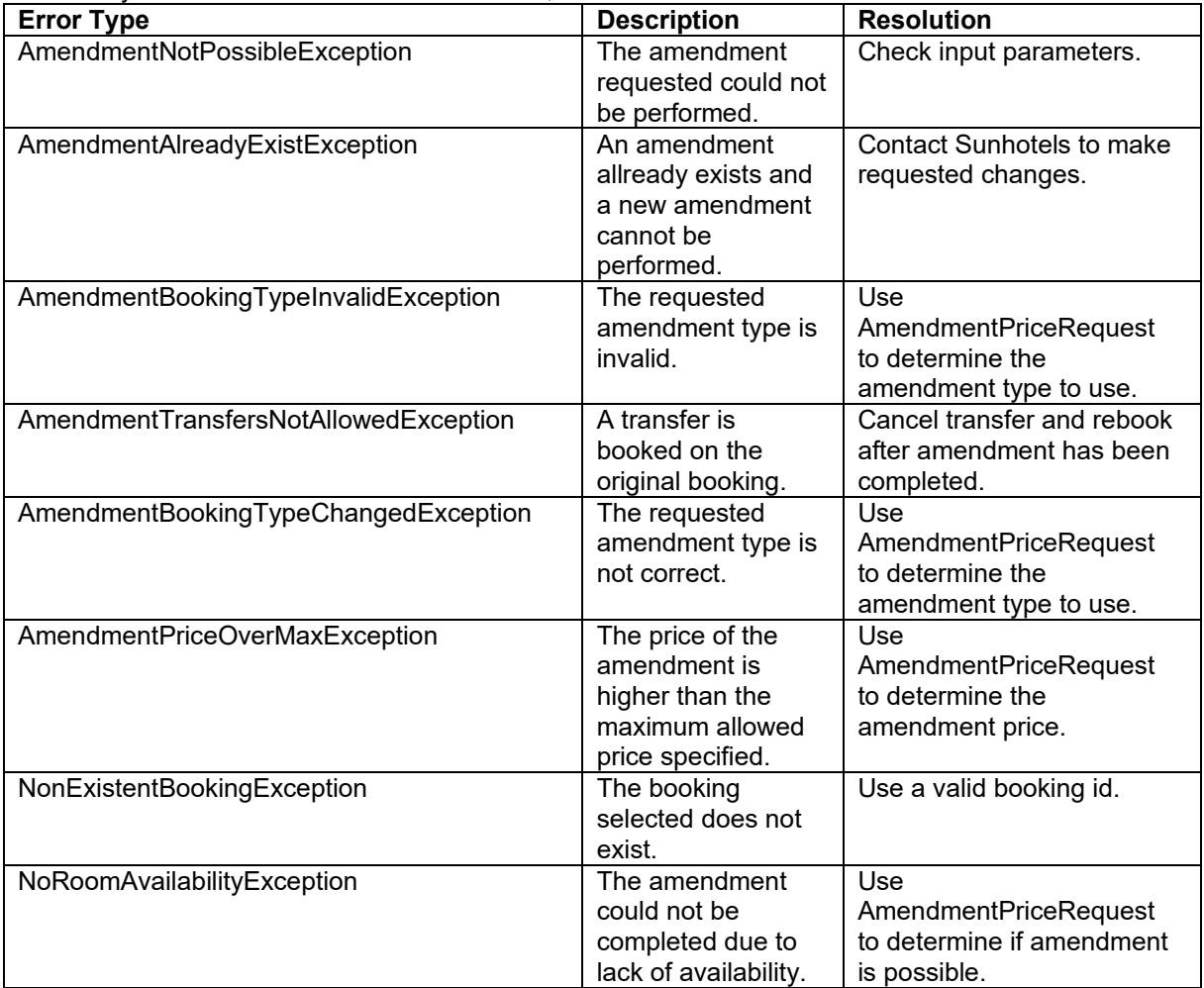

### **Cancelling a booking**

This function is used to cancel an existing booking.

In case the booking also has a transfer booking attached, the transfer booking will also be cancelled. Example URL with input:

http://xml.sunhotels.net/15/PostGet/NonStaticXMLAPI.asmx/CancelBooking?userName=[YourUserna me]&password=[YourPassword]&bookingID=SH1454020&language=en

### **Function inputs**

\*: Required input

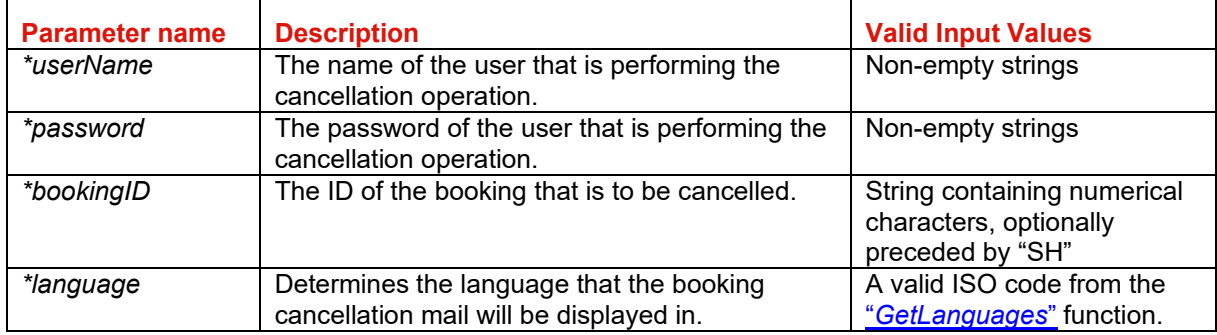

### **Function output**

Specification of output of function can be found at: http://xml.sunhotels.net/15/PostGet/NonStaticXMLAPI.asmx?op=CancelBooking

#### **XML output**

```
<?xml version="1.0" encoding="utf-8"?>
<result> 
  <!--The status code of the cancellation. 1 is successful, -1 
  is unsuccessful and -2 is booking can't be cancelled/booking don't exists.-->
  <Code></Code>
  <!-- The payment methods (one for each type). 
  id: The id of the payment method 
  name: The name of the payment method -->
   <CancellationPaymentMethod id="Id" name="Name"> 
     <!-- The cancellation fees that will be charged when cancelling. 
     currency: The currency the amount is expressed in. --> 
     <cancellationfee currency="Currency"></cancellationfee> 
     <cancellationfee currency="Currency"></cancellationfee> 
     <!-- The items that are cancelled (one for each type eg. Hotel, Transfer) 
     type: The type of what is cancelled, eg. Hotel, Transfer. --> 
     <cancellation type="Type"> 
       <!-- This element only appears when a cancellation policy applies. 
       The active cancellation policy. --> 
       <activecancellationpolicy xsi:nil="true"></activecancellationpolicy> 
     </cancellation> 
     <cancellation type="Type"></cancellation> 
   </CancellationPaymentMethod> 
   <CancellationPaymentMethod id="Id" name="Name"></CancellationPaymentMethod>
   <!--This element only appears when an error has occurred.-->
   <Error>
     <!--The type of error (exception).-->
     <ErrorType></ErrorType>
     <!--A description of the error.-->
     <Message></Message>
   </Error> 
</result>
```
# <mark>|※</mark>| sunhotels.

### **Errors**

Listed below are common errors that may appear under the "Error" element. Should any errors occur that are not listed here, contact Sunhotels.

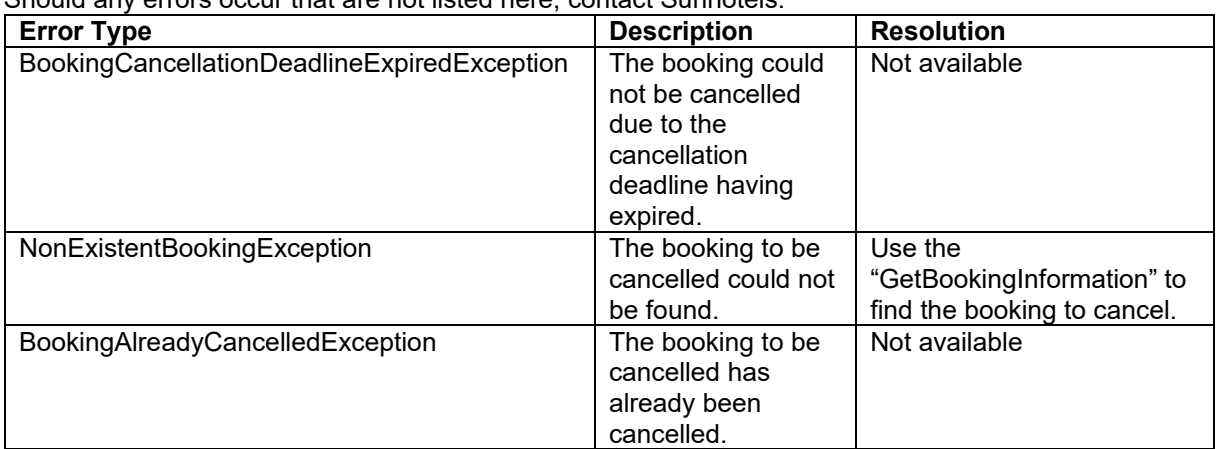

### **Retrieving a list of transfer types**

This function is used to retrieve a list of all transfer types and codes (or a single transfer type) in a specified language.

Example URL with input:

http://xml.sunhotels.net/15/PostGet/NonStaticXMLAPI.asmx/GetTransferTypes?userName=[YourUser name]&password=[YourPassword]&language=en&transferTypeCode=

### **Function inputs**

\*: Required input

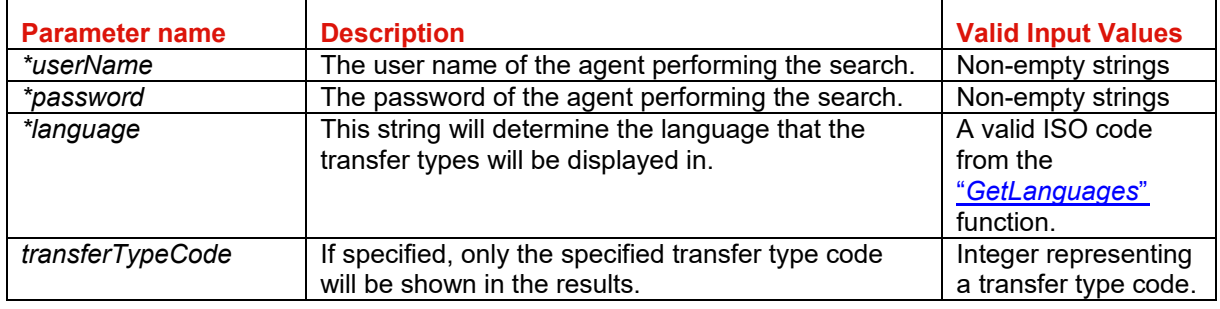

#### **Function outputs**

Specification of output of function can be found at: http://xml.sunhotels.net/15/PostGet/NonStaticXMLAPI.asmx?op=GetTransferTypes

#### **XML Output**

```
<?xml version="1.0" encoding="utf-8"?>
<getTransferTypesResult>
  <!--All transfer types that were retrieved.-->
  <transferTypes>
    <transferType>
       <!--The ID of the transfer type.-->

       <!--The name of the transfer type in the specified language.-->
       <name></name>
    </transferType>
   </transferTypes>
   <!--This element only appears when an error has occurred.-->
   <Error>
     <!--The type of error (the exception type).-->
     <ErrorType></ErrorType>
     <!--A description of the error.-->
     <Message></Message>
   </Error>
</getTransferTypesResult>
```
### **Retrieving a list of themes**

This function is used to retrieve a list of all hotel themes. Example URL with input: http://xml.sunhotels.net/15/PostGet/NonStaticXMLAPI.asmx/GetThemes?userName=[YourUsername] &password=[YourPassword]

### **Function inputs**

\*: Required input

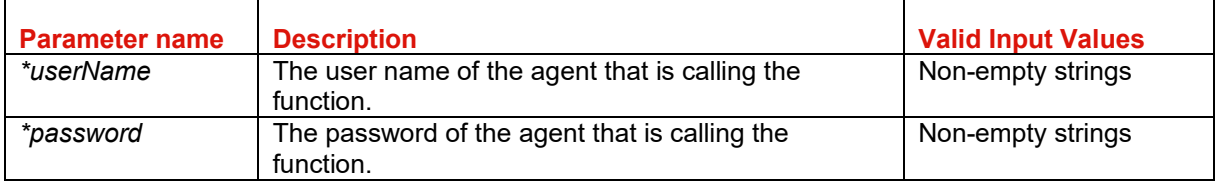

### **Function output**

Specification of output of function can be found at: http://xml.sunhotels.net/15/PostGet/NonStaticXMLAPI.asmx?op=GetThemes

### **XML Output**

```
<?xml version="1.0" encoding="utf-8"?>
<getThemesResult>
   <themes>
     <!--id: The ID of the theme
     name: The name of the theme,
     image: The URL to the image associated with the theme-->
     <theme id="1" name="luxury" image="http://www.sunhotels.net/images/luxury.png"
/>
  </themes>
   <!--This element only appears when an error has occurred.-->
   <Error>
     <!--The type of error (the exception type).-->
     <ErrorType></ErrorType>
     <!--A description of the error.-->
     <Message></Message>
   </Error>
</getThemesResult>
```
### **Retrieving a list of destinations**

This function is used to retrieve a list of all destinations or destinations with a specific destination code.

#### Example URL with input:

http://xml.sunhotels.net/15/PostGet/NonStaticXMLAPI.asmx/GetDestinations?userName=[YourUserna me]&password=[YourPassword]&language=en&destinationCode=cun&sortBy=Destination&sortOrder =Ascending&exactDestinationMatch=0

#### **Function inputs**

\*: Required input

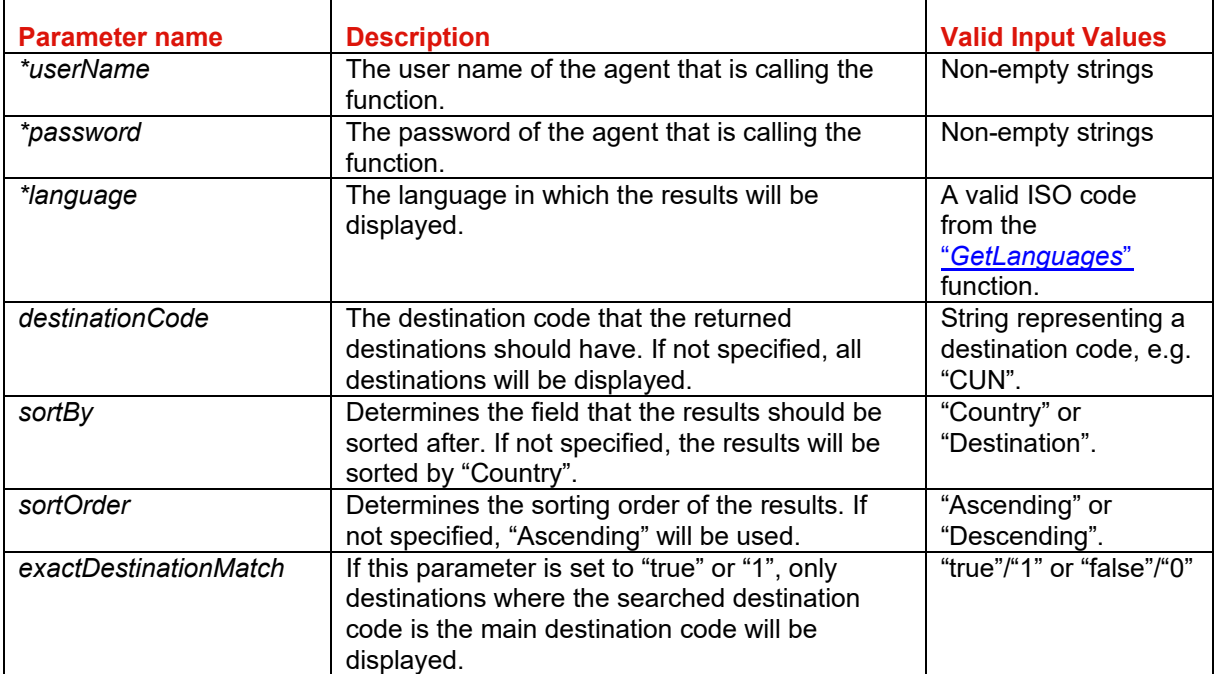

### **Function output**

Specification of output of function can be found at: http://xml.sunhotels.net/15/PostGet/NonStaticXMLAPI.asmx?op=GetDestinations

#### **XML Output**

```
<?xml version="1.0" encoding="utf-8"?>
<DestinationList>
  <!--The retrieved destinations-->
   <Destinations>
     <Destination>
       <!--The ID of the destination-->
       <destination_id></destination_id>
       <!--The main destination code (IATA-code) of the destination-->
       <DestinationCode></DestinationCode>
       <!--The second IATA-code of the destination.-->
       <DestinationCode.2></DestinationCode.2>
       <!--The third IATA-code of the destination.-->
       <DestinationCode.3></DestinationCode.3>
       <!--The fourth IATA-code of the destination.-->
       <DestinationCode.4></DestinationCode.4>
       <!--The name of the destination.-->
       <DestinationName></DestinationName>
       <!--The ID of the country where the destination is located.-->
       <CountryId></CountryId>
       <!--The name of the country where the destination is located-->
       <CountryName></CountryName>
       <!--The country code for the country where the destination is located-->
       <CountryCode></CountryCode>
       <!--The time zone for the destination-->
       <TimeZone></TimeZone>
     </Destination>
   </Destinations> 
   <!--This element only appears when an error has occurred.-->
   <Error>
     <!--The type of error (the exception type).-->
     <ErrorType></ErrorType>
     <!--A description of the error.-->
     <Message></Message>
   </Error>
</DestinationList>
```
### **Retrieving a list of resorts**

This function is used to retrieve a list of all resorts or resorts with a specific destination code or ID.

#### Example URL with input:

http://xml.sunhotels.net/15/PostGet/NonStaticXMLAPI.asmx/GetResorts?userName=[YourUsername] &password=[YourPassword]&language=en&destinationCode=BCN&destinationID=&sortBy=Resort&s ortOrder=Ascending&exactDestinationMatch=0

#### **Function inputs**

\*: Required input

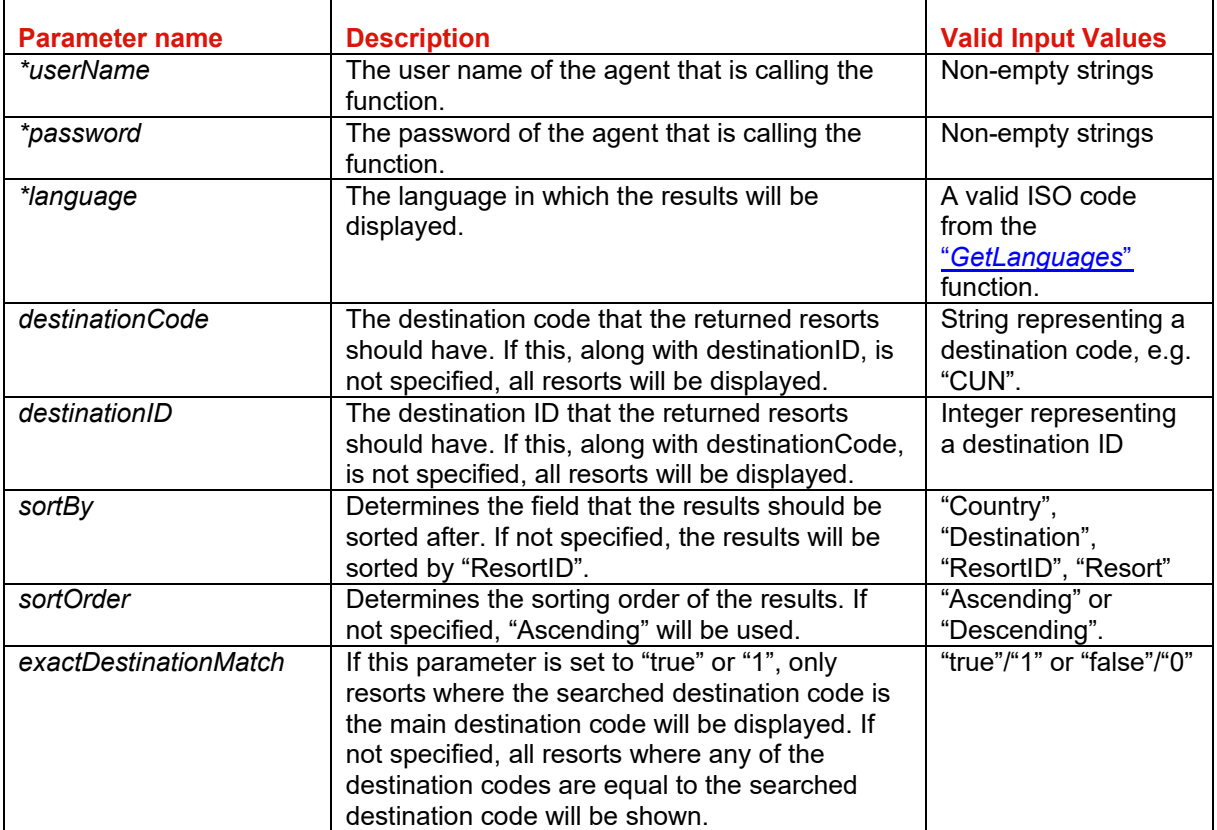

### **Function output**

Specification of output of function can be found at: http://xml.sunhotels.net/15/PostGet/NonStaticXMLAPI.asmx?op=GetResorts

### **XML Output**

```
<?xml version="1.0" encoding="utf-8"?>
<ResortList>
  <!--All resorts that were retrieved.-->
  <Resorts>
    <Resort>
      <!--The ID of the resort.-->
       <ResortId></ResortId>
       <!--The name of the resort, in the specified language.-->
       <ResortName></ResortName>
       <!--The ID of the destination associated with the resort.-->
       <destination_id></destination_id>
       <!--The name of the associated destination, in the specified
       language.-->
       <DestinationName></DestinationName>
       <!--The name of the country where the resort is located, in the
       specified language.-->
       <CountryName></CountryName>
       <!--The country code of the country where the resort is located-->
       <CountryCode></CountryCode>
     </Resort>
   </Resorts>
   <!--This element only appears when an error has occurred.-->
   <Error>
     <!--The type of error (the exception type).-->
     <ErrorType></ErrorType>
     <!--A description of the error.-->
     <Message></Message>
   </Error>
</ResortList>
```
### **Transfer searching**

This function is used to retrieve a list of available transfer options for a specific room, hotel, booking or resort. You may want to retrieve the transfers from the search result instead of using this function. Example URL with input:

http://xml.sunhotels.net/15/PostGet/NonStaticXMLAPI.asmx/SearchTransfers?userName=[YourUsern ame]&password=[YourPassword]&language=en&currencies=GBP,EUR&hotelID=2134&roomID=&boo kingID=&resortID=&transferID=&arrivalDate=&arrivalTime=&returnDepartureDate=&returnDepartureTi me=

### **Function inputs**

\*: Required input

\*\*: Required alternative (one, and only one, of these parameters must be specified)

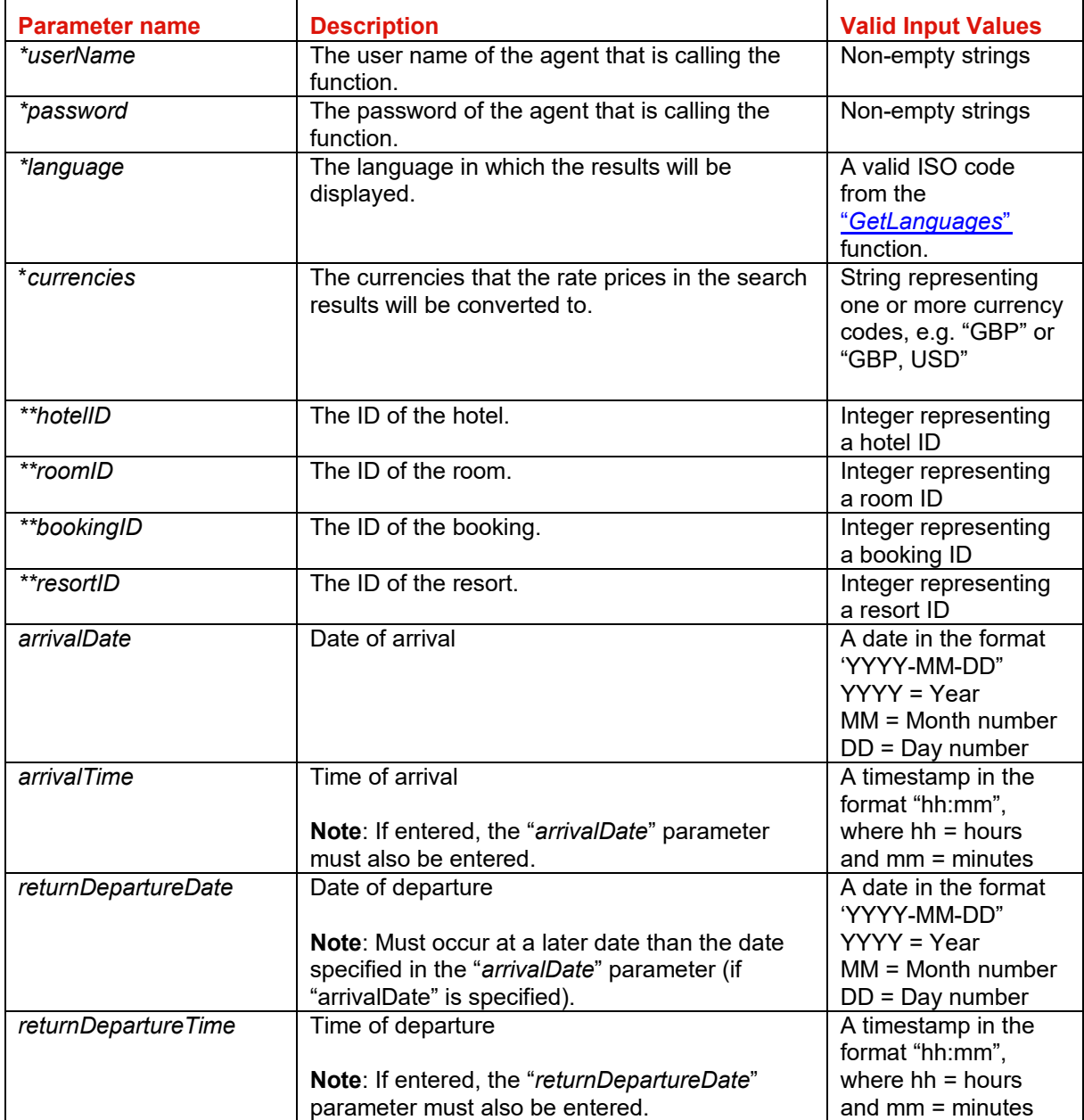

### **Function output**

Specification of output of function can be found at: http://xml.sunhotels.net/15/PostGet/NonStaticXMLAPI.asmx?op=SearchTransfers

```
XML Output 
<?xml version="1.0" encoding="utf-8"?>
<searchTransfersResult>
   <!--All airports that are available for transfers for the given hotel, room or 
booking.-->
   <airports>
     <airport>
       <!--The ID of the airport-->
       <airportId></airportId>
       <!--The ID of the resort associated with the airport.-->
      <resortId></resortId>
       <!--The name of the airport-->
       <airportName></airportName>
       <!--The IATA code of the airport.-->
       <iataCode></iataCode>
       <!--The time zone of the destination where the airport is located.-->
       <timeZone></timeZone>
       <!--All available transfers for the airport.-->
       <transfers>
         <transfer>
           <!--The rates for the transfer-->
           <rates>
             <rate>
               <!--Whether the rate applies to an arrival transfer 
               or a return transfer-->
               <direction>Arrival or Return</direction>
               <!--The hour of day when the rate becomes active-->
              <startHour></startHour>
               <!--The hour of day when the rate is no longer active-->
               <endHour></endHour>
                <!--The rate prices (in the specified currencies) -->
               <prices>
                 <!--currency: The currency code that the rate price applies to-->
                <price currency=">
                   <!--The amount is stored as content of the
                   "price" element-->
                 </price>
               </prices>
            </rate>
          </rates>
           <!--The ID of the transfer.-->
           <transferId></transferId>
           <!--The ID of the transfer type.-->
           <transferTypeId></transferTypeId>
           <!--The minimum amount of passengers allowed for the transfer.-->
           <minimumPassengers></minimumPassengers>
           <!--The maximum amount of passengers allowed for the transfer.-->
           <maximumPassengers></maximumPassengers>
           <!--The estimated time for the transfer, in hours.-->
           <estimatedTimeInHours></estimatedTimeInHours>
           <!--The estimated time for the transfer, in minutes.-->
           <estimatedTimeInMinutes></estimatedTimeInMinutes>
           <!--The name of the transfer type.-->
           <transferTypeName></transferTypeName>
         </transfer>
       </transfers>
     </airport>
   </airports>
   <!--This element only appears when an error has occurred.-->
   <Error>
     <!--The type of error (the exception type).-->
     <ErrorType></ErrorType>
```
## <mark>|※</mark> sunhotels.

```
 <!--A description of the error.-->
     <Message></Message>
   </Error>
</searchTransfersResult>
```
### **Transfer searching V2**

This function is used to retrieve a list of available transfer for a specific room, hotel, booking, Hotel GIATA code or resort. (In case that the search do not return results using the Hotel GIATA code is recommendable search in those cases using the resort related to that hotel). Example URL with input:

http://xml.sunhotels.net/15/PostGet/NonStaticXMLAPI.asmx/SearchTransfersV2?userName=%5bYour Username%5d&password=%5bYourPassword%5d&language=en&currencies=GBP,EUR&giataCode= XXXX&hotelID=&roomID=&bookingID=&resortID=&transferID=&arrivalDate=&arrivalTime=&returnDep artureDate=&returnDepartureTime=

### **Function inputs**

\*: Required input

\*\*: Required alternative (one, and only one, of these parameters must be specified)

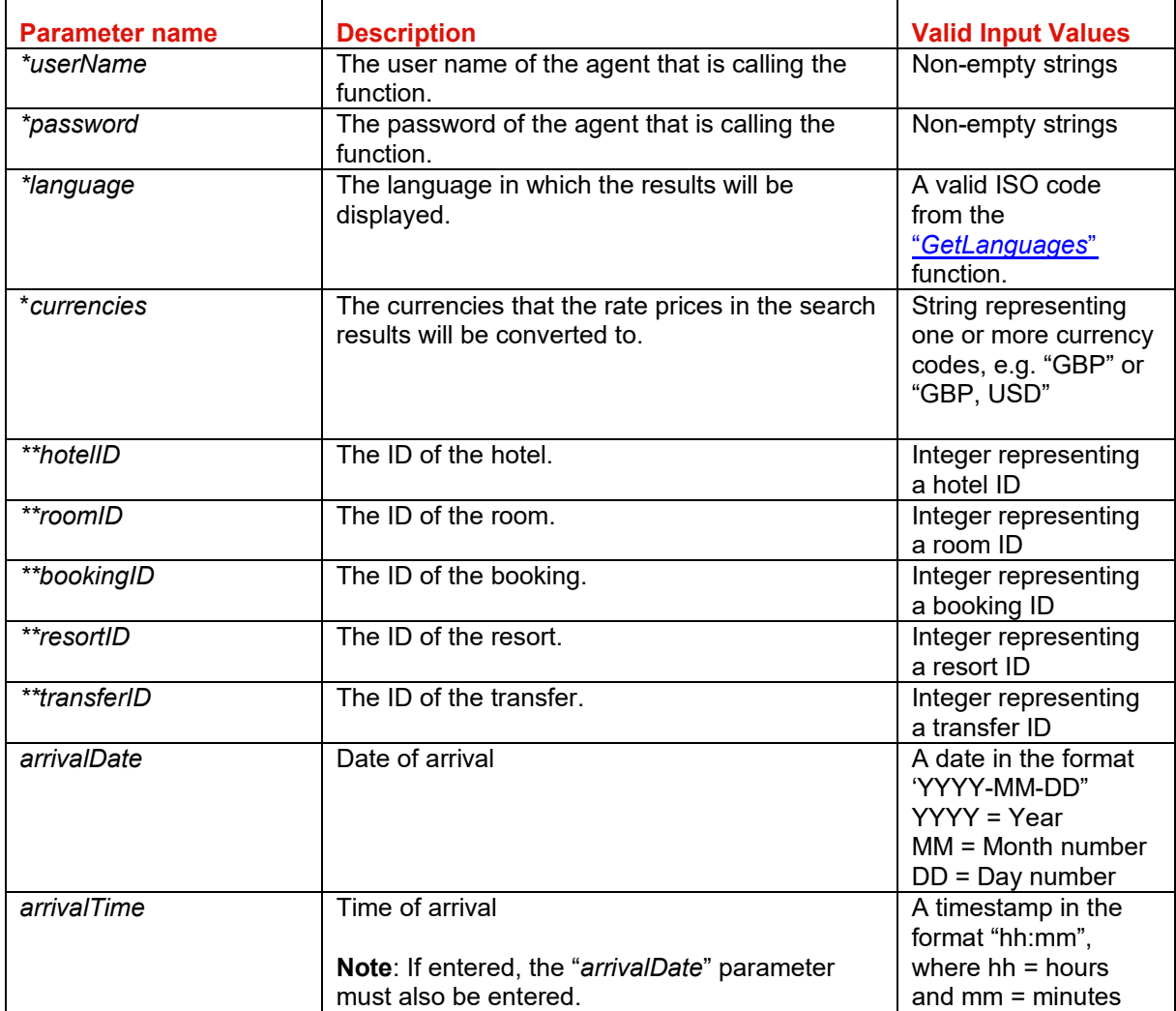

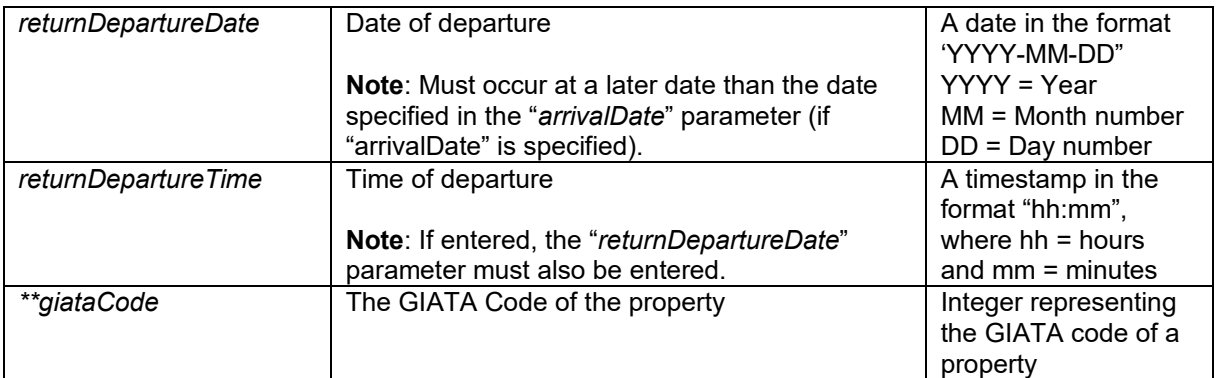

### **Function output**

Specification of output of function can be found at: http://xml.sunhotels.net/15/PostGet/NonStaticXMLAPI.asmx?op=SearchTransfersV2

#### **XML Output**

```
<?xml version="1.0" encoding="utf-8"?>
<searchTransfersResult>
   <!--All airports that are available for transfers for the given hotel, room or 
booking.-->
   <airports>
     <airport>
       <!--The ID of the airport-->
       <airportId></airportId>
       <!--The ID of the resort associated with the airport.-->
      <resortId></resortId>
       <!--The name of the airport-->
       <airportName></airportName>
       <!--The IATA code of the airport.-->
       <iataCode></iataCode>
       <!--The time zone of the destination where the airport is located.-->
       <timeZone></timeZone>
       <!--All available transfers for the airport.-->
       <transfers>
         <transfer>
           <!--The rates for the transfer-->
           <rates>
            <rate>
               <!--Whether the rate applies to an arrival transfer 
               or a return transfer-->
               <direction>Arrival or Return</direction>
               <!--The hour of day when the rate becomes active-->
              <startHour></startHour>
               <!--The hour of day when the rate is no longer active-->
               <endHour></endHour>
               <!--The rate prices (in the specified currencies) -->
               <prices>
                 <!--currency: The currency code that the rate price applies to-->
                 <price currency="">
                   <!--The amount is stored as content of the
                   "price" element-->
                 </price>
               </prices>
            </rate>
          </rates>
           <!--The ID of the transfer.-->
          <transferId></transferId>
           <!--The ID of the transfer type.-->
```
 <transferTypeId></transferTypeId> <!--The minimum amount of passengers allowed for the transfer.--> <minimumPassengers></minimumPassengers> <!--The maximum amount of passengers allowed for the transfer.--> <maximumPassengers></maximumPassengers> <!--The estimated time for the transfer, in hours.--> <estimatedTimeInHours></estimatedTimeInHours> <!--The estimated time for the transfer, in minutes.--> <estimatedTimeInMinutes></estimatedTimeInMinutes> <!--The name of the transfer type.--> <transferTypeName></transferTypeName> </transfer> </transfers> </airport> </airports> <!--This element only appears when an error has occurred.--> <Error> <!--The type of error (the exception type).--> <ErrorType></ErrorType> <!--A description of the error.--> <Message></Message> </Error> </searchTransfersResult>

### **Retrieving a list of static hotels and rooms**

This function is used to retrieve detailed information about a specific hotel or all hotels on a specific destination or resort.

Example URL with input:

http://xml.sunhotels.net/15/PostGet/NonStaticXMLAPI.asmx/GetStaticHotelsAndRooms?userName=[ YourUsername]&password=[YourPassword]&language=en&destination=&hotelIDs=6928&resortIDs=& accommodationTypes=&sortBy=&sortOrder=&exactDestinationMatch=

#### **Function inputs**

\*: Required input

\*\*: Required alternative (one, and only one, of these parameters must be specified)

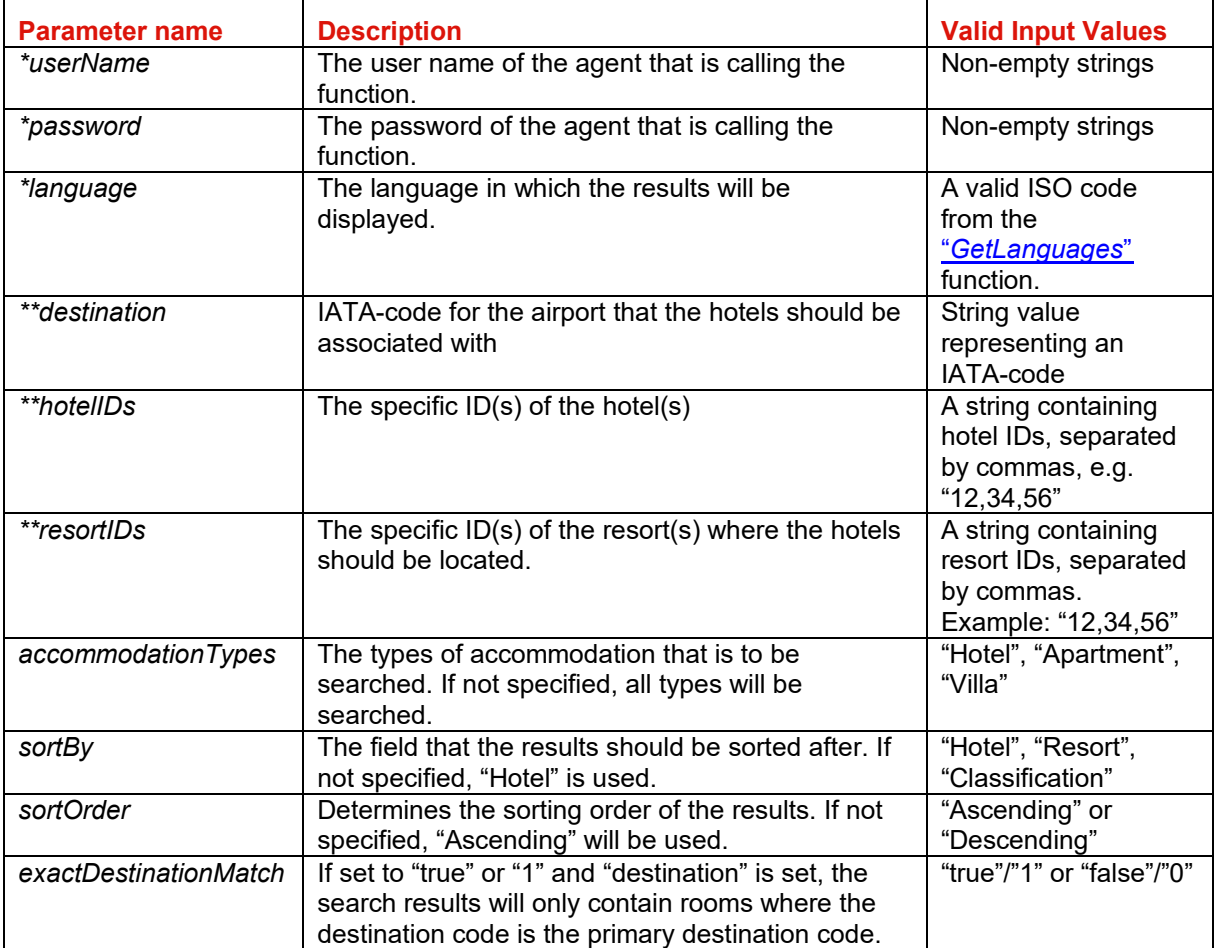

### **Function output**

Specification of output of function can be found at: http://xml.sunhotels.net/15/PostGet/NonStaticXMLAPI.asmx?op=GetStaticHotelsAndRooms

#### **XML Output**

```
<?xml version="1.0" encoding="utf-8"?>
<getStaticHotelsAndRoomsResult xmlns:xsi="http://www.w3.org/2001/XMLSchema-
instance" xmlns:xsd="http://www.w3.org/2001/XMLSchema" xmlns="http://xml.sunhotels
.net/15/\rightarrow <hotels>
    <hotel>
       <!--The unique ID of the hotel-->
       <hotel.id></hotel.id>
       <!--The ID of the destination where the hotel is located-->
       <destination_id></destination_id>
```

```
 <!--The ID of the resort where the hotel is located-->
      <resort_id></resort_id>
       <!--Integer value indicating whether it is possible to add transfer
         1 = adding transfer possible, 0 = adding transfer not possible-->
       <transfer></transfer>
       <!--All room types that are available for the accommodation.-->
       <roomtypes>
         <roomtype xsi:type="StaticRoomTypeWithRooms">
           <!--The ID of the room type.-->
          <roomtype.ID></roomtype.ID>
           <!--All rooms for the room type that belong 
           to the accommodation and match the search criteria-->
           <rooms>
             <room xsi:type="StaticRoom">
               <!--The ID of the room-->
               <id></id>
               <!--The number of beds that are available for the room-->
               <beds></beds>
               <!--The number of extra beds that are available for the room-->
               <extrabeds></extrabeds>
               <!--Always empty for this function-->
               <meals></meals>
               <!--Always empty for this function-->
               <cancellation_policies></cancellation_policies>
               <!--Always empty for this function-->
               <notes></notes>
               <!--Determines whether the room is a "Super Deal" room-->
               <isSuperDeal></isSuperDeal>
               <!--Determines whether the room is a "Best Buy" room-->
               <isBestBuy></isBestBuy> 
                <!--The available payment methods for the room-->
               <paymentMethods>
                  <!--id: The ID of the payment method. 1: Invoice/Pay 
now, 2: Pay at hotel
                      name: The translated name of the payment method.
                     For more information about payment methods, visit 
                     http://xml.sunhotels.net/15/PaymentMethods/ -->
                  <paymentMethod xsi:type="StaticPaymentMethod" id="" name="">
                    <!--Depending on the payment method, 
                   different properties may appear here.-->
                    <property key="" value=""/>
                    <property key="" value=""/>
                  </paymentMethod>
               </paymentMethods>
               <!--The features of the room-->
               <features>
                 <!--id: The id of the feature, name: The name of the feature-->
                 <feature id="" name="" />
                </features>
               <!--The themes of the room-->
                <themes>
                \langle!--
id: The id of the theme, name: The name of the theme, image: The image associated 
with the theme-->
                 <theme id="" name="" image="" />
              </themes>
            </room>
           </rooms>
           <!--The name of the room type (translated to the language
```

```
 specified for the current search)-->
          <room.type></room.type>
          <room.type></room.type>
           <!-- Whether rooms are shared for this room type, if true minimum age is 
18 years. -->
           <sharedRoom></sharedRoom>
           <!-- Whether facilities are shared for this room type, if true minimum 
age is 18 years. -->
           <sharedFacilities></sharedFacilities>
         </roomtype>
       </roomtypes>
       <!--Contains review information for this accommodation-->
       <review>
         <!--Average rating-->
        <rating></rating>
         <!--Average price value-->
         <pricevalue></pricevalue>
         <!--Number of reviews-->
         <count></count>
         <!--Number of recommendations for the accommodation-->
        <recommendCount></recommendCount>
       </review>
       <!--Always empty for this function-->
       <notes />
       <!--Always empty for this function-->
       <isPrioritized xsi:nil="true" />
       <!--Type of accommodation, e.g. "Hotel", "Apartment" or "Villa"-->
      <type></type>
       <!--The name of the accommodation-->
       <name></name>
       <!--First address line of the accommodation-->
       <hotel.addr.1></hotel.addr.1>
       <!--Second address line of the accommodation-->
       <hotel.addr.2></hotel.addr.2>
       <!--Zip code of the accommodation-->
       <hotel.addr.zip></hotel.addr.zip>
       <!--The city where the accommodation is located-->
       <hotel.addr.city></hotel.addr.city>
       <!--The state where the accommodation is located-->
       <hotel.addr.state></hotel.addr.state>
       <!--The country where the accommodation is located-->
       <hotel.addr.country></hotel.addr.country>
       <!--The country code of the country where the accommodation is located-->
       <hotel.addr.countrycode></hotel.addr.countrycode>
       <!--The complete address of the accommodation-->
       <hotel.address></hotel.address>
       <!--The URL to a map view of the accommodation-->
       <hotel.mapurl></hotel.mapurl>
       <!--The accomodation headline-->
       <headline></headline>
       <!--The description of the accommodation-->
       <description></description>
       <!--The name of the resort where the accommodation is located-->
       <resort></resort>
       <!--The name of the destination where the accommodation is located.-->
       <destination></destination>
       <!--The themes of the accommodation-->
       <themes>
        1 - -
```

```
id: The id of the theme, name: The name of the theme, image: The image associated 
with the theme-->
         <theme id="" name="" image="" />
       </themes>
       <!--All images for the accommodation-->
       <images>
         <!--The id of the image-->
         <image id="">
           <!--The full-size version of the image
           url: The url to the image
           (needs to be prepended with "https://hotelimages.sunhotels.net/HotelInfo
/hotelImage.aspx?id=10473272&full=1")
           height: The height of the image (in pixels)
           width: The width of the image (in pixels)-->
           <fullSizeImage url="" height="" width="" />
           <!--The small version of the image
           url: The url to the image
           (needs to be prepended with "https://hotelimages.sunhotels.net/HotelInfo
/hotelImage.aspx?id=10473272")
           height: The height of the image (in pixels)
           width: The width of the image (in pixels)-->
           <smallImage url="" height="" width="" />
         </image>
       </images>
       <!--The features of the accomodation-->
       <features>
         <!--id: The id of the feature, name: The name of the feature-->
         <feature id="" name="" />
       </features>
       <!--The accommodation classification, 
       e.g. a digit between 1 and 5 plus an optional character, e.g. "+"-->
       <classification></classification>
       <!--The coordinates for the accommodation 
       (if the agent is allowed to view coordinates).-->
       <coordinates>
         <!--The latitude coordinate for the accommodation.-->
         <latitude></latitude>
         <!--The longitude coordinate for the accommodation.-->
         <longitude></longitude>
       </coordinates>
       <!--A list of distance types linked to the accommodation, 
       i.e. distances to various beaches, airports, etc.-->
       <distanceTypes>
         <distanceType>
           <!--The ID of the distance type-->
           <hotelDistanceTypeId></hotelDistanceTypeId>
           <!--The description of the type of place the child distances refer to-->
           <description></description>
           <distances>
             <distance>
               <!--The distance (in meters)-->
               <distanceInMeters></distanceInMeters>
               <!--The name of a place-->
               <placeName></placeName>
               <!--Coordinates for the described place-->
               <coordinates>
                 <!--The latitude coordinate-->
                 <latitude></latitude>
                 <!--The longitude coordinate-->
```

```
 <longitude></longitude>
               </coordinates>
             </distance>
           </distances>
         </distanceType>
       </distanceTypes>
       <!--The time zone where the accommodation is located-->
       <timeZone></timeZone>
       <!--Whether accommodation is "Best Buy" or not.-->
       <isBestBuy></isBestBuy> 
       <codes>
         <!-- Codes.-->
         <code type="" value=""></code>
       </codes>
     </hotel>
   </hotels>
   <!--This element only appears when an error has occurred.-->
   <Error>
    <!--The type of error (exception).-->
     <ErrorType></ErrorType>
     <!--A description of the error.-->
     <Message></Message>
   </Error>
</getStaticHotelsAndRoomsResult>
```
### **Retrieving booking information**

This function is used to get information about an existing booking or all bookings created within a specific date range or all bookings with an arrival date within a specific date range. Example URL with input:

http://xml.sunhotels.net/15/PostGet/NonStaticXMLAPI.asmx/GetBookingInformation?userName=[Your Username]&password=[YourPassword]&language=en&bookingID=1454020&reference=&createdDate From=&createdDateTo=&arrivalDateFrom=&arrivalDateTo=

### **Function inputs**

\*: Required input

\*\*: Required alternative (one of these parameters must be specified)

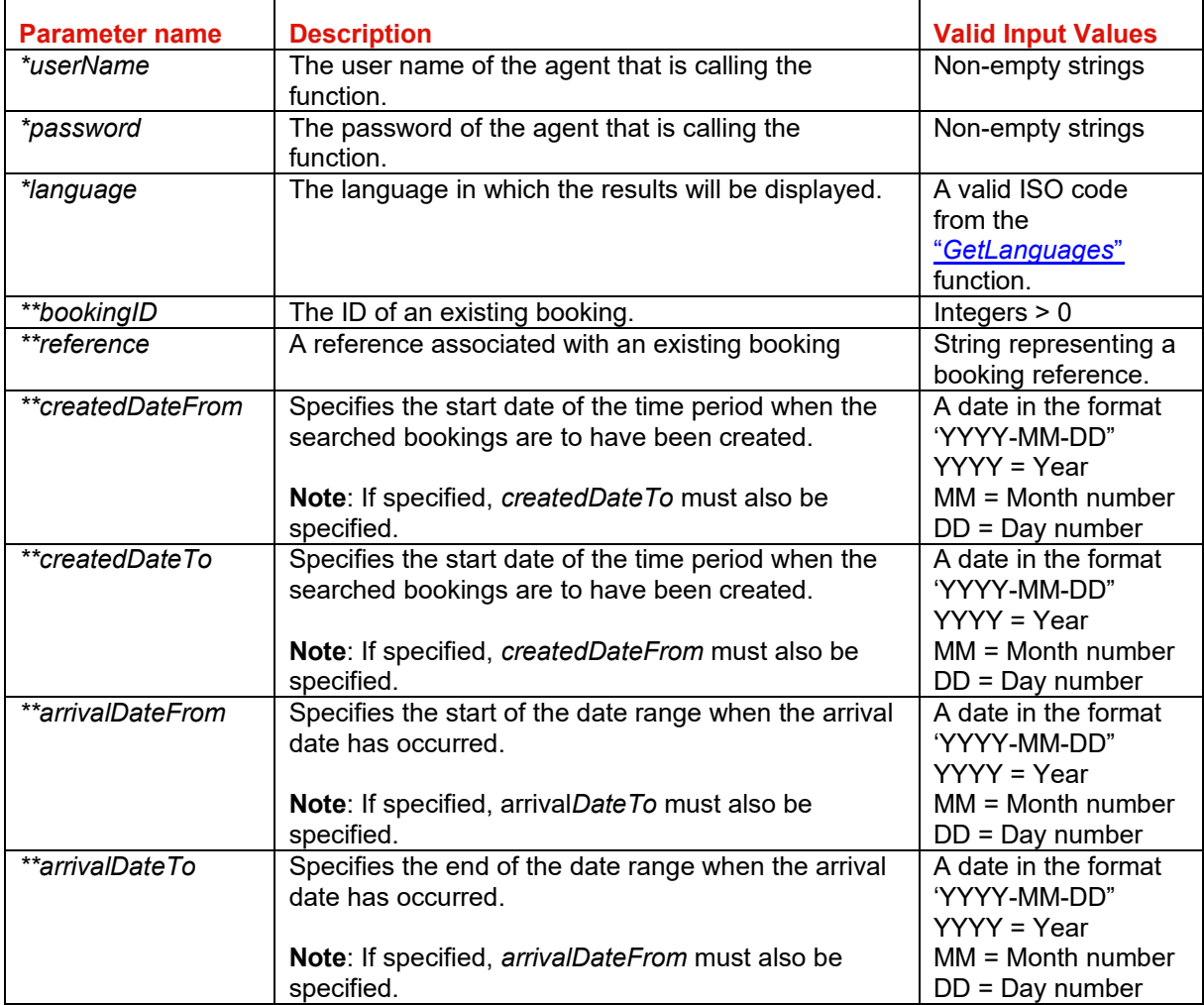

### **Function output**

Specification of output of function can be found at: http://xml.sunhotels.net/15/PostGet/NonStaticXMLAPI.asmx?op=GetBookingInformation

### **XML Output**

```
<?xml version="1.0" encoding="utf-8" ?>
<getBookingInformationResult>
   <!--All retrieved bookings-->
   <bookings>
     <booking>
           </booking>
   </bookings>
   <!--This element only appears when an error has occurred.-->
```
# <mark>|※</mark> sunhotels.

 <Error> <!--The type of error (the exception type).--> <ErrorType></ErrorType> <!--A description of the error.--> <Message></Message> </Error> </getBookingInformationResult>

### **Retrieving transfer booking information**

This function is used to get information about a transfer add-on booking. Example URL with input:

http://xml.sunhotels.net/15/PostGet/NonStaticXMLAPI.asmx/GetTransferBookingInformation?userNam e=[YourUsername]&password=[YourPassword]&language=en&bookingID=2435578&createdDateFro m=&createdDateTo=&arrivalDateFrom=&arrivalDateTo=

### **Function inputs**

\*: Required input

\*\*: Required alternative (one of these parameters must be specified)

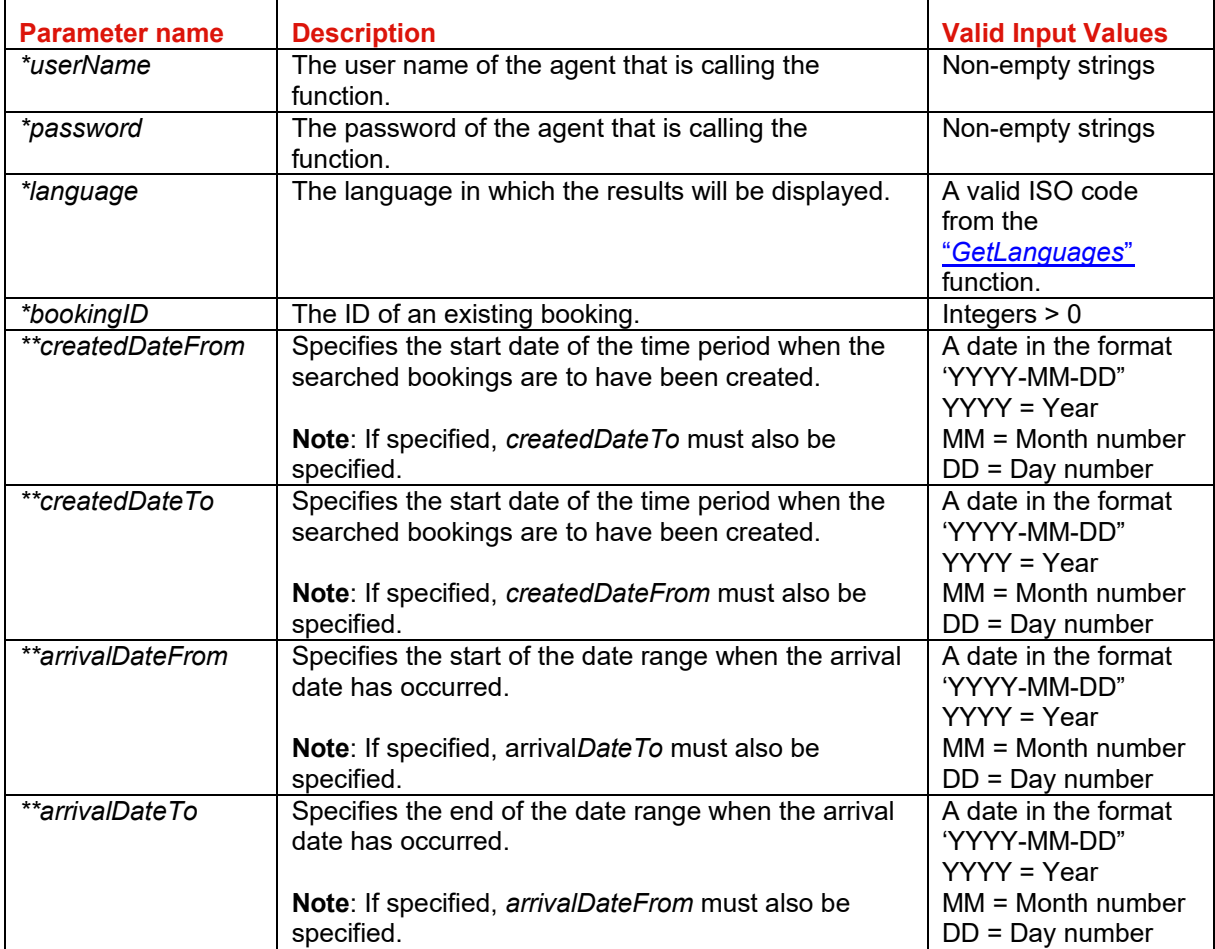

#### **Function output**

Specification of output of function can be found at: http://xml.sunhotels.net/15/PostGet/NonStaticXMLAPI.asmx?op=GetTransferBookingInformation **XML Output**  <?xml version="1.0" encoding="utf-8"?> <getTransferBookingInformationResult> <!--All transfer add-on bookings that were retrieved for the provided booking.-->

 <transferBookings> <transferBooking> <!--The ID of the booking.--> <transferbookingnumber></transferbookingnumber> <!--The ID of the hotel where the transfer is booked--> <hotel.id></hotel.id> <!--The name of the hotel where the transfer is booked.--> <hotel.name></hotel.name> <!--The name of the contact person for the transfer booking.--> <contactPerson></contactPerson> <!--The contact cellphone number for the transfer booking.--> <contactCellphone></contactCellphone> <!--The airline used.--> <airline></airline> <!--The flight number used.--> <flightNumber></flightNumber> <!--The airport used for departure.--> <departureAirport></departureAirport> <!--The airport used for arrival..--> <arrivalAirport></arrivalAirport>  $\langle$ !--The time of departure (in the format hh:mm, where hh = hours, ranging from 00 to 23, mm = minutes, ranging from 00 to 59).--> <departureTime></departureTime> <!--The date of arrival (in the format YYYY-MM-DD, where YYYY = year,  $MM = month$  number and  $DD = day$  number).--> <arrivalDate></arrivalDate> <!--The time of arrival (in the format hh:mm, where hh = hours, ranging from 00 to 23, mm = minutes, ranging from 00 to 59).--> <arrivalTime></arrivalTime> <!--The number of passengers.--> <passengers></passengers> <!--The ID of the associated transfer.--> <transferID></transferID> <!--The ID of the transfer type.--> <transferTypeID></transferTypeID> <!--The name of the transfer type.--> <transferType></transferType> <!--Text that is shown on the arrival voucher.--> <arrivalVoucherText></arrivalVoucherText> <!--Text that is shown on the return voucher.--> <returnVoucherText></returnVoucherText> <!--The URL for the voucher.--> <voucherURL></voucherURL> <!--The provider from the transfer voucher.--> <provider></provider> <!--The phone numbers from the transfer voucher.--> <providerPhone></providerPhone> <!--The emergency phone numbers from the transfer voucher.--> <providerEmergencyPhone></providerEmergencyPhone> <!--Integer indicating whether a return transfer is included.  $1$  = return transfer included,  $0$  = return transfer not included. $\cdots$ <returntransfer></returntransfer> <!--The airline used for the return transfer.--> <returnairline></returnairline>

## <mark>|※</mark>| sunhotels.

 <!--The flight number used for the return transfer.--> <returnflightNumber></returnflightNumber> <!--The date of departure for the return transfer.--> <returndepartureDate></returndepartureDate> <!--The time of departure for the return transfer.--> <returndepartureTime></returndepartureTime> <!--The price for the transfer in the used currency,.--> <price></price> <!--The used currency.--> <currency></currency> <!--The price for the transfer in Euros.--> <price.EUR></price.EUR> <!--The status of the booking. "Status: Active" means the booking is confirmed in our <bookingstatus>NotActive or Active</bookingstatus> <!--The invoice reference used when booking--> <invoiceref></ invoiceref > <!--The reference used when booking--> <yourref></yourref> </transferBooking> </transferBookings> <!--This element only appears when an error has occurred.--> <Error> <!--The type of error (the exception type).--> <ErrorType></ErrorType> <!--A description of the error.--> <Message></Message> </Error> </getTransferBookingInformationResult> system although is flagged as failed (timeout)-->

### **Booking a transfer**

This function is used to book a transfer, either to an existing booking or stand-alone. Adding a transfer to an existing hotel booking is allowed up to 48 hours before hotel arrive date (12 noon - hotel local time).

Transfer bookings are non-refundable upon cancellation within 48 hours before the hotel check-in date (12 noon – hotel/resort local time).

Example URL with input:

http://xml.sunhotels.net/15/PostGet/NonStaticXMLAPI.asmx/AddTransfer?userName=[YourUsername] &password=[YourPassword]&language=en&currency=EUR&email=noreply@sunhotels.net&bookingID =8000321&hotelName=&contactPerson=testcontactperson&contactCellphone=testcellphone&airline=t estairline&flightNumber=testflightnumber&departureAirport=testdepartureairport&departureTime=12:2 3&arrivalTime=23:48&arrivalDate=2007-05-

02&passengers=3&transferID=518&returnTransfer=1&returnAirline=testreturnairline&returnFlightNum ber=testreturnflightnumber&returnDepartureDate=2007-07-

07&returnDepartureTime=13:45&invoiceref=&yourRef=

### **Function inputs**

\*: Required input

\*\*: Required alternative (one of these parameters must be specified) NOTE:

"When using SOAP the arrival date and arrival time is sent using one parameter "arrivalTime" containing both date and time."

"When using SOAP the return date and return time is sent using one parameter "returnDepartureTime" containing both date and time.

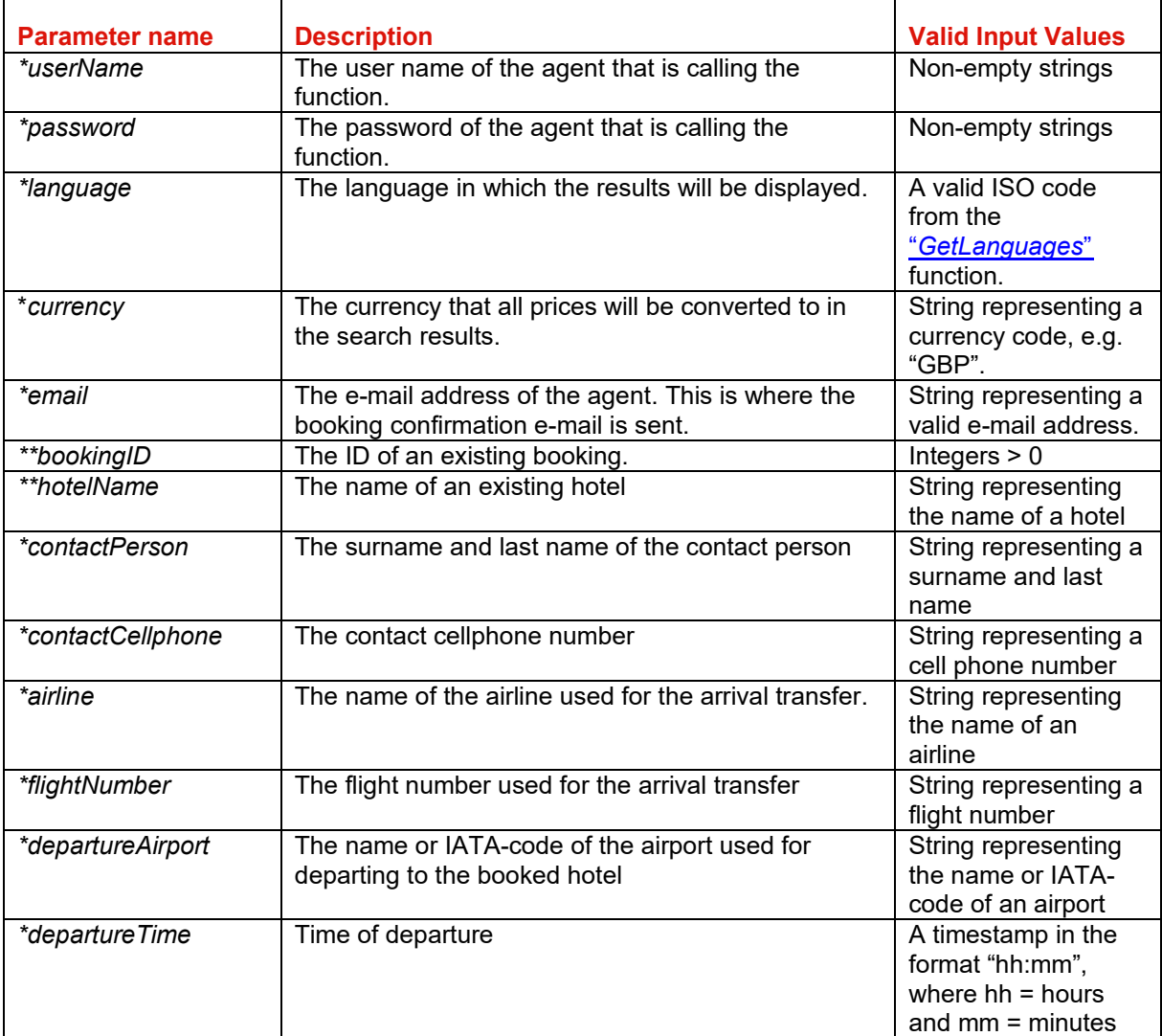

## <mark>|※</mark>| sunhotels.

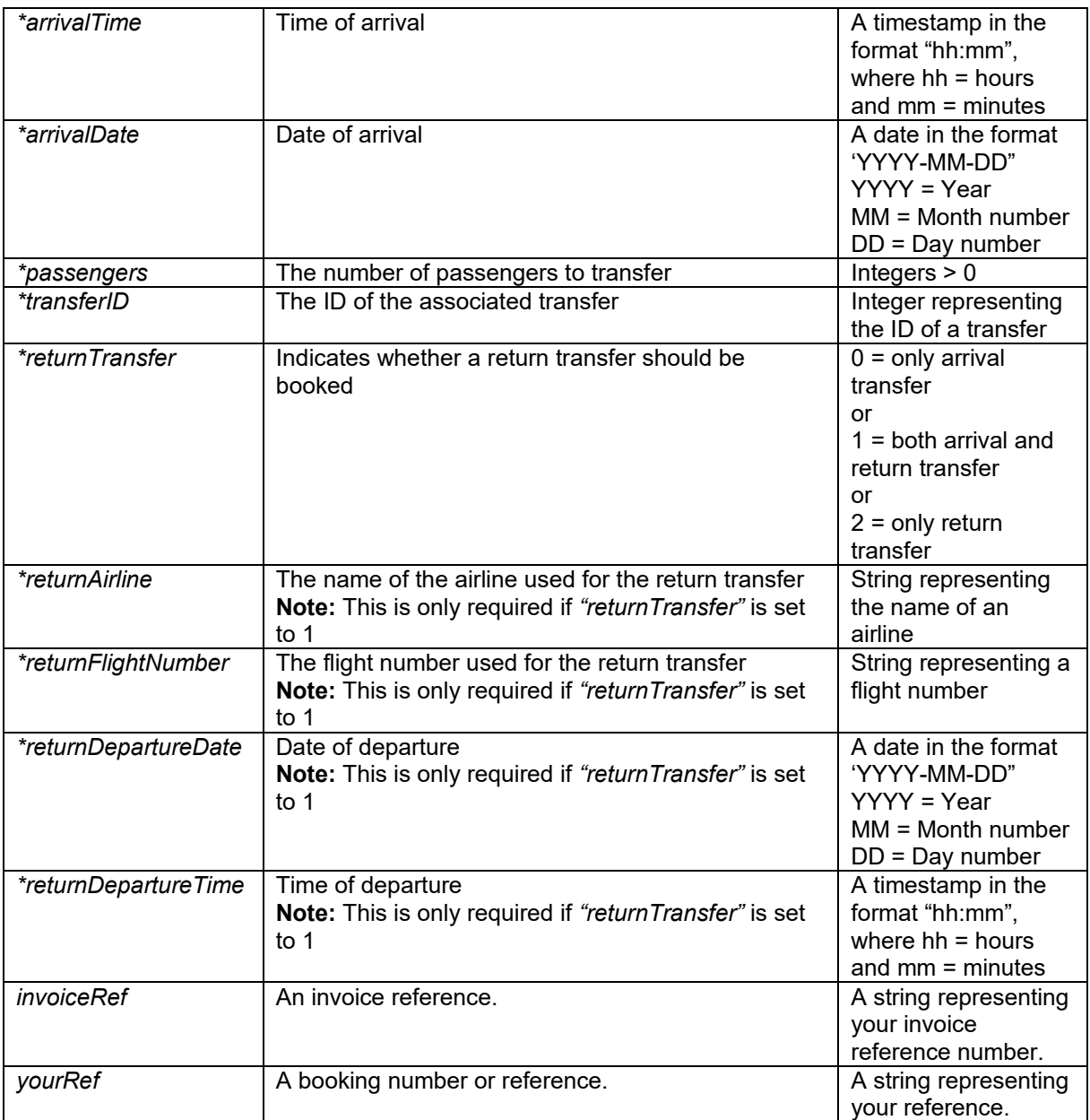

### **Function output**

Specification of output of function can be found at: http://xml.sunhotels.net/15/PostGet/NonStaticXMLAPI.asmx?op=AddTransfer

### **XML Output**

```
<?xml version="1.0" encoding="utf-8"?>
<TransferBookingList>
   <!--This list will only contain information about the transfer that has been 
booked.-->
   <transferbookings>
     <transferbooking>
       <!--The ID of the booking where the transfer was added.-->
       <transferbookingnumber></transferbookingnumber>
       <!--The ID of the hotel where the transfer is booked-->
       <hotel.id></hotel.id>
       <!--The name of the hotel where the transfer is booked.-->
       <hotel.name></hotel.name>
       <!--The name of the contact person for the transfer booking.-->
       <contactPerson></contactPerson>
```
 <!--The contact cellphone number for the transfer booking.--> <contactCellphone></contactCellphone> <!--The airline used.--> <airline></airline> <!--The flight number used.--> <flightNumber></flightNumber> <!--The airport used for departure.--> <departureAirport></departureAirport> <!--The airport used for arrival..--> <arrivalAirport></arrivalAirport>  $\langle$ !--The time of departure (in the format hh:mm, where hh = hours, ranging from 00 to 23, mm = minutes, ranging from 00 to 59).--> <departureTime></departureTime> <!--The date of arrival (in the format YYYY-MM-DD, where YYYY = year,  $MM = month$  number and  $DD = day$  number).--> <arrivalDate></arrivalDate> <!--The time of arrival (in the format hh:mm, where hh = hours, ranging from 00 to 23, mm = minutes, ranging from 00 to 59).--> <arrivalTime></arrivalTime> <!--The number of passengers.--> <passengers></passengers> <!--The ID of the associated transfer.--> <transferID></transferID> <!--The ID of the transfer type.--> <transferTypeID></transferTypeID> <!--The name of the transfer type.--> <transferType></transferType> <!--Text that is shown on the arrival voucher.--> <arrivalVoucherText></arrivalVoucherText> <!--Text that is shown on the return voucher.--> <returnVoucherText></returnVoucherText> <!--The URL for the voucher.--> <voucherURL></voucherURL> <!--The provider from the transfer voucher.--> <provider></provider> <!--The phone numbers from the transfer voucher.--> <providerPhone></providerPhone> <!--The emergency phone numbers from the transfer voucher.--> <providerEmergencyPhone></providerEmergencyPhone> <!--Integer indicating whether a return transfer is included. 1 = return transfer included, 0 = return transfer not included.--> <returntransfer></returntransfer> <!--The airline used for the return transfer.--> <returnairline></returnairline> <!--The flight number used for the return transfer.--> <returnflightNumber></returnflightNumber> <!--The date of departure for the return transfer.--> <returndepartureDate></returndepartureDate> <!--The time of departure for the return transfer.--> <returndepartureTime></returndepartureTime> <!--The price for the transfer in the used currency,.--> <price></price> <!--The used currency.--> <currency></currency> <!--The price for the transfer in Euros.--> <price.EUR></price.EUR> <!--The status of the booking. --> <bookingstatus>NotActive or Active</bookingstatus> <!--The invoice reference used when booking.--> <invoiceref></invoiceref> <!-- The reference used when booking.--> <yourref></yourref>

## <mark>|※</mark>| sunhotels.

```
 </transferbooking>
  </transferbookings>
  <!--This element only appears when an error has occurred.-->
  <Error>
    <!--The type of error (the exception type).-->
    <ErrorType></ErrorType>
    <!--A description of the error.-->
    <Message></Message>
  </Error>
</TransferBookingList>
```
### **Errors**

Listed below are common errors that may appear under the "Error" element. Should any errors occur that are not listed here, contact Sunhotels.

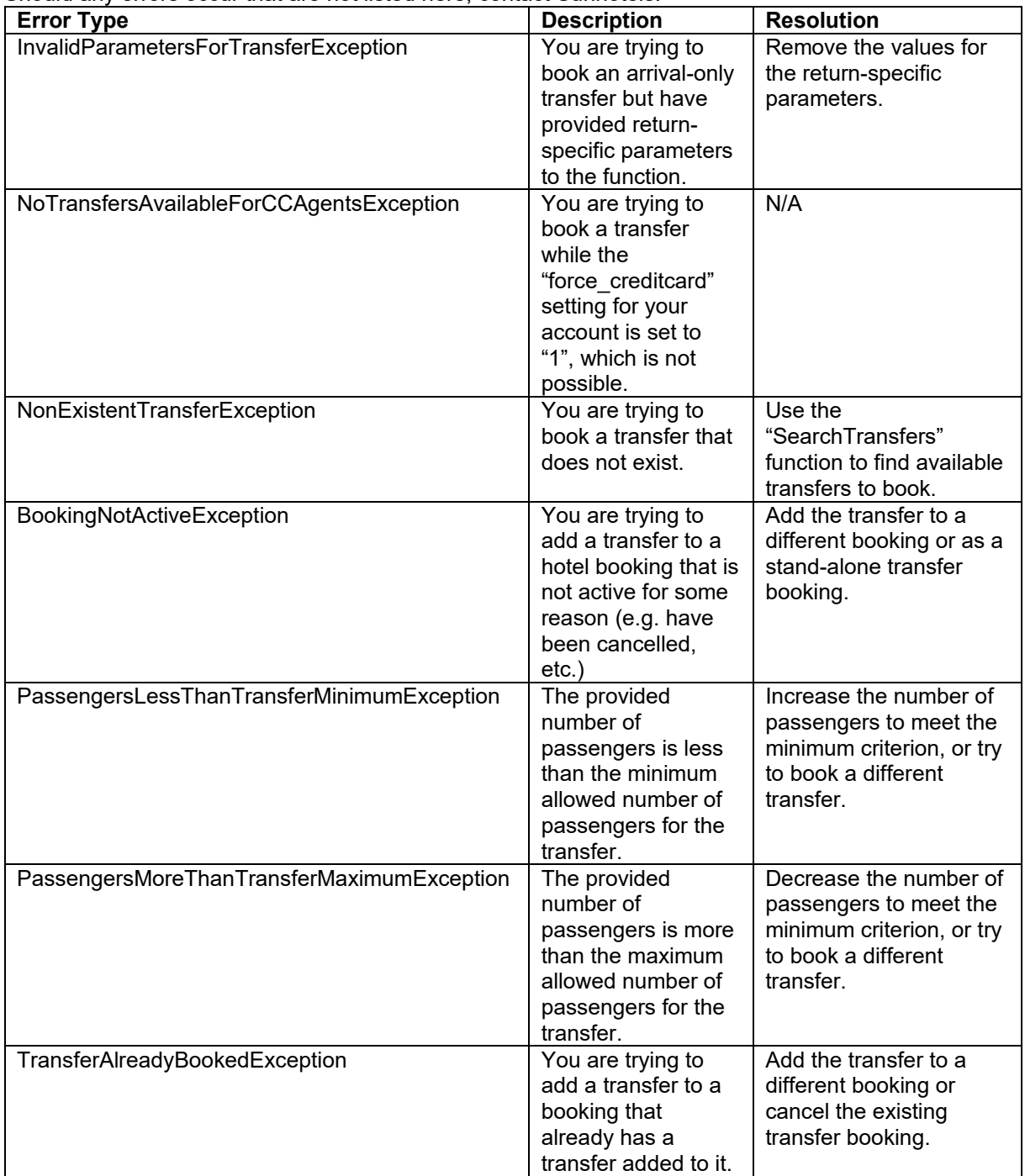

### **Booking a transfer V2**

This function is used to book a transfer, either to an existing booking or stand-alone.

Adding a transfer to an existing hotel booking is allowed up to 48 hours before hotel arrive date (12 noon - hotel local time).

Transfer bookings are non-refundable upon cancellation within 48 hours before the hotel check-in date (12 noon – hotel/resort local time).

Example URL with input:

http://xml.sunhotels.net/15/PostGet/NonStaticXMLAPI.asmx/AddTransferV2?userName=[YourUserna me]&password=[YourPassword]&language=en&currency=EUR&email=noreply@sunhotels.net&booki ngID=8000321&hotelName=&contactPerson=testcontactperson&contactCellphone=testcellphone&airli ne=testairline&flightNumber=testflightnumber&departureAirport=testdepartureairport&departureTime= 12:23&arrivalTime=23:48&arrivalDate=2007-05-

02&passengers=3&transferID=518&returnTransfer=1&returnAirline=testreturnairline&returnFlightNum ber=testreturnflightnumber&returnDepartureDate=2007-07-

07&returnDepartureTime=13:45&invoiceref=&yourRef=&departureIataCode=&arrivalIataCode=

### **Function inputs**

\*: Required input

\*\*: Required alternative (one of these parameters must be specified)

NOTE:

"When using SOAP the arrival date and arrival time is sent using one parameter "arrivalTime" containing both date and time."

"When using SOAP the return date and return time is sent using one parameter "returnDepartureTime" containing both date and time.

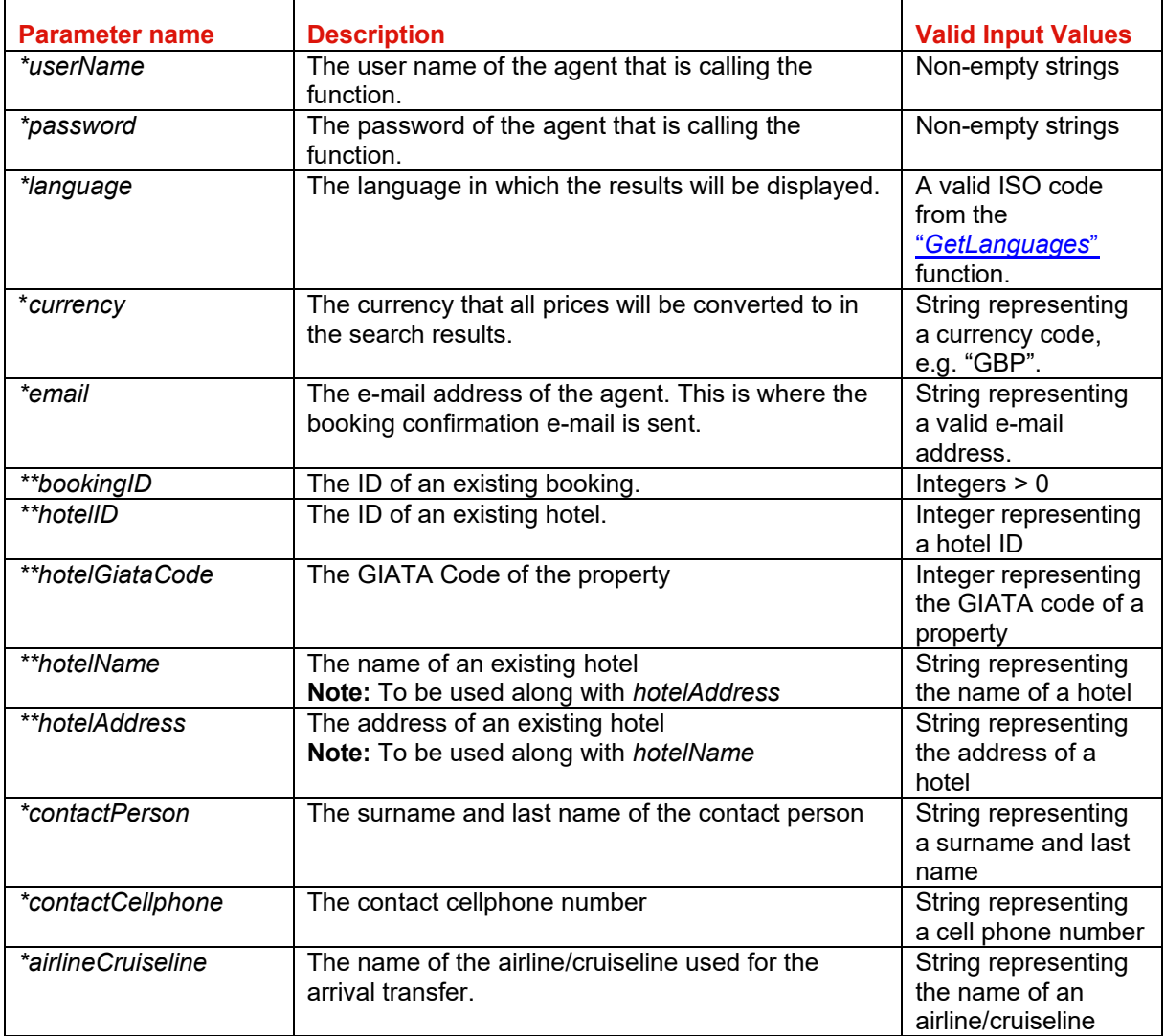

# **I** sunhotels.

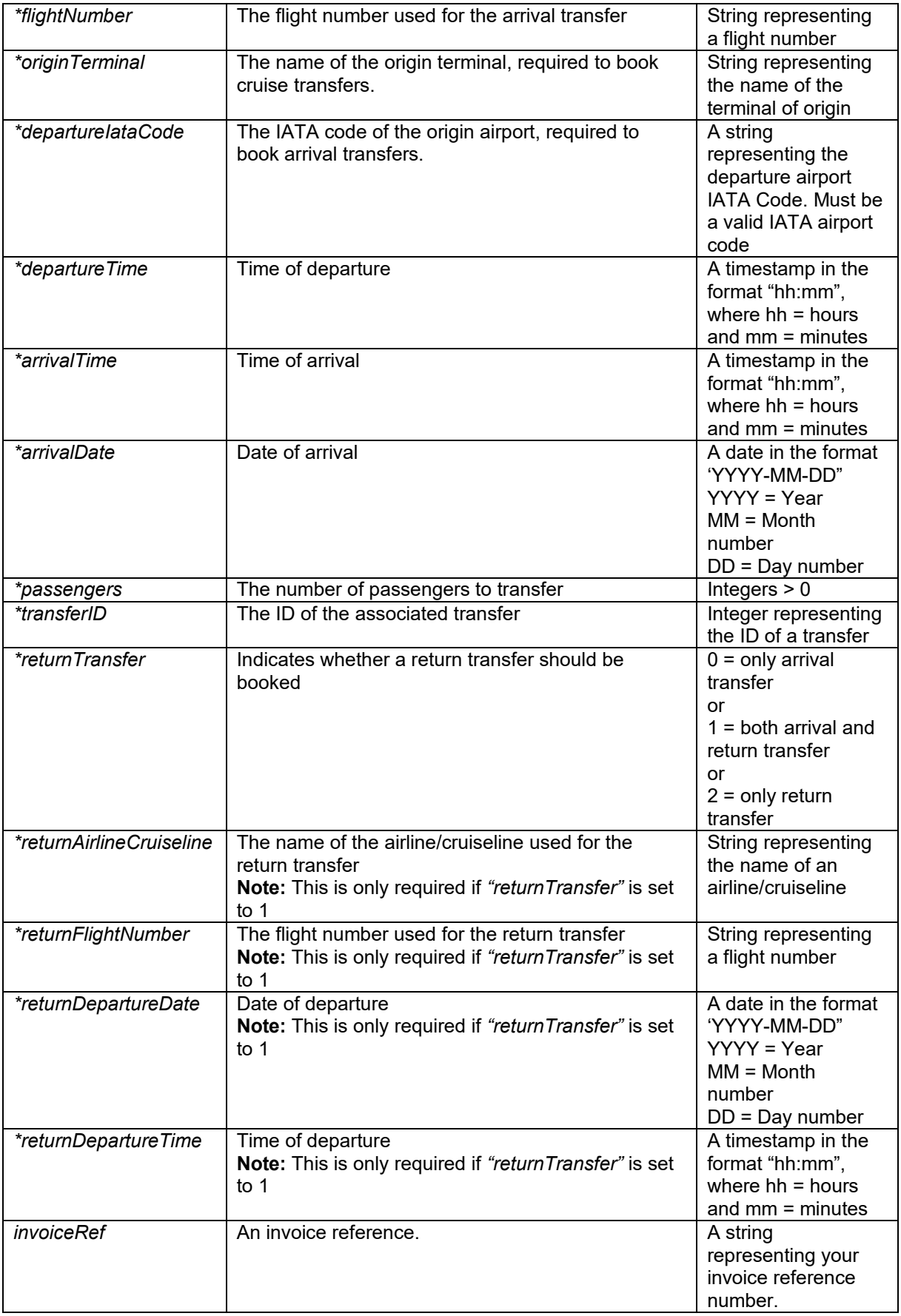

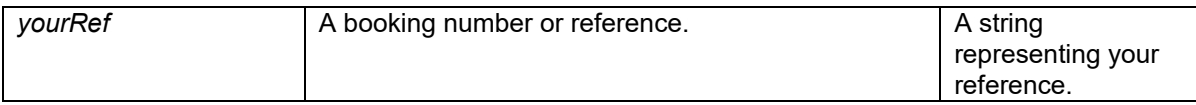

#### **Function output**

Specification of output of function can be found at: http://xml.sunhotels.net/15/PostGet/NonStaticXMLAPI.asmx?op=AddTransferV2 **XML Output**  <?xml version="1.0" encoding="utf-8"?> <TransferBookingList> <!--This list will only contain information about the transfer that has been booked.--> <transferbookings> <transferbooking> <!--The ID of the booking where the transfer was added.--> <transferbookingnumber></transferbookingnumber> <!--The ID of the hotel where the transfer is booked--> <hotel.id></hotel.id> <!--The name of the hotel where the transfer is booked.--> <hotel.name></hotel.name> <!--The name of the contact person for the transfer booking.-->

 <contactPerson></contactPerson> <!--The contact cellphone number for the transfer booking.--> <contactCellphone></contactCellphone> <!--The airline used.--> <airline></airline> <!--The flight number used.--> <flightNumber></flightNumber> <!--The airport used for departure.--> <departureAirport></departureAirport> <!--The airport used for arrival..--> <arrivalAirport></arrivalAirport> <!--The time of departure (in the format hh:mm, where hh = hours, ranging from 00 to 23, mm = minutes, ranging from 00 to 59).--> <departureTime></departureTime> <!--The date of arrival (in the format YYYY-MM-DD, where YYYY = year, MM = month number and  $DD = day$  number).--> <arrivalDate></arrivalDate>  $\langle$ !--The time of arrival (in the format hh:mm, where hh = hours, ranging from 00 to 23, mm = minutes, ranging from 00 to 59).--> <arrivalTime></arrivalTime> <!--The number of passengers.--> <passengers></passengers> <!--The ID of the associated transfer.--> <transferID></transferID> <!--The ID of the transfer type.--> <transferTypeID></transferTypeID> <!--The name of the transfer type.--> <transferType></transferType> <!--Text that is shown on the arrival voucher.--> <arrivalVoucherText></arrivalVoucherText> <!--Text that is shown on the return voucher.--> <returnVoucherText></returnVoucherText> <!--The URL for the voucher.--> <voucherURL></voucherURL> <!--The provider from the transfer voucher.--> <provider></provider> <!--The phone numbers from the transfer voucher.--> <providerPhone></providerPhone> <!--The emergency phone numbers from the transfer voucher.-->

<providerEmergencyPhone></providerEmergencyPhone>

```
 <!--Integer indicating whether a return transfer is included. 
      1 = return transfer included, 0 = return transfer not included.\rightarrow<returntransfer></returntransfer>
       <!--The airline used for the return transfer.-->
      <returnairline></returnairline>
       <!--The flight number used for the return transfer.-->
      <returnflightNumber></returnflightNumber>
       <!--The date of departure for the return transfer.-->
       <returndepartureDate></returndepartureDate>
       <!--The time of departure for the return transfer.-->
       <returndepartureTime></returndepartureTime>
       <!--The price for the transfer in the used currency,.-->
       <price></price>
       <!--The used currency.-->
       <currency></currency>
       <!--The price for the transfer in Euros.-->
       <price.EUR></price.EUR>
       <!--The status of the booking.-->
       <bookingstatus>NotActive or Active</bookingstatus> 
       <!--The invoice reference used when booking.-->
       <invoiceref></invoiceref> 
       <!-- The reference used when booking.-->
       <yourref></yourref> 
     </transferbooking>
   </transferbookings>
   <!--This element only appears when an error has occurred.-->
   <Error>
     <!--The type of error (the exception type).-->
     <ErrorType></ErrorType>
     <!--A description of the error.-->
     <Message></Message>
   </Error>
</TransferBookingList>
```
### **Errors**

Listed below are common errors that may appear under the "Error" element. Should any errors occur that are not listed here, contact Sunhotels.

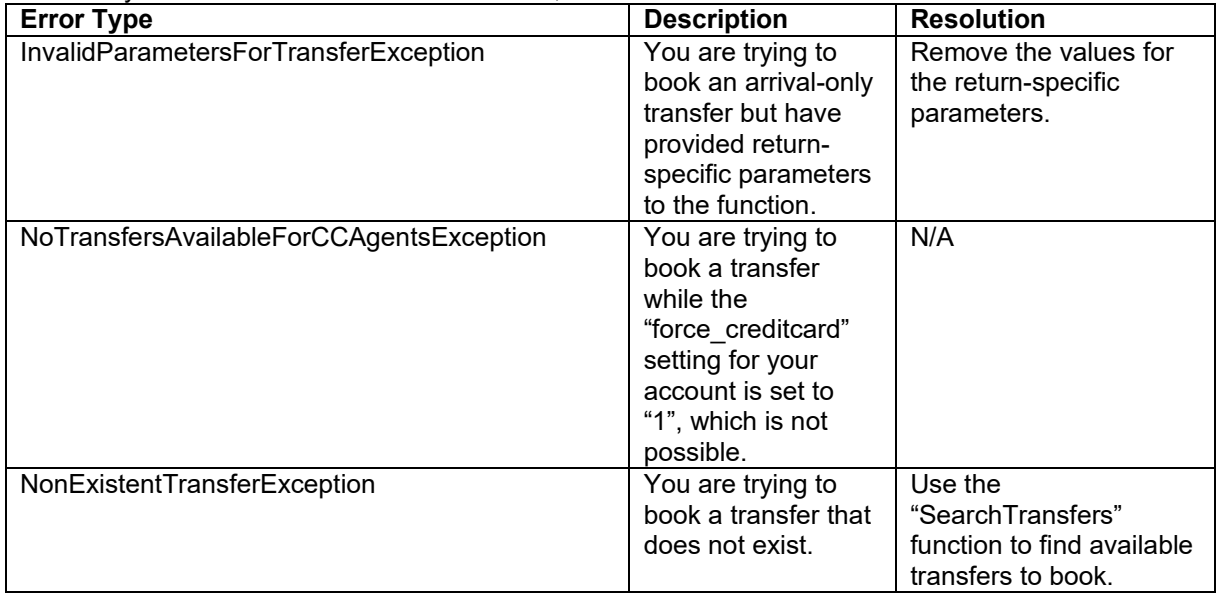
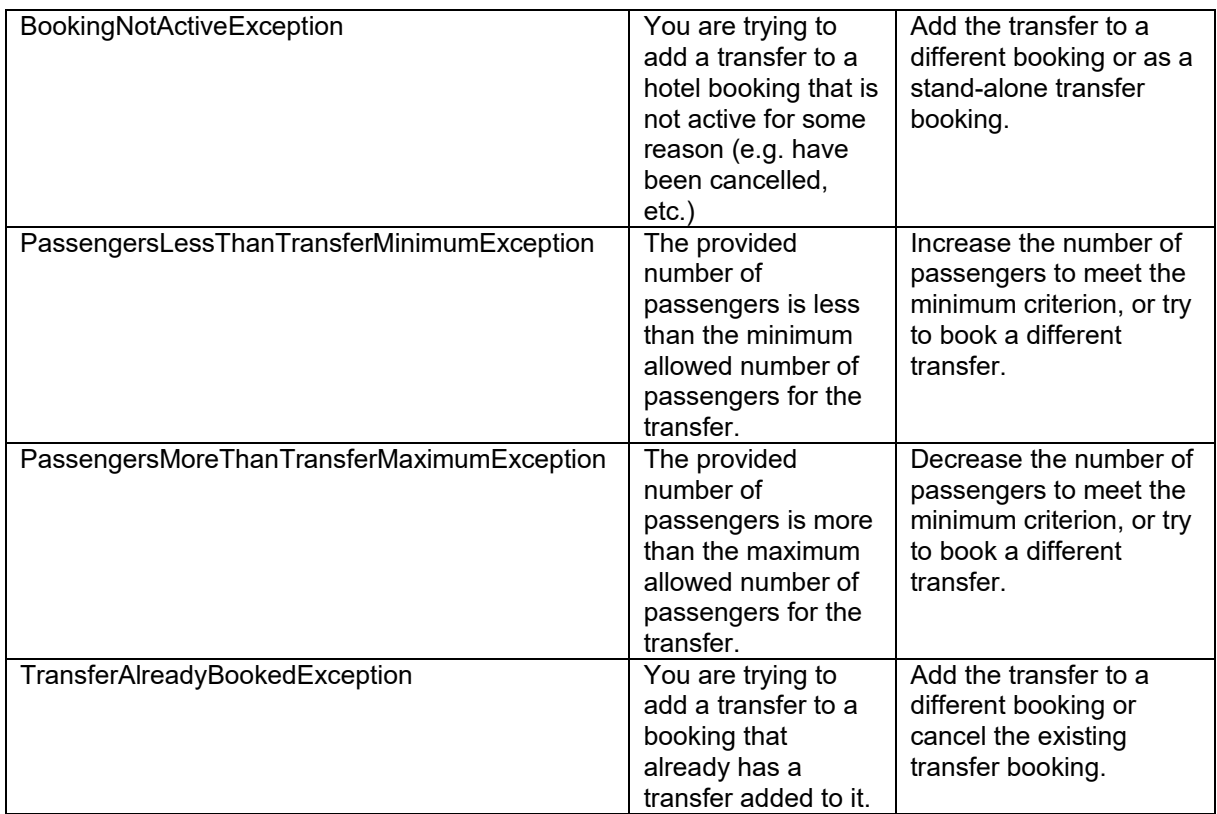

## **Cancelling a transfer booking**

This function is used to cancel an existing transfer booking. Example URL with input: http://xml.sunhotels.net/15/PostGet/NonStaticXMLAPI.asmx/CancelTransferBooking?userName=[You rUsername]&password=[YourPassword]&language=en&email=noreply@sunhotels.net&transferBookin gID=ST8000506

## **Function inputs**

\*: Required input

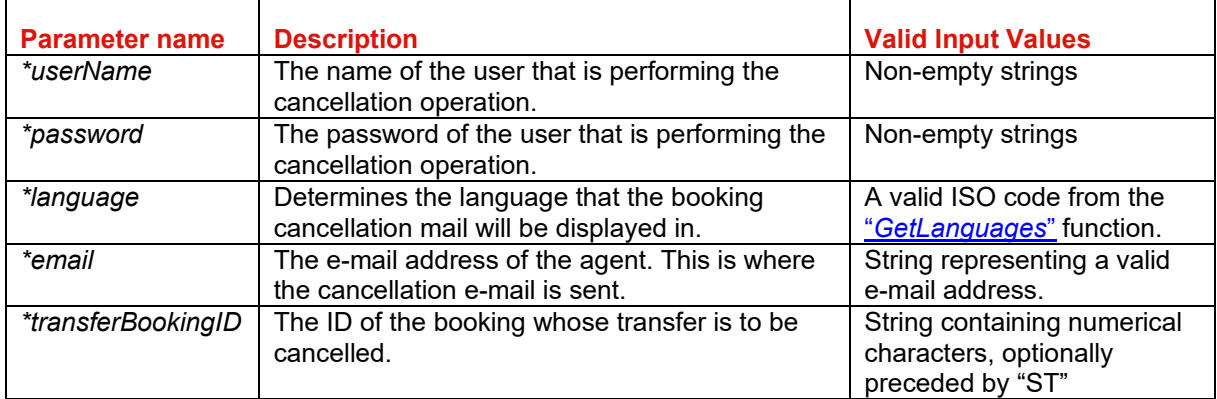

#### **Function output**

Specification of output of function can be found at: http://xml.sunhotels.net/15/PostGet/NonStaticXMLAPI.asmx?op=CancelTransferBooking

#### **XML output**

```
<?xml version="1.0" encoding="utf-8"?>
<cancelTransferBookingResult>
  <!--The generated cancellation fee (if the cancellation yielded a fee,
  otherwise 0), in Euros.-->
  <cancellationFeeInEuros></cancellationFeeInEuros>
  <!--The generated cancellation fee (if the cancellation yielded a fee,
  otherwise 0), in currency specified in the booking.-->
  <cancellationFeeInLocalCurrency></cancellationFeeInLocalCurrency>
  <!--The currency specified in the cancelled transfer booking.-->
  <currency></currency>
  <!--The status code of the cancellation. 
  1 is successful and -1 is unsuccessful.-->
 <code></code>
  <!--This element only appears when an error has occurred.-->
  <Error>
    <!--The type of error (exception).-->
     <ErrorType></ErrorType>
     <!--A description of the error.-->
     <Message></Message>
  </Error>
</cancelTransferBookingResult>
```
#### **Errors**

Listed below are common errors that may appear under the "Error" element.

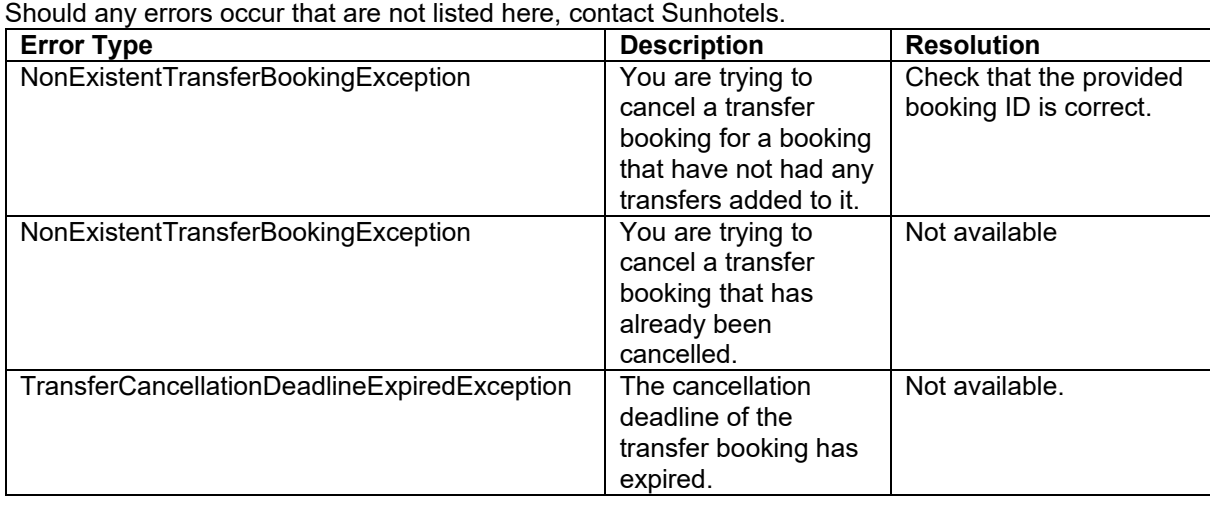

# **Downloading static data**

This function is used to download exported XML files containing static information about hotels, destinations, etc. in the system.

Example URL with input:

http://xml.sunhotels.net/15/DownloadExport.aspx?username=[YourUsername]&password=[YourPass word]&language=en&xmlType=Place&version=150&Format=zip

## **Function inputs**

\*: Required input

\*\*: Required alternative (one of these parameters must be specified)

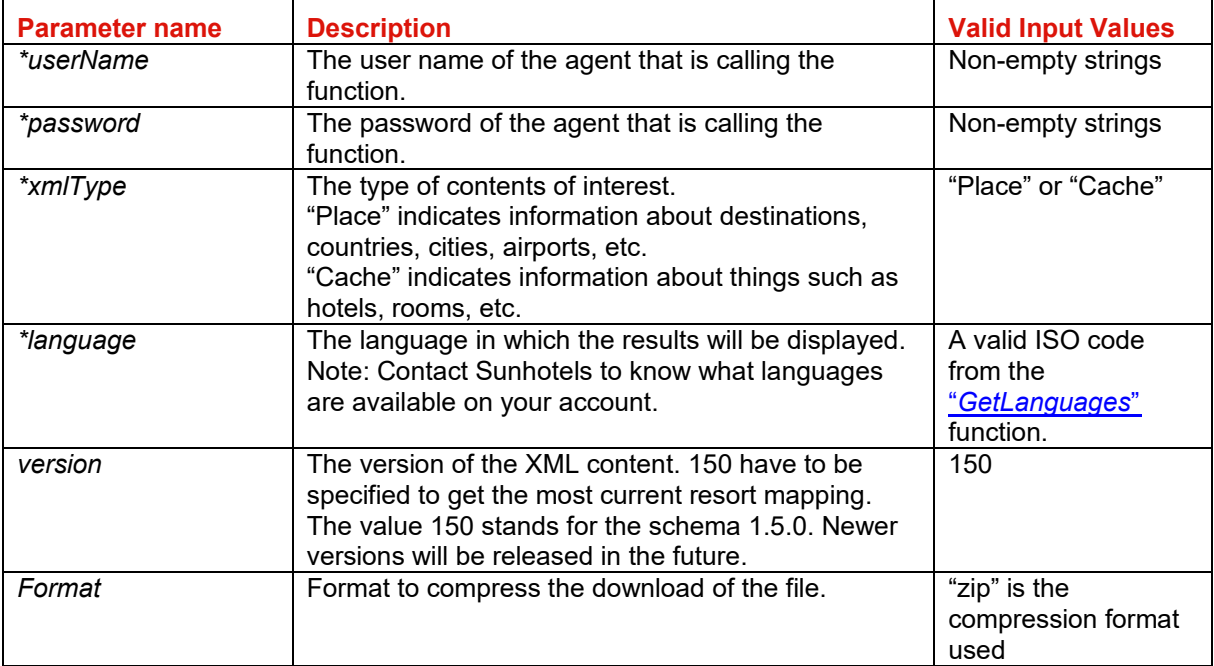

F

#### **Content of places document:**

The file consist of nested places elements. The first level of places elements should be interpreted as countries. The next level of places should be interpreted as destinations. The third and most inner level is resorts.

```
Example of a places document: 
<?xml version="1.0" encoding="utf-8"?>
<sunhotels_cache_file xmlns="http://xml.sunhotels.net/schemas/Places_1.5.0.xsd">
   <provider_definition>
     <name>InternalExport</name>
     <currency>EUR</currency>
   </provider_definition>
   <code_types>
     <code_type>IATA</code_type>
     <code_type>ISO-COUNTRY</code_type>
   </code_types>
   <places>
     <!--First level: Countries-->
     <place>
      \langleid>1</id>
       <description>Spain</description>
       <codes>
          <code type="ISO-COUNTRY" value="ES" />
       </codes>
       <places>
          <!--Second level: Destinations-->
          <place>
           \langleid>4\langleid>
            <description>Mallorca</description>
            <codes>
              <code type="IATA" value="PMI" />
            </codes>
            <places>
              <!--Third level: Resorts-->
              <place>
               \langleid>9\langle/id>
                <description>Cala d Or</description>
              </place>
              <place>
               \langleid>22\langle/id>
                <description>Alcudia Bay</description>
              </place>
              <place>
               \langleid>30\langleid>
                <description>Cala Vinas</description>
              </place>
            </places>
          </place>
       </places>
     </place>
   </places>
</sunhotels_cache_file>
```
#### **Content of cache document**

The cache document contains all static data about a hotel, like the name, address and description. The cache file consists of two main elements, hotels and room types. All hotels also have one or more rooms. A room must have a room type that can be found under the room types definitions.

#### **Example of cache document:**

```
<?xml version="1.0" encoding="utf-8"?>
<sunhotels_cache_file
xmlns="http://xml.sunhotels.net/schemas/AvailabilityCache_1.5.0.xsd">
   <provider_definition>
     <name>InternalExport</name>
     <currency>EUR</currency>
   </provider_definition>
   <passenger_definitions>
    \langlechild max age="11" />
   </passenger_definitions>
   <features>
     <feature>airconditioning</feature>
     <feature>elevator</feature>
     <feature>bar</feature>
     <feature>telephone</feature>
     <feature>childrens_pool</feature>
     <feature>pool</feature>
     <feature>safe</feature>
     <feature>sea_view</feature>
     <feature>balcony</feature>
     <feature>restaurant</feature>
     <feature>tv</feature>
     <feature>wireless internet</feature>
   </features>
   <themes>
     <theme>luxury</theme>
    <theme>budget</theme>
    <theme>spa</theme>
    <theme>family</theme>
     <theme>skiing</theme>
    <theme>environment</theme>
   </themes>
   <distance_types>
     <distance_type>center</distance_type>
     <distance_type>airport</distance_type>
     <distance_type>beach</distance_type>
   </distance_types>
   <!--Room types will be used inside the room on each hotel.-->
   <room_types>
     <type>
       <description>Apartment 1 bedroom - Sea View</description>
      \langleid>51.4.0\langleid>
       <beds>4</beds>
       <extrabeds>0</extrabeds>
      <shared_room>false</shared_room>
       <shared_facilities>false</shared_facilities>
    </type>
     <type>
       <description>Apartment 1 bedroom - Pool View</description>
      \langleid>52.4.0\langleid>
       <beds>4</beds>
       <extrabeds>0</extrabeds>
      <shared_room>false</shared_room>
       <shared_facilities>false</shared_facilities>
     </type>
  </room types>
```
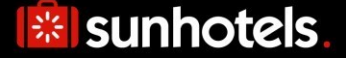

```
 <cancellation_policies />
 <hotels>
   <hotel>
    \langleid>535\langleid>
     <name>Niu Daus</name>
     <accomodation_type>apartment</accomodation_type>
     <headline>Apartments close to Porto Petro (700 m).</headline>
     <description>
       Niu D'Aus is a small apartment complex situated on the road to Porto Petro,
```
just 1,5 km outside the centre of Cala Egos, where you will find the nearest beach and shops, bars and restaurants.

 The apartments consist of a twin bedroom, living room with sofa beds, kitchenette, bathroom and balcony. There is a swimming pool with a children's section, small playground, sun terrace.

 There is a tennis court 5 min from the hotel and just 4 km away there are 8 different beaches.

 Cleaning services and change of towels: 3 times weekly and change of sheets: once a week.

 Reception with limited opening hours. Important - While making the booking you are requested to indicate the arrival time.

```
 </description>
 <place>9</place>
 <address>
   <street1>S´Estel d´Derjen 18</street1>
   <street2>(carretera Porto Petro Cala d´or)</street2>
   <zipcode>07691</zipcode>
   <city>Porto Petro</city>
  <state>Mallorca</state>
   <country>Spain</country>
 </address>
 <position>
   <latitude>39.3638830313957</latitude>
   <longitude>3.21358680725098</longitude>
 </position>
 <phone>0034 971 658 114</phone>
 <fax>0034 971 659 767</fax>
\epsilonemail>
 </email>
 <classification>3</classification>
 <best_buy>true</best_buy>
 <!-- If set to 1 minimum age to stay at hotel is 18 years -->
 <adult_only>1</adult_only>
 <features>
   <feature>airconditioning</feature>
   <feature>childrens_pool</feature>
   <feature>pool</feature>
   <feature>safe</feature>
   <feature>balcony</feature>
   <feature>tv</feature>
   <feature>wireless internet</feature>
 </features>
 <distances>
   <distance name="center" value="0.7" />
   <distance name="airport" value="60" />
   <distance name="beach" value="1.5" />
 </distances>
 <reviews>
   <review provider="CHR" type="ReviewAvgRating" value="3.67" />
   <review provider="CHR" type="ReviewAvgPriceValue" value="4.00" />
   <review provider="CHR" type="ReviewCount" value="12" />
```

```
 <review provider="CHR" type="ReviewRecommendCount" value="0" />
      </reviews>
       <images>
         <image id="10473272">
           <image_variant width="200"
height="150"> https://hotelimages.sunhotels.net/HotelInfo/hotelImage.aspx?id=10473272
</image_variant>
           <image_variant width="800"
Height="600"> https://hotelimages.sunhotels.net/HotelInfo/hotelImage.aspx?full=1&a
mp;id=10473272</image_variant>
         </image>
         <image id="10473272">
           <image_variant width="200"
height="150">https://hotelimages.sunhotels.net/HotelInfo/hotelImage.aspx?id=10473272
</image_variant>
           <image_variant width="800"
height="600">https://hotelimages.sunhotels.net/HotelInfo/hotelImage.aspx?full=1&a
mp;id=10473272</image_variant>
         </image>
         <image id="10473272">
           <image_variant width="200"
height="150">https://hotelimages.sunhotels.net/HotelInfo/hotelImage.aspx?id=10473272
</image_variant>
           <image_variant width="800"
height="600">https://hotelimages.sunhotels.net/HotelInfo/hotelImage.aspx?full=1&a
mp;id=10473272</image_variant>
         </image>
       </images>
       <rooms>
         <!--The definition of the type_id attribute is in room types-->
        \langleroom type id="51.4.0">
          <room_id>715</room_id>
          <best buy>true</best buy>
        </room>
         <room type_id="52.4.0">
          <room_id>15972</room_id>
          <br />best buy>false</best buy>
        \langle / room>
       </rooms>
     </hotel>
   </hotels>
</sunhotels_cache_file>
```
# **Country, Destination and Resort notes**

City tax information and other important notes related to some countries, destinations or resorts, like nationality restrictions, are only returned in PreBook and booking response in our API. If you wish to also show this information in search you can retrieve the information of which notes exist and what days they apply on by downloading following files.

\*Make sure to update below URLs to use your username, password and language.

Example URL with input:

#### **Country Notes**

http://xml.sunhotels.net/15/DownloadExport.aspx?username=[YourUsername]&password=[YourPass word]&language=XX&xmlType=country\_notes&version=150

#### **Destinations Notes**

http://xml.sunhotels.net/15/DownloadExport.aspx?username=[YourUsername]&password=[YourPass word]&language=XX&xmlType=destination\_notes&version=150

#### **Resort Notes**

http://xml.sunhotels.net/15/DownloadExport.aspx?username=[YourUsername]&password=[YourPass word]&language=XX&xmlType=resort\_notes&version=150

## **Retrieving all supported languages**

This function is used to retrieve a list of all supported languages, including shortened versions of their ISO codes that are to be used in all other function with a "language" parameter. Note that before getting access to the language it need to be enabled on your account. Speak to your sales representative at Sunhotels for more information.

#### Example URL with input:

http://xml.sunhotels.net/15/PostGet/NonStaticXMLAPI.asmx/GetLanguages?userName=[YourUserna me]&password=[YourPassword]

#### **Function inputs**

\*: Required input

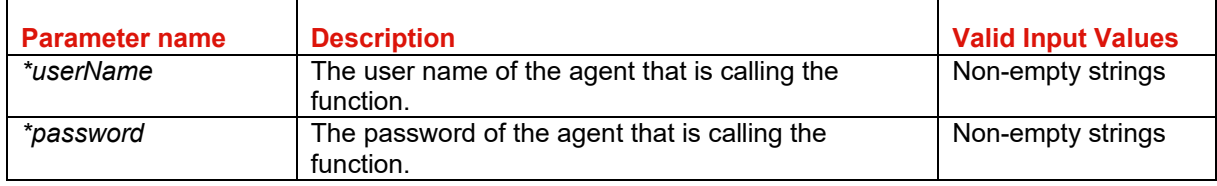

#### **Function output**

Specification of output of function can be found at: http://xml.sunhotels.net/15/PostGet/NonStaticXMLAPI.asmx?op=GetLanguages

#### **XML output**

```
<?xml version="1.0" encoding="utf-8"?>
<getLanguagesResult>
  <!-- All retrieved languages-->
   <languages>
     <!--isoCode: The code to use in the "language" parameter in all functions 
         that have the parameter, i.e. "en", "fr", etc.
        name: The english name of the language, i.e. "English", "French", etc. -->
     <language isoCode="" name="" />
   </languages>
</getLanguagesResult>
```
## **Retrieving all meals**

This function is used to retrieve all meals in the system, along with their various labels, translated to a specified language.

Example URL with input:

http://xml.sunhotels.net/15/PostGet/NonStaticXMLAPI.asmx/GetMeals?userName=[YourUsername]&p assword=[YourPassword]&language=en

## **Function inputs**

\*: Required input

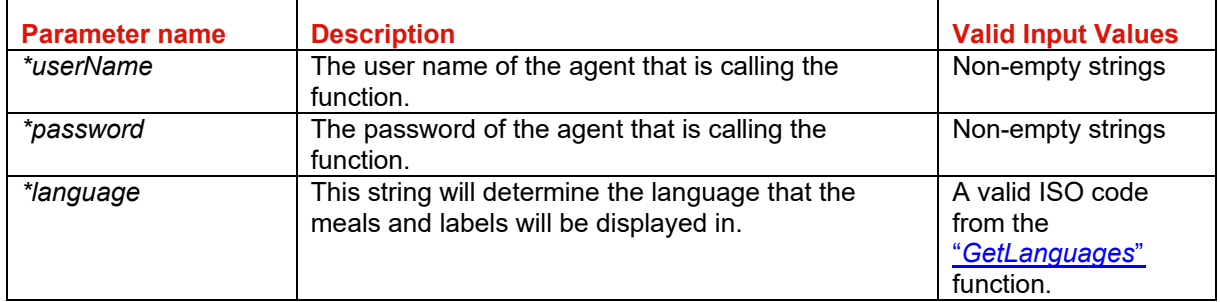

### **Function output**

Specification of output of function can be found at: http://xml.sunhotels.net/15/PostGet/NonStaticXMLAPI.asmx?op=GetMeals

#### **XML output**

```
<?xml version="1.0" encoding="utf-8"?>
<getMealsResult>
   <!--All available meals-->
   <meals>
     <meal>
       <!--The ID of the meal.-->
       <id></id>
       <!--The translated name of the meal.-->
       <name></name>
       <!--All labels for the meal-->
       <labels>
         <label>
           <!--The ID of the meal label.-->
           <id></id>
           <!--The text of the meal label.-->
          <text></text>
         </label>
       </labels>
     </meal>
   </meals>
   <!--This element only appears when an error has occurred.-->
   <Error>
     <!--The type of error (the exception type).-->
     <ErrorType></ErrorType>
     <!--A description of the error.-->
     <Message></Message>
   </Error>
</getMealsResult>
```
## **Retrieving all features**

This function is used to retrieve all features in the system, along with their various labels, translated to a specified language.

Example URL with input:

http://xml.sunhotels.net/15/PostGet/NonStaticXMLAPI.asmx/GetFeatures?userName=[YourUsername ]&password=[YourPassword]&language=en

## **Function inputs**

\*: Required input

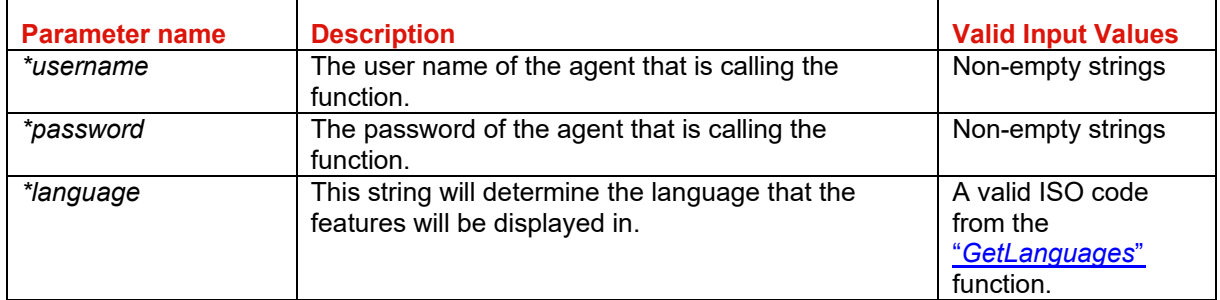

### **Function output**

Specification of output of function can be found at: http://xml.sunhotels.net/15/PostGet/NonStaticXMLAPI.asmx?op=GetFeatures

#### **XML output**

```
<?xml version="1.0" encoding="utf-8"?>
<getFeaturesResult>
   <features>
     <!--id: The ID of the feature, name: The translated name of the feature-->
     <feature id="" name="" />
   </features>
</getFeaturesResult>
```
# **Retrieving all hotel note descriptions**

This function is used to retrieve all hotel note descriptions in the system, translated to a specified language.

Example URL with input:

http://xml.sunhotels.net/15/PostGet/NonStaticXMLAPI.asmx/GetHotelNoteTypes?userName=[YourUs ername]&password=[YourPassword]&language=en

## **Function inputs**

\*: Required input

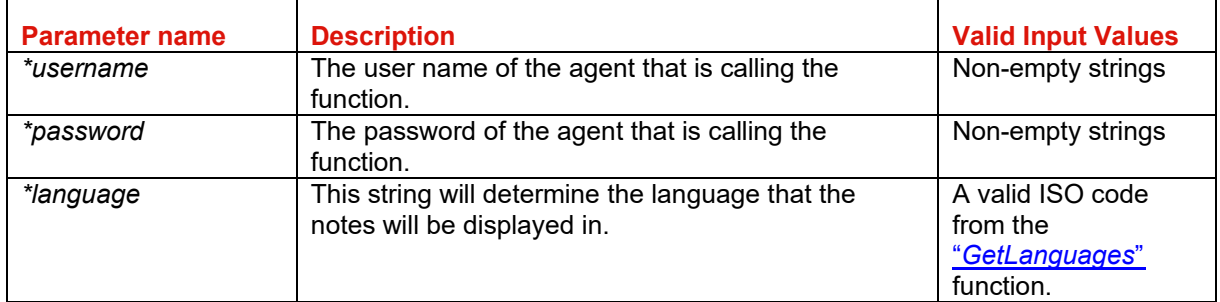

### **Function output**

Specification of output of function can be found at: http://xml.sunhotels.net/15/PostGet/NonStaticXMLAPI.asmx?op=GetHotelNoteTypes

#### **XML output**

```
<?xml version="1.0" encoding="utf-8"?>
<getHotelNoteTypesResult>
   <noteTypes>
     <!--id: The ID of the note type, text: The translated text of the note type-->
     <noteType id="" text="" />
   </noteTypes>
</getHotelNoteTypesResult>
```
## **Retrieving all room note descriptions**

This function is used to retrieve all room note descriptions in the system, translated to a specified language.

Example URL with input:

http://xml.sunhotels.net/15/PostGet/NonStaticXMLAPI.asmx/GetRoomNoteTypes?userName=[YourUs ername]&password=[YourPassword]&language=en

### **Function inputs**

\*: Required input

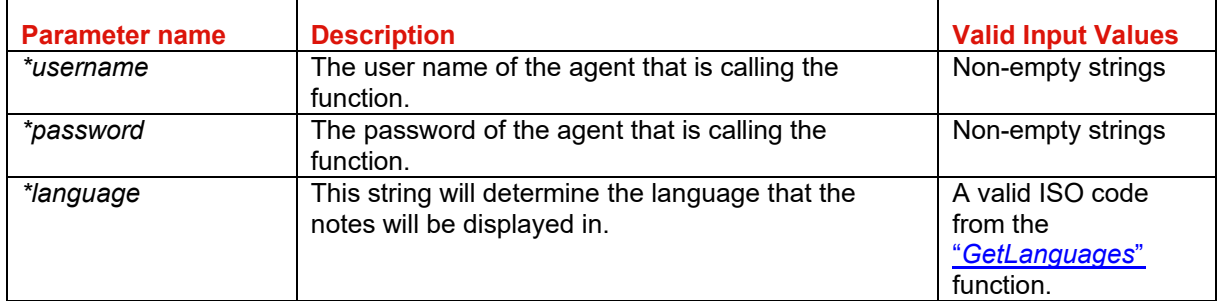

#### **Function output**

Specification of output of function can be found at: http://xml.sunhotels.net/15/PostGet/NonStaticXMLAPI.asmx?op=GetRoomNoteTypes

#### **XML output**

```
<?xml version="1.0" encoding="utf-8"?>
<getRoomNoteTypesResult>
   <noteTypes>
     <!--id: The ID of the note type, text: The translated text of the note type-->
     <noteType id="" text="" />
   </noteTypes>
</getRoomNoteTypesResult>
```
# **Retrieving booking special request**

This function is used to retrieve a booking special request from the system. Example URL with input: http://xml.sunhotels.net/15/PostGet/NonStaticXMLAPI.asmx/GetSpecialRequest?userName=[YourUse rname]&password=[YourPassword]&bookingId=2435578

## **Function inputs**

\*: Required input

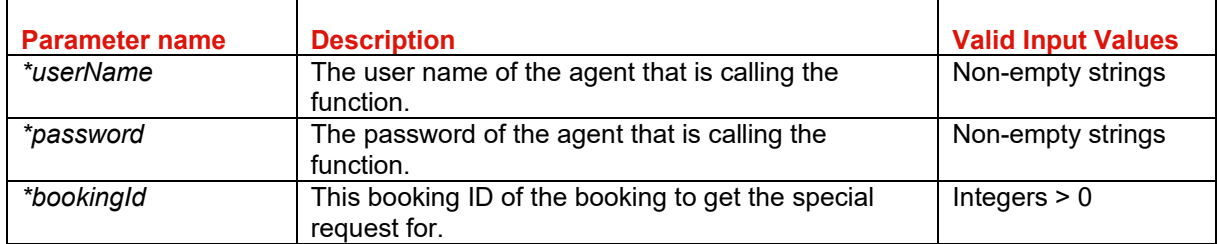

### **Function output**

Specification of output of function can be found at: http://xml.sunhotels.net/15/PostGet/NonStaticXMLAPI.asmx?op=GetSpecialRequest

#### **XML output**

```
<?xml version="1.0" encoding="utf-8"?>
<getSpecialRequestResult> 
   <!--text: The text describing the special request, empty if no special 
       request is available-->
   <text />
</getSpecialRequestResult>
```
# **Updating booking special request**

This function is used to update a booking special request.

Example URL with input:

http://xml.sunhotels.net/15/PostGet/NonStaticXMLAPI.asmx/UpdateSpecialRequest?userName=[Your Username]&password=[YourPassword]&bookingId=2435578&text=This%20is%20a%20special%20re quest

## **Function inputs**

\*: Required input

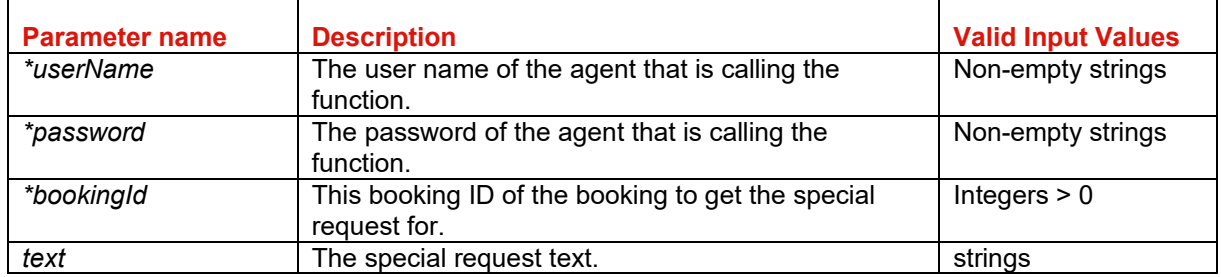

#### **Function output**

Specification of output of function can be found at: http://xml.sunhotels.net/15/PostGet/NonStaticXMLAPI.asmx?op=UpdateSpecialRequest

#### **XML output**

```
<?xml version="1.0" encoding="utf-8"?>
<updateSpecialRequestResult>
   <!--Declares whether the update was successful. 
       0: Booking does not exist, 1: Updated, 2: No changes were done.-->
   <resultCode />
   <!--A message describing the result code.--> 
   <resultMessage />
</updateSpecialRequestResult>
```